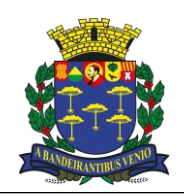

*Equipe de Apoio ao Sistema Informatizado de Licitações - Pregão Eletrônico São Carlos, Capital da Tecnologia*

### **PREGÃO ELETRÔNICO Nº 110/2022 PROCESSO Nº 18582/2022**

O **MUNICÍPIO DE SÃO CARLOS – PREFEITURA MUNICIPAL DE SÃO CARLOS**, pessoa jurídica de direito público interno, com sede nesta cidade de São Carlos - SP, à Rua Episcopal, 1.575, Centro, inscrita no CNPJ sob nº 45.358.249/0001-01, torna público para conhecimento de todos os interessados que no dia e hora abaixo indicados, será realizada licitação na modalidade **PREGÃO ELETRÔNICO**, do tipo **MENOR PREÇO,** que será regido pelo Decreto n° 10.024 de 20/09/2019 que regulamenta o Pregão Eletrônico, pelo Decreto Municipal nº 151, de 14/07/2004, pelo Decreto Municipal nº 065, de 14/03/07 e suas alterações posteriores, com aplicação subsidiária da Lei Federal nº 8.666/93 e suas alterações, Lei Complementar nº 123 de 14/12/2006, Lei Complementar nº 147/2014 e 155/2016 além das demais disposições legais aplicáveis com o objetivo de **CONTRATAÇÃO DE EMPRESA ESPECIALIZADA EM SERVIÇOS DE LOCAÇÃO DE SOFTWARE DE GESTÃO, DESTINADO AO USO DA SECRETARIA MUNICIPAL DE EDUCAÇÃO DE SÃO CARLOS,** conforme demais especificações que se encontram descritas no presente Edital e seus anexos.

O Pregão Eletrônico será realizado em sessão pública, por meio de sistema eletrônico de comunicação pela INTERNET. O sistema referido utiliza recursos de criptografia e de autenticação que asseguram condições adequadas de segurança em toda etapa do certame.

A informação dos dados para acesso deve ser feita na página inicial no site do Banco do Brasil S.A., [www.bb.com.br,](http://www.bb.com.br/) opção Licitações, ou diretamente e[m www.licitacoes-e.com.br.](http://www.licitacoes-e.com.br/)

O presente Edital poderá ser consultado na Sala de Licitações, localizada na Rua Episcopal, 1.575, Centro, São Carlos/SP, no horário de expediente normal, ou seja, de segunda a sexta-feira, das 8h00min às 16h30min, obtido no site desta Administração: <http://servico.saocarlos.sp.gov.br/licitacao/exibe-licitacoes.php?dados=Pregao%20Eletronico@2022@saocarlos.sp.gov.br,> ou em [www.licitacoes-e.com.br](https://www.licitacoes-e.com.br/aop/index.jsp)

**LIMITE DE RECEBIMENTO E ABERTURA DAS PROPOSTAS:** Até às 08h00min do dia 28/04/2023.

**INÍCIO DA SESSÃO DE DISPUTA DE PREÇOS:** Às 09h30min do dia 28/04/2023.

**MODO DE DISPUTA:** A etapa de lances da sessão pública será realizada pelo modo de disputa aberto, com duração de 10 (dez) minutos e, após isso, será prorrogada automaticamente pelo sistema quando houver lance ofertado nos últimos 02 (dois) minutos do período de duração da sessão pública.

**LANCES:** fica estabelecido o percentual mínimo de 0,5% (meio por cento) entre os lances ofertados durante a sessão. **FORMALIZAÇÃO DE CONSULTAS**: observando o prazo legal, o fornecedor poderá formular consultas por mensagem eletrônica (e- mail), informando o número da licitação no *e-mail* **[licitacao@saocarlos.sp.gov.br](mailto:licitacao@saocarlos.sp.gov.br)**.

**REFERÊNCIA DE TEMPO:** para todas as referências de tempo será considerado o horário de Brasília - DF.

## **DOS ANEXOS:**

**ANEXO I – MODELO DE DECLARAÇÃO DE IDONEIDADE E ATENDIMENTO AS CONDIÇÕES DE HABILITAÇÃO; ANEXO II – MINUTAS DOS ANEXOS DO TCE; ANEXO III – DECLARAÇÃO DE ENQUADRAMENTO DE MICROEMPRESAS E EMPRESAS DE PEQUENO PORTE; ANEXO IV – TERMO DE REFERÊNCIA; ANEXO V – DO LOTE ÚNICO;**

**ANEXO VI – MINUTA DE CONTRATO;**

**ANEXO VII – MINUTA DE ORDEM DE INÍCIO DE SERVIÇO;**

# **1. DO OBJETO**

**1.1.** O objeto deste Pregão Eletrônico é **CONTRATAÇÃO DE EMPRESA ESPECIALIZADA EM SERVIÇOS DE LOCAÇÃO DE SOFTWARE DE GESTÃO, DESTINADO AO USO DA SECRETARIA MUNICIPAL DE EDUCAÇÃO DE SÃO CARLOS**, conforme especificações deste instrumento convocatório e seus anexos.

## **2. DO PROCEDIMENTO**

**2.1.** O Pregão Eletrônico será realizado em sessão pública, por meio da INTERNET, mediante condições de segurança - criptografia e autenticação - em todas as suas fases, com apoio técnico e operacional do Departamento de Tecnologia da Informação da PREFEITURA MUNICIPAL DE SÃO CARLOS.

**2.2.** O certame será realizado através da utilização do aplicativo "Licitações", do Portal Eletrônico do Banco do Brasil S.A., conforme convênio de cooperação técnica celebrado entre o B.B. e o MUNICÍPIO DE SÃO CARLOS, entidade responsável pelo provimento de solução eletrônica para os órgãos integrantes da Administração Pública do Município de São Carlos.

**2.3.** Os trabalhos serão conduzidos por servidor do Departamento de Procedimentos Licitatórios - Seção de Licitações da Secretaria Municipal da Fazenda, denominado "Pregoeiro", com o suporte de sua Equipe de Apoio, os quais, juntamente com a autoridade competente do órgão promotor da licitação, formam o conjunto de operadores do sistema do Pregão Eletrônico.

# **3. CONDIÇÕES DE PARTICIPAÇÃO**

**3.1.** Poderão participar desta licitação os interessados que atendam a todas as exigências constantes neste Edital e seus anexos.

**3.2.** Estarão impedidos de participar da presente licitação:

**3.2.1.** Os interessados suspensos e/ou impedidos do direito de licitar e/ou contratar com a Administração Municipal de São Carlos, conforme artigo 87, inciso III da Lei Nº 8.666/93 e artigo 7º da Lei Nº 10.520/02, no prazo e nas condições do impedimento/suspensão;

**3.2.2.** Os interessados que tenham sido declarados inidôneos, com efeitos jurídicos estendidos a todos os órgãos da Administração Pública (Municipal, Estadual e Federal), conforme artigo 87, inciso IV da Lei Nº 8.666/93, enquanto perdurarem os motivos

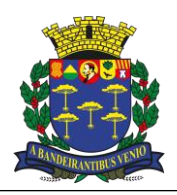

*Equipe de Apoio ao Sistema Informatizado de Licitações - Pregão Eletrônico São Carlos, Capital da Tecnologia*

determinantes da punição ou até que seja reabilitado perante a autoridade que aplicou a penalidade;

**3.2.3.** Os interessados que estiverem em regime de falência, dissolução, liquidação ou concurso de credores;

**3.2.4.** Empresas em forma de consórcio;

**3.2.5.** Cooperativas, conforme Termo de Compromisso de Ajustamento de Conduta firmado com o Ministério Público do Trabalho nos autos do Inquérito Civil nº 000004.200 1.15.003/6-50;

**3.2.6.** Aquele que for servidor ou dirigente de órgão ou entidade contratante ou responsável pela licitação.

## **4. DO CREDENCIAMENTO NO SISTEMA E EFETIVA PARTICIPAÇÃO**

**4.1.** Para acesso ao sistema eletrônico, os interessados em participar do Pregão Eletrônico deverão dispor de chave de identificação e senha pessoal e intransferível, obtida junto às Agências do Banco do Brasil S.A. sediadas no País.

**4.2.** Os interessados deverão credenciar representantes, mediante a apresentação de procuração por instrumento público ou particular, com firma reconhecida, atribuindo poderes para formular lances de preços e praticar todos os demais atos e operações no sistema.

**4.3.** Em sendo sócio, proprietário, dirigente (ou assemelhado) da empresa proponente, deverá apresentar cópia do respectivo Estatuto ou Contrato Social, no qual estejam expressos seus poderes para exercer direitos e assumir obrigações em decorrência de tal investidura.

**4.4.** A chave de identificação e a senha poderão ter validade de até 01 (um) ano e poderão ser utilizadas em qualquer pregão eletrônico, salvo quando canceladas por solicitação do credenciado ou por iniciativa do Banco, devidamente justificado.

**4.5.** É de exclusiva responsabilidade do usuário o sigilo da senha, bem como seu uso em qualquer transação efetuada diretamente ou por seu representante, não cabendo ao Banco do Brasil S.A., ao provedor do sistema ou ao órgão promotor da licitação responsabilidade por eventuais danos decorrentes de uso indevido da senha, ainda que por terceiros.

**4.6.** O credenciamento do fornecedor e de seu representante legal junto ao sistema eletrônico implica a responsabilidade legal pelos atos praticados e a presunção de capacidade técnica para realização das transações inerentes ao Pregão Eletrônico.

**4.7.** A participação no Pregão Eletrônico se dará por meio da digitação da senha pessoal e intransferível do representante credenciado e subsequente encaminhamento da proposta de preços, exclusivamente por meio do sistema eletrônico, observados data e horário limite estabelecidos.

**4.8.** O encaminhamento de proposta pressupõe o pleno conhecimento e atendimento às exigências de habilitação previstas no Edital. O fornecedor será responsável por todas as transações que forem efetuadas em seu nome no sistema eletrônico, assumindo como firmes e verdadeiras suas propostas e lances.

**4.9.** Caberá ao fornecedor acompanhar as operações no sistema eletrônico durante a sessão pública do pregão, ficando responsável pelo ônus decorrente da perda de negócios diante da inobservância de quaisquer mensagens emitidas pelo sistema ou de sua desconexão.

## **5. DO RECEBIMENTO E ABERTURA DAS PROPOSTAS E FORMULAÇÃO DOS LANCES NO SISTEMA ELETRÔNICO**

**5.1.** Os licitantes deverão encaminhar **exclusivamente via sistema os documentos de habilitação exigidos no edital**, proposta com a descrição do objeto ofertado e o preço, até a data e o horário estabelecidos no preambulo deste edital para abertura da sessão pública **5.1.1.** As propostas serão recebidas e abertas no horário estabelecido, momento em que ocorre a divulgação das propostas de preços recebidas, passando o Pregoeiro a avaliar sua aceitabilidade.

**5.1.2.** Os arquivos deverão ser inseridos seguindo as instruções descritas no portal do site licitações-e, através do link: [https://www.licitacoes-e.com.br/aop/documentos/FORNECEDORARQUIVO.pdf;](https://www.licitacoes-e.com.br/aop/documentos/FORNECEDORARQUIVO.pdf)

**5.1.3.** O nome do arquivo deverá conter no máximo até 30 caracteres, sem acentos, pontuações ou caracteres especiais, pois, caso contrário, não poderão ser visualizados. Esta Administração não se responsabiliza pela impossibilidade de visualização de arquivos, acarretando em desclassificação do licitante.

**5.2.** O licitante deverá registrar sua proposta em campo próprio do sistema licitações-e, acessando o menu opções da licitação, a opção "oferecer proposta". Será emitido um alerta antes da confirmação informando a necessidade da inclusão dos documentos de habilitação em outra opção.

**5.3.** O licitante deverá apresentar sua proposta, **SOB PENA DE DESCLASSIFICAÇÃO,** no site "[www.licitacoes-e.com.br](http://www.licitacoes-e.com.br/)" considerando o MENOR PREÇO POR LOTE.

**5.3.1. Serão desclassificadas** propostas que apresentarem dados ou informações que permitam a identificação do licitante na disputa eletrônica, mesmo que estas constem de qualquer anexo por ele inserido no sistema.

**5.3.2. Serão desclassificadas** as propostas cuja descrição e/ou outras informações divergirem do solicitado para o item / lote.

**5.3.3. Serão desclassificadas** as propostas que contenham valor unitário ou total maior que o máximo estimado para o lote.

**5.4.** Aberta a etapa competitiva, os representantes dos fornecedores deverão estar conectados ao sistema para participar da sessão de lances. A cada lance ofertado o participante será imediatamente informado de seu recebimento e respectivo horário de registro e valor através do sistema.

**5.4.1.** Não serão aceitos dois ou mais lances de mesmo valor, prevalecendo aquele que for recebido e registrado em primeiro lugar.

**5.5.** Durante o transcurso da sessão pública, os participantes serão informados, em tempo real, do valor do menor lance registrado. O sistema não identificará o autor dos lances aos demais participantes.

**5.6.** No caso de desconexão com o Pregoeiro no decorrer da etapa competitiva do Pregão o sistema eletrônico poderá permanecer acessível aos licitantes para a recepção dos lances, retomando o Pregoeiro, quando possível, sua atuação no certame, sem prejuízos dos atos realizados.

**5.6.1.** Quando a desconexão do sistema eletrônico para o pregoeiro persistir por tempo superior a dez minutos, a sessão pública será suspensa e reiniciada somente decorridas **24 (vinte e quatro) horas** após a comunicação do fato aos participantes, no sítio eletrônico desta Administração e no sistema licitações-e.

**5.7.** A etapa de lances da sessão pública será pelo modo de disputa aberto, conforme estabelecido no preambulo deste edital.

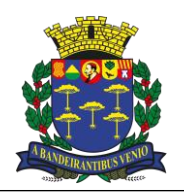

*Equipe de Apoio ao Sistema Informatizado de Licitações - Pregão Eletrônico São Carlos, Capital da Tecnologia*

**5.7.1.** A etapa de envio de lances na sessão pública durará 10 (dez) minutos e, após isso, será prorrogada automaticamente pelo sistema quando houver lance ofertado nos últimos 02 (dois) minutos do período de duração da sessão pública.

**5.7.2.** A prorrogação automática da etapa de envio e lances será de 02 (dois) minutos e ocorrerá sucessivamente sempre que houver lances enviados nesse período de prorrogação, inclusive quando se tratar de lances intermediários.

**5.7.2.1.** Lances intermediários são aqueles que não cobrem a melhor oferta, disputando as demais colocações do pregão.

**5.7.3.** Caso não haja novos lances, a sessão pública será encerrada automaticamente.

**5.7.3.1.** Poderá haver reinicio da etapa de envio de lances, mediante justificativa, quando a sessão pública foi encerrada sem as prorrogações automáticas pelo sistema, em prol da consecução do melhor preço.

**5.8.** Encerrada a fase de lances, será assegurada, como critério de desempate, preferência de contratação para as microempresas (ME) e empresas de pequeno porte (EPP), nos termos do artigo 44 e 45 da Lei Complementar n° 123/06.

**5.9.** Para os fins do item 5.8, entende-se por empate aquelas situações em que os lances ofertados pela ME e EPP sejam iguais ou até 5% (cinco por cento) superiores ao melhor lance classificado.

**5.10.** Não se aplicará a regra da preferência prevista pelo item 5.8, quando a melhor oferta inicial tiver sido apresentada por ME e EPP ou quando se tratar de lote correspondente à Cota Reservada correspondente a até 25% (vinte e cinco por cento) das quantidades totais do objeto, destinado à participação exclusiva das Microempresas – ME, Empresas de Pequeno Porte – EPP e Microempreendedores Individuais – MEI.

**5.11. Quando aplicável a divisão de cotas, se a mesma empresa vencer a cota reservada e a cota principal, a contratação das cotas deverá ocorrer pelo menor preço. No envio da proposta readequada, juntamente com a documentação de habilitação, deverá constar desta, os menores preços ofertados, inclusive os da cota reservada, se for o caso, sendo as condições idênticas para ambas as cotas, sob pena de DESCLASSIFICAÇÃO.**

**5.12.** Os lotes da cota reservada que forem declarados desertos ou fracassados serão integrados aos lotes originais e oferecidos aos respectivos licitantes vencedores, nas mesmas condições ofertadas por estes na segunda fase do Pregão, exceto se destinados à participação exclusiva, não fazendo parte dos lotes destinados a ampla participação.

**5.12.1.** Diante de sua recusa, esta será oferecida aos licitantes remanescentes de acordo com a ordem de classificação, desde que pratiquem o preço do primeiro colocado da cota principal.

**5.13.** Ocorrendo o empate de que trata o subitem 5.8, sem que se configure a situação descrita no subitem 5.9, a ME ou EPP com melhor colocação no certame será convocada para ofertar lance inferior àquele que inicialmente era o melhor classificado, no prazo máximo de 05 (cinco) minutos a contar do encerramento dos lances, sob pena de preclusão.

**5.14.** Não envio de lances após o inicio da fase competitiva, remanescendo somente as propostas iniciais, os critérios de desempate serão aplicados da seguinte forma:

**a)** observância dos critérios de desempate previstos no item 5.8;

**b)** persistindo o empate, haverá sorteio pelo sistema eletrônico dentre as propostas empatadas. Isso se deve ao fato de não haver ordem de classificação das propostas tendo em vista que podem ser retiradas ou substituídas até o momento da abertura da sessão pública.

5.15. Encerrada a etapa de envio de lances da sessão pública, o pregoeiro encaminhará, pelo sistema eletrônico, contraproposta ao licitante que tenha apresentado o melhor preço, para que seja obtida melhor proposta.

5.16. Se a ME ou EPP com melhor colocação no certame não ofertar lance inferior àquele que inicialmente era o melhor classificado, as ME e EPP remanescentes, que porventura estejam dentro da faixa de empate prevista pelo subitem 5.12, serão convocadas, na ordem classificatória, para o exercício do mesmo direito de preferência.

### **6. DA PROPOSTA ENVIADA AO PREGOEIRO**

**6.1.** O licitante terá **24 (vinte e quatro) horas** para enviar a **proposta readequada** e **documentação técnica** descrita no item **4 do Anexo IV – Termo de Referência, através do sistema**, após a convocação por parte do pregoeiro, que será feita no campo de mensagens da plataforma após o encerramento da sessão de disputa de lances, devendo obedecer aos seguintes critérios**:**

**6.1.1.** Deverá ser elaborada em papel timbrado da proponente, redigida em língua portuguesa, salvo quanto às expressões técnicas de uso corrente, devidamente datada, rubricada e assinada por seu representante legal, preferencialmente apresentada em páginas numeradas sequencialmente, em uma via original, contendo os seguintes elementos de forma clara e expressa:

**a)** Número do processo e do pregão.

**b)** Razão social, endereço, CNPJ, inscrição estadual e nome do banco, o número da agência e da conta corrente em nome da licitante, onde será efetuado o pagamento.

**c)** Nome e qualificação da pessoa com poderes para firmar contrato com a Prefeitura.

**d)** Preços cotados em moeda corrente nacional, com 2 (duas) casas decimais, **discriminando os valores de cada item que compõe a licitação e seu valor total**, **bem como o valor total da proposta**, em algarismo e por extenso.

• excepcionalmente, nos casos em que o valor unitário for inferior a um real, poderão ser aceitas propostas com até quatro casas decimais;

• no caso de discordância entre valores numéricos e por extenso, prevalecerão estes últimos;

- e, entre preços unitários e totais, os primeiros.
- **e)** Descrição precisa do item.

**f)** Declaração que na proposta apresentada estão inclusos todos os custos e as despesas, tais como: impostos, taxas, encargos e transporte para as entregas, ficando esclarecido que não será admitida qualquer alegação posterior que vise o ressarcimento de custos não considerados para elaboração da mesma, ressalvadas as hipóteses de criação ou majoração de encargos fiscais.

**6.1.2.** A proposta escrita de preço deverá conter oferta firme e precisa, sem alternativa de preços ou qualquer outra condição que induza o julgamento a ter mais de um resultado.

Pregão Eletrônico nº 110/2022 3 **6.1.3.** A marca dos produtos deverá ser obrigatoriamente especificada, idêntica a apresentada no sistema licitações-e, sob pena de

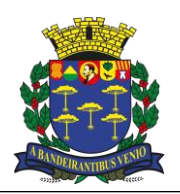

*Equipe de Apoio ao Sistema Informatizado de Licitações - Pregão Eletrônico São Carlos, Capital da Tecnologia*

# **desclassificação, quando aplicável**.

**6.1.4. Não serão admitidos valores unitários ou totais acima dos apresentados na Planilha de Orçamento Estimativo, bem como quaisquer valores superiores aos informados na proposta eletrônica.**

**6.1.5.** Verificar no **TERMO DE REFERÊNCIA (ANEXO IV)** quanto à amostra/catálogo descritivo, **local de entrega dos mesmos,**

documentos a serem entregues com as amostras, quando aplicável, além das demais informações nele contidas.

**6.2.** O **prazo de validade da proposta** é de, no mínimo, 90 (noventa) dias a contar da data de sua apresentação.

**6.3.** É de inteira responsabilidade do ofertante o preço e demais condições apresentadas, salvo se no momento da abertura da proposta for alegado erro, e aceito pelo Pregoeiro, o que será registrado em ata, devendo o item ser desconsiderado da proposta.

**6.4.** Os preços propostos serão considerados completos e abrangem todos os tributos (impostos, taxas, emolumentos, contribuições fiscais e parafiscais) e qualquer despesa, acessória e/ou necessária, não especificada neste Edital.

**6.5.** Serão desclassificadas as propostas que conflitem com as normas deste Edital ou da legislação em vigor.

**6.6.** Serão rejeitadas as propostas que:

**6.6.1.** Forem incompletas, isto é, não contenham informação(ões) suficiente(s) que permita(m) a perfeita identificação do material licitado;

**6.6.2.** Contiverem qualquer limitação ou condição substancialmente contrastante com o presente Edital, ou seja, manifestamente inexequíveis, por decisão do Pregoeiro.

**6.7.** O Município é considerado consumidor final, sendo que o licitante deverá obedecer ao fixado no artigo 155, § 2º, VII, b, da Constituição Federal de 1988.

**6.8.** Quando o preço de mercado tornar-se superior aos preços registrados e o fornecedor, mediante requerimento devidamente comprovado, não puder cumprir o compromisso, o órgão gerenciador poderá liberar o fornecedor do compromisso assumido, sem aplicação de penalidade, quando:

**a)** Confirmada a veracidade dos motivos e comprovantes apresentados;

**b)** A comunicação ocorrer antes do pedido de fornecimento;

**c)** Garantido o cumprimento dos contratos ou pedidos de fornecimento já emitidos.

**6.9.** Não havendo êxito nas negociações, o órgão gerenciador deverá proceder à revogação da Ata de Registro de Preços, adotando as medidas cabíveis para a obtenção da contratação mais vantajosa.

**6.10.** A Equipe recomenda aos Licitantes que façam constar de suas propostas nome e qualificação da pessoa com poderes para firmar a Ata de Registro de Preços com o Município.

## **7. DOS CRITÉRIOS DE JULGAMENTO**

**7.1.** Para julgamento, será adotado o critério de **MENOR PREÇO POR LOTE**, observados os prazos para fornecimento, as especificações técnicas, parâmetros mínimos de desempenho e qualidade e demais condições definidas neste Edital.

**7.2.** O Pregoeiro anunciará o licitante detentor da proposta ou lance de menor valor imediatamente após o encerramento da etapa de lances da sessão pública ou, quando for o caso, após negociação e decisão pelo Pregoeiro acerca da aceitação do lance de menor valor.

**7.3.** Se a proposta ou o lance de menor valor não for aceitável, o Pregoeiro examinará a proposta ou o lance subsequente, na ordem de classificação, verificando a sua aceitabilidade e procedendo a sua habilitação. Se for necessário, repetirá esse procedimento, sucessivamente, até a apuração de uma proposta ou lance que atenda ao Edital.

**7.4.** Ocorrendo a situação a que se referem os subitens **7.2** e **7.3** deste Edital, o Pregoeiro poderá negociar com o licitante para que seja obtido melhor preço.

**7.5.** Da sessão, o sistema gerará ata circunstanciada, na qual estarão registrados todos os atos do procedimento e as ocorrências relevantes.

## **8. DA HABILITAÇÃO**

**8.1.** Como descrito no item **5.1.**, os documentos de habilitação deverão ser apresentados no momento da inserção da proposta no sistema em campo próprio.

**8.1.1.** Os documentos de habilitação serão enviados no menu de opções do lote, opção "incluir anexo do lote". Será exibida mensagem de alerta para inclusão dos referidos documentos, de acordo com o Decreto 10.024/19.

**8.2.** Se o licitante desatender as exigências de habilitação, o Pregoeiro examinará a proposta subsequente, verificando a sua aceitabilidade conforme a ordem de classificação, e assim sucessivamente, até a apuração de uma proposta que atenda ao Edital.

**8.3.** Para fins de **habilitação**, deverão ser apresentados os seguintes documentos relativos à **regularidade fiscal e trabalhista**:

**8.3.1.** Prova de inscrição no Cadastro Nacional de Pessoa Jurídica do Ministério da Fazenda (CNPJ).

**8.3.2.** Prova de inscrição no Cadastro de Contribuintes Estadual e Municipal, se houver, relativo ao domicílio ou sede do licitante, pertinente ao seu ramo de atividade e compatível com o objeto do certame.

**8.3.3.** Prova de regularidade para com as Fazendas Federal, Estadual e Municipal, do domicílio ou sede do licitante, ou outra equivalente na forma da lei, mediante apresentação das seguintes certidões:

**8.3.3.1.** Certidão Conjunta Negativa de Débitos ou Certidão Conjunta Positiva com Efeitos de Negativa, relativas a Tributos Federais e à Dívida Ativa da União, expedida pela Secretaria da Receita Federal do Brasil;

**8.3.3.1.1.** A prova de regularidade fiscal perante a Fazenda Nacional será efetuada mediante apresentação de certidão expedida conjuntamente pela Secretaria da Receita Federal do Brasil (RFB) e pela Procuradoria-Geral da Fazenda Nacional (PGFN), referente a todos os créditos tributários federais e à Dívida Ativa da União (DAU) por elas administrados.

**8.3.3.1.2.** A certidão a que se refere o caput abrange inclusive os créditos tributários relativos às contribuições sociais previstas nas alíneas "a", "b" e "c" do parágrafo único do art. 11 da Lei nº 8.212, de 24 de julho de 1991, às contribuições instituídas a título de substituição, e às contribuições devidas, por lei, a terceiros, inclusive inscritas em DAU, conforme portaria conjunta RFB / PGFN nº

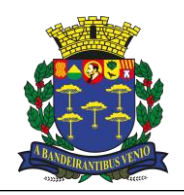

*Equipe de Apoio ao Sistema Informatizado de Licitações - Pregão Eletrônico São Carlos, Capital da Tecnologia*

# 1751, de 02 de outubro de 2014.

**8.3.3.2.** Certidão Negativa ou Positiva com Efeitos de Negativa de Tributos Mobiliários, expedida pela Secretaria Municipal de Fazenda; **8.3.3.3.** Certidão Negativa de Débitos Estaduais do domicílio da licitante participante, inscritos em dívida ativa, obtida em SP no site [www.dividaativa.pge.sp.gov.br,](http://www.dividaativa.pge.sp.gov.br/) ou equivalente, de acordo com a legislação fiscal de cada Estado.

**8.3.4.** Prova de regularidade perante o sistema de Seguridade Social – INSS mediante a apresentação da CND – Certidão Negativa de Débito ou CPD-EN – Certidão Positiva com Efeitos de Negativa. (Dispensável no caso de apresentação de certidão conjunta prevista no item 8.3.3.1.)

**8.3.5.** Prova de regularidade perante o Fundo de Garantia por Tempo de Serviço (FGTS), tratando-se de pessoa jurídica, por meio da apresentação do CRF – Certificado de Regularidade do FGTS.

**8.3.6.** Prova de inexistência de débitos inadimplidos perante a Justiça do Trabalho, mediante a apresentação de certidão negativa, nos termos do Título VII-A da Consolidação das Leis do Trabalho, aprovada pelo Decreto-Lei nº 5.452, de 1º de maio de 1943.

**8.3.7.** As microempresas ou empresas de pequeno porte interessadas em participar do certame deverão declarar sua condição nos termos do artigo 11 da Lei Municipal nº 15.247/2010, conforme Anexo III deste edital.

**8.3.8.** Se as microempresas e empresas de pequeno porte apresentarem restrição na comprovação de regularidade fiscal e trabalhista, será assegurado o prazo de 05 (cinco) dias úteis para a regularização da documentação, pagamento ou parcelamento do débito, e emissão de eventual Certidão Negativa ou Positiva com Efeito de Negativa**.**

**8.3.8.1.** O prazo assegurado no subitem **8.3.8** terá como termo inicial o momento em que o proponente for declarado vencedor do certame, podendo ser prorrogado por igual período, a critério da Administração.

**8.3.8.2.** A não regularização da documentação no prazo previsto no subitem **8.3.8.** implicará decadência do direito à contratação, sem prejuízo das sanções administrativas previstas no artigo 81, da Lei Federal nº 8666/93 sendo facultado à Administração convocar os licitantes remanescentes, na ordem de classificação ou revogar a licitação.

**8.4.** O documento a ser apresentado relativo à **habilitação jurídica** será o seguinte:

**8.4.1.** Registro comercial, no caso de empresa individual; ato constitutivo, estatuto ou contrato social em vigor, devidamente registrado, em se tratando de sociedades comerciais, e, no caso de sociedades por ações, acompanhado de documentos de eleição de seus administradores; inscrição do ato constitutivo, no caso de sociedades civis, acompanhada de prova de diretoria em exercício;

**8.5.** Os documentos a serem apresentados para **habilitação** relativos à **qualificação técnica** serão os seguintes:

**8.5.1.** Prova de aptidão para o desempenho de atividade pertinente e compatível com o objeto desta licitação, por meio de apresentação de atestado(s) expedido por pessoa jurídica de direito público ou privado, devendo necessariamente estar em nome da licitante, comprovando aptidão para o desempenho de atividade pertinente e compatível em características, quantidades e prazos com o objeto da licitação.

**8.5.1.1.** No Atestado deverão constar, no mínimo, as seguintes especificações: dados completos do fornecedor do atestado (Razão Social, CNPJ, Atividade principal, endereço e telefone, nome legível e cargo de quem assinou o atestado), e ainda Atividade desenvolvida pela empresa proponente.

**8.5.2.** Declaração de Idoneidade, conforme modelo do Anexo I, que deverá ser preenchido com os dados da empresa nos locais indicados em itálico.

**8.6.** A documentação relativa à qualificação **econômico-financeira** será composta pelos seguintes documentos:

**8.6.1.** Balanço Patrimonial e demonstrações contábeis do último exercício social, já exigível e apresentado na forma da lei, vedados sua substituição por balancetes ou balanços provisórios. Quando não houver a obrigatoriedade de publicação do Balanço Patrimonial e demonstrações contábeis, deverão ser apresentadas cópias legíveis e autenticadas das páginas do Diário Geral onde os mesmos foram transcritos, devidamente assinadas pelo contador responsável e por seus sócios, bem como os Termos de Abertura e Encerramento do Diário Geral Registrados na Junta Comercial do Estado ou no Cartório competente. O mesmo se aplica as empresas que mantém escrituração digital, devendo apresentar, além dos itens mencionados, o recibo de entrega no SPED (Sistema Público de Escrituração Digital), com a respectiva chave de autenticação.

**8.6.1.1.** As microempresas individuais, microempresas e empresas de pequeno porte optantes pelo SIMPLES NACIONAL, desobrigadas de manter escrituração contábil**,** bem como aquelas constituídas há menos de 12 meses **deverão** apresentar balanço simplificado ou balanço de abertura do último exercício social ou do período de sua constituição, devidamente assinado pelo proprietário e por contador competente, sem a formalidade de publicação ou registro, na forma da Resolução nº 1.418/2012 do Conselho Federal de Contabilidade – Modelo Contábil para Microempresa e Empresa de Pequeno Porte.

**8.6.1.2.** O Balanço patrimonial relativo aos itens anteriores deve conter, no mínimo, Termo de abertura e encerramento, as contas do ativo e do passivo do último exercício fiscal e do anterior, indicação do Patrimônio Líquido, o resultado do exercício (DRE) e eventuais notas explicativas.

**8.6.1.3.** A única exceção permitida ao item **8.6.1.1** diz respeito ao previsto no artigo 3º do decreto nº 8.538 de 06/10/2015, para o fornecimento de bens para pronta entrega ou para a locação de materiais. Nesta condição, não será exigida a apresentação de balanço patrimonial por estas empresas.

**8.6.2.** Comprovação de que a licitante possui de acordo com os dados do seu balanço Índice de Liquidez Geral (LG), segundo a fórmula abaixo e até a segunda casa decimal, com desprezo de todas as demais, demonstrando possuir índice igual ou maior a 1,0: LG = (AC + RLP)/(PC + ELP) maior ou igual 1,00.

**8.6.3.** Comprovação de que a licitante possui de acordo com os dados do seu balanço Índice de Liquidez Corrente (LC), segundo a fórmula abaixo e até a segunda casa decimal, com desprezo de todas as demais, demonstrando possuir índice igual ou maior a 1,0: LC  $= (AC)/(PC)$  maior ou igual 1,00.

**8.6.4.** Comprovação de que a licitante possui de acordo com os dados do seu balanço Grau de Endividamento (GE), segundo a fórmula abaixo e até a segunda casa decimal, com desprezo de todas as demais, demonstrando possuir índice menor ou igual 0,50 (zero vírgula cinquenta):  $GE = (PC + ELP)/(AT)$  menor ou igual 0,50. Onde: AC = Ativo Circulante,

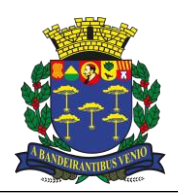

*Equipe de Apoio ao Sistema Informatizado de Licitações - Pregão Eletrônico São Carlos, Capital da Tecnologia*

PC = Passivo Circulante,

RLP = Realizável a longo prazo,

ELP = Exigível a longo prazo e

AT = Ativo total.

**8.6.5.** Estes índices serão calculados pela Administração mediante as informações obtidas no Balanço Patrimonial apresentado.

**8.6.6.** Certidão negativa de falência ou recuperação judicial expedida pelo distribuidor da sede da pessoa jurídica, com data não superior a 60 (sessenta) dias da data limite para recebimento das propostas, se outro prazo não constar do documento.

**8.6.6.1.** Caso na certidão conste qualquer ação judicial distribuída, deverão ser apresentados os comprovantes de quitação dos débitos ou certidão explicativa que aponte a situação da demanda judicial ou ainda o Plano de Recuperação já homologado pelo juízo competente e em pleno vigor, sem prejuízo do atendimento a todos os requisitos de habilitação econômico-financeira estabelecidos no edital

**8.7.** Os documentos apresentados deverão ser**, obrigatoriamente**, da mesma sede, ou seja, se da matriz, todos da matriz, se de alguma filial, todos da mesma filial, com exceção dos documentos que são válidos para matriz e todas as filiais.

**8.8.** Caso a empresa arrematante não comprove sua habilitação será convocado o próximo licitante na ordem de classificação, sendo este notificado por *e-mail* e/ou via licitações-e para que **manifeste seu interesse em 24 (vinte e quatro) horas, sob pena de desclassificação**. Após a confirmação do interesse, será concedido o mesmo prazo do item 6.1 para entrega da proposta e documentação de habilitação. Se o licitante não se manifestar dentro do prazo fixado, entender-se-á seu não interesse em fornecer.

**8.8.1. É de inteira responsabilidade do licitante o cadastro de seus dados no [www.licitacoes-e.com.br,](http://www.licitacoes-e.com.br/) inclusive o e-mail que será exclusivamente utilizado para encaminharmos notificações de convocação para os lotes do pregão em questão**.

**8.8.1.1. Não sendo possível contato via e-mail para encaminharmos notificações, sendo o mesmo cadastrado erroneamente ou ainda não ter sido cadastrado, é de responsabilidade da empresa o acompanhamento da licitação pelo site [www.licitacoes](http://www.licitacoes-e.com.br/)[e.com.br](http://www.licitacoes-e.com.br/)**.

**8.9.** Constatando o atendimento das exigências previstas no Edital e transcorrido a fase de análise da documentação, o licitante será declarado vencedor, sendo homologado o procedimento e adjudicado o objeto da licitação pela autoridade competente.

**8.10.** Após a habilitação, poderá a licitante ser desqualificada por motivo relacionado com a capacidade jurídica, regularidade fiscal, qualificação econômico-financeira, qualificação técnica e/ou inidoneidade, em razão de fatos supervenientes ou somente conhecidos após o julgamento.

**8.11.** As certidões deverão ser apresentadas dentro do respectivo prazo de validade. Caso não conste prazo de validade no corpo da certidão, considerar-se-á o prazo de 60 (sessenta) dias da data de emissão**.**

**8.12.** Os documentos apresentados para habilitação são definitivos, não sendo admissível substituição ou posterior inclusão de documentos, com exceção do disposto no subitem **8.3.8.**

**8.13.** Deverá a empresa manter durante toda a execução do contrato, em compatibilidade com as obrigações assumidas em instrumento próprio, todas as condições de habilitação e qualificação exigidas na licitação.

## **9. DO VALOR MÁXIMO DA LICITAÇÃO**

**9.1.** O valor máximo fixado para o presente registro de preço é **de R\$ 1.136.667,96 (Um milhão, cento e trinta e seis mil, seiscentos e sessenta e sete reais e noventa e seis cenatvos).**

## **10. DA IMPUGNAÇÃO AO EDITAL E RECURSOS**

**10.1.** Qualquer pessoa poderá impugnar os termos do edital do pregão, por meio eletrônico, na forma prevista no edital, até **três dias úteis anteriores** à data fixada para abertura da sessão pública.

**10.1.1.** Caberá ao Pregoeiro, auxiliado pelos responsáveis pela elaboração do edital e dos anexos, decidir sobre a impugnação no prazo de **dois dias úteis**, contado da data de recebimento da impugnação.

**10.1.2.** Poderá ser concedido efeito suspensivo à impugnação, devidamente justificada pelo Pregoeiro nos autos.

**10.1.3.** Deferida a impugnação do ato convocatório, será designada nova data para realização do certame.

**10.2.** Ao final da sessão pública e **declarado o vencedor**, o proponente que desejar recorrer contra decisões do Pregoeiro poderá fazêlo, manifestando sua intenção com registro da síntese das suas razões imediatamente, sendo-lhe facultado juntar memoriais no prazo de 03 (três) dias úteis. Os interessados ficam, desde logo, intimados a apresentar contrarrazões em igual prazo, que começará a correr do término do prazo do recorrente. Considerar-se-á o prazo de 24 (vinte e quatro) horas para a expressão imediatamente.

**10.2.1.** Os recursos deverão ser protocolados por meio eletrônico através do e-mail: *[licitacao@saocarlos.sp.gov.br](mailto:licitacao@saocarlos.sp.gov.br)*, ou perante o Departamento de Procedimentos Licitatórios - Seção de Licitações, situada na Rua Episcopal, 1.575, 3º andar, Centro, São Carlos, SP, CEP 13.560-570, no horário de expediente normal, ou seja, das 8h00min às 18h00min.

**10.2.2.** As razões de recurso ficarão à disposição dos interessados durante os prazos referidos no item **10.2** no Departamento de Procedimentos Licitatórios - Seção de Licitações e no portal desta Administração, bem como no sistema licitações-e.

**10.3.** A falta de manifestação imediata e motivada do licitante importará a decadência do direito de recorrer e a adjudicação pelo Pregoeiro ao vencedor do certame.

**10.4.** Os recursos contra decisões do Pregoeiro referente a habilitação ou inabilitação do licitante e julgamento das propostas terão efeito suspensivo e seu acolhimento importará a invalidação apenas dos atos insuscetíveis de aproveitamento.

**10.6.** Havendo recurso, a autoridade competente apreciará os mesmos e, caso não reconsidere sua posição, caberá à autoridade máxima competente, o Prefeito Municipal, a decisão em grau final.

**10.6.1.** A decisão em grau de recurso será definitiva e dela dar-se-á conhecimento mediante publicação na imprensa oficial.

**10.7.** Não serão conhecidas as impugnações e recursos apresentados fora do prazo legal, subscrito por representante não habilitado legalmente, ou não identificado no processo para responder pelo proponente.

## **10.8. Os pedidos de esclarecimentos referentes ao processo licitatório deverão ser enviados ao pregoeiro, até 03 (três) dias**

Pregão Eletrônico nº 110/2022 6

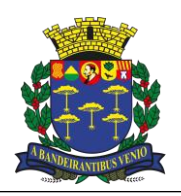

*Equipe de Apoio ao Sistema Informatizado de Licitações - Pregão Eletrônico São Carlos, Capital da Tecnologia*

**úteis anteriores à data fixada para abertura da sessão pública (ou seja, exclui-se a data do certame), exclusivamente por meio eletrônico via internet, no endereço indicado no edital.**

**10.8.1.** O pregoeiro responderá aos pedidos de esclarecimentos no prazo de dois dias úteis, contado da data de recebimento do pedido, e poderá requisitar subsídios formais aos responsáveis pela elaboração do edital e dos anexos.

**10.8.2.** As respostas aos pedidos de esclarecimentos serão divulgadas pelo sistema e possuem feito vinculatório aos participantes e a Administração.

## **11. DA HOMOLOGAÇÃO E ADJUDICAÇÃO**

**11.1.** Decididos os recursos e constatada a regularidade dos atos procedimentais, a autoridade competente adjudicará e homologará o objeto ao vencedor, mediante autorização do Sr. Prefeito Municipal, podendo revogar a licitação nos termos do artigo 49 da Lei Federal n º 8.666/93 e suas alterações posteriores.

**11.2.** Como condição para o fornecimento, o licitante vencedor deverá manter as mesmas condições de habilitação, prestar as informações solicitadas pela Prefeitura Municipal de São Carlos, dentro dos prazos estipulados, bem como não transferir a outrem as obrigações decorrentes deste Edital.

### **12. DO PAGAMENTO**

**12.1.** Os pagamentos serão efetuados, preferencialmente, mediante crédito em conta corrente devendo o fornecedor informar o número do banco, da agência e conta bancária.

**12.2.** O pagamento devido pelo Município será efetuado em até 30 (trinta) dias após apresentação da nota fiscal devidamente atestada pelo setor requisitante.

**12.2.1.** A nota fiscal deverá conter o ateste do Ordenador de Despesas do setor requisitante.

**12.2.2.** O prazo de contagem de 30 (dias) iniciará à partir do ateste indicado no item 12.2.1.

**12.2.3.** Em caso constatada qualquer irregularidade na Nota Fiscal/Fatura/Recibo e/ou descumprimiento do item 8.13 deste edital, a CONTRATANTE solicitará à CONTRATADA, carta de correção, quando couber, ou a pertinente regularização, que deverá ser encaminhada ao Ordenador de Despesas no prazo de até 05 (cinco) dias úteis.

**12.2.4.** Caso a CONTRATADA não apresente a regularização solicitada pela CONTRATANTE no prazo estipulado, ou, haja divergência fiscal ou erro na emissão da nota fiscal, fica interrompido o prazo para o pagamento, sendo iniciada nova contagem somente após a regularização da nota fiscal nas condições do item 12.2.3.

**12.3.** No caso de atraso do pagamento por parte da CONTRATANTE:

**12.3.1.** Será considerado como atraso, o primeiro dia util posterior ao prazo informado no item 12.2.2.

**12.3.2.** Ocorrendo atraso no pagamento será aplicada multa moratória de **0,033%** (zero vírgula trinta e três por cento) por dia de atraso, até o limite de **1%** (um porcento) sobre o valor da nota fiscal.

**12.3.3.** Ocorrendo atraso no pagamento será aplicada multa indenizatória de **1%** (um porcento) ao mês, até o limite de **12%** (doze porcento) ao ano, sobre o valor da nota fiscal.

## **13. DA DOTAÇÃO ORÇAMENTÁRIA**

**13.1** Os recursos financeiros correrão por conta da(s) seguinte(s) dotação(ões) orçamentária(s): **Ficha 254 – Dotação 08.01.12.368.2041.2.159.3.3.90.40.01.2100000 ÓRGÃO: 8 – SECRETARIA MUNICIPAL DE EDUCAÇÃO – SME UNIDADE: 1 – GABINETE DO SECRETÁRIO – SME FUNÇÃO: 12 – EDUCAÇÃO SUB-FUNÇÃO: 368 – EDUCAÇÃO BÁSICA NATUREZA: 3.3.90.40 – SERVIÇOS DE TECNOLOGIA DA INFORMAÇÃO E COMUNICAÇÃO - PJ PROGRAMA: 2041 – EXCELÊNCIA NA GESTÃO ADMINISTRATIVA PARA GARANTIR A QUALIDADE DA EDUCAÇÃO AÇÃO: 2159 – GESTÃO ADMISTRATIVA DA SME APLICAÇÃO: 210000 – EDUCAÇÃO INFANTIL FONTE DO RECURSO: 1 – TESOURO SUB-ELEMENTO: 16 – LOCAÇÃO DE SOFTWARE**

## **14. DA ASSINATURA DO CONTRATO**

**14.1.** A licitante vencedora terá o prazo de 05 (cinco) dias úteis, após a convocação, para assinatura do contrato, após o que, não comparecendo será considerada desclassificada e apenada conforme item 16, sendo convocadas a seguir as demais participantes do certame.

**14.2.** Se, dentro do prazo, o convocado não assinar o contrato, a Administração convocará os licitantes remanescentes, na ordem de classificação, para fazê-lo, em igual prazo e nas mesmas condições propostas pelo primeiro colocado, inclusive quanto ao preço, ou então, revogará a licitaçõa, sem prejuízo da aplicação das penalidades previstas no item 16.

**14.3.** Os licitantes convocados terão o mesmo prazo estabelecido no item 14.1. para assinar o contrato com o saldo do quantitativo e o período remanescente do contrato anterior.

**14.4.** O não cumprimento total ou parcial do contrato ensejará a sua rescição independentemente de notificação ou interpelação judicial ou extrajudicial, além da aplicação das sanções previstas no item 16 deste Edital, na forma dos artigos 77 a 80 da Lei federal nº 8666/93 e alterações posteriores.

**14.5.** Constituem ainda motivos para rescição do contrato, além de outros estabelecidos na legislação:

**14.5.1.** Falência da CONTRATADA ou declaração judicial de insolvência e a abertura do concurso de credores nos termos da Lei, salvo se apresentar o plano de recuperação já homologado pelo Juiz competente e em pleno vigor.

Pregão Eletrônico nº 110/2022 7

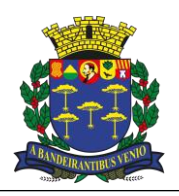

*Equipe de Apoio ao Sistema Informatizado de Licitações - Pregão Eletrônico São Carlos, Capital da Tecnologia*

**14.5.2.** Não cumprimento reiterado de cláusulas contratuais, após aplicadas as penalidades previstas no item 16 deste Edital.

**14.5.3.** Paralisação reiterada dos serviços, sem justa causa e sem prévia comunicação à **CONTRATANTE**, após advertida formalmente e respeitado a ampla defesa e o contraditório, sem prejuízo de outras sanções previstas no presente Edital e na legislação vigente.

**14.6.** Os serviços objeto do contrato poderõa ser aditados, suprimidos e aterados a qualquer tempo, na formada Lei Federal nº 8666/93 e suas alterações posteriores.

**14.7.** Após decorridos 12 (doze) mese de vigência inicial do contrato, o valor contratado poderá ser reajustado, por acordo entre as partes, a partir da data da assinatura, pelo Índice de Preços ao Consumidor Amplo – IPCA/IBGE, ou, em caso de sua extinção, pelo índice que vier a substituí-lo, mediante celebração de Termo Aditivo, cabendo à contratada a apresentação de memoriais de cálculos para avaliação da Administração.

**14.8.** A fiscalização e o controle do cumprimento do contrato serão realizados tendo como objetivos principais: a segurança e a confiabilidade do transporte prestado pela CONTRATADA, fazendo cumprir todas as disposições regulamentares e do contrato.

**14.9.** Todos os serviços, regulares e eventuais, serão autorizados mediante Ordens de Fornecimentos expedidas pela Secretaria Municipal de Educação que conterão as informações que caracterizem o atendimento, bem como a produção quilométrica correspondente.

## **15. OBRIGAÇÕES DA EMPRESA DETENTORA DO CONTRATO**

**15.1.** Os produtos e serviços deverão ser entregues em perfeita conformidade com as condições estabelecidas nos Anexos do presente Edital, sendo que, as especificações ou qualquer outro documento que integre o presente processo administrativo são complementares entre si, de modo que qualquer detalhe que se mencione em um documento e se omita em outro será considerado especificado e válido. **15.2.** O órgão gerenciador terá plena autoridade para suspender, por meios amigáveis ou não, o fornecimento dos produtos ou serviços, total ou parcialmente, sempre que julgar conveniente.

**15.3.** A licitante vencedora deverá manter as mesmas condições de habilitação, prestar as informações solicitadas pela contratante, dentro dos prazos estipulados, bem como não transferir a outrem as obrigações decorrentes deste Edital.

**15.4.** A licitante CONTRATADA deverá cumprir os direitos trabalhistas previstos na legislação vigente, pertencentes aos trabalhadres que vierem a ser utilizados para a execução do objeto do Edital, sob pena de suspensão temporária do direito de contratar com o Município, bem como, a retenção dos pagamentos devidos, caso esteja em situação de mora salarial, conforme Termo de Ajustamento de Conduta – TAC, firmado entre a CONTRATANTE e o Ministério Público do Trabalho, nos autos do Inquérito nº 000647.2013.15.003/7-51.

### **16. DAS SANÇÕES ADMINISTRATIVAS**

**16.1.** O licitante que deixar de entregar quaisquer documentos exigidos no Edital ou apresentar documentação falsa para o certame, ensejar o retardamento da execução de seu objeto, não mantiver a proposta ou lance, falhar ou fraudar com as entregas, comportar- se de modo inidôneo ou cometer fraude fiscal, ficará impedido de licitar e contratar com a Administração Pública Municipal, pelo prazo de até 05 (cinco) anos, garantida a prévia defesa, sem prejuízo das multas previstas em Edital e no contrato e das demais cominações legais.

**16.2.** O licitante sujeitar-se-á, ainda, às sanções administrativas de:

**a)** advertência;

**b)** multa;

**c)** suspensão temporária do direito de licitar com a Administração Pública Municipal, bem como o impedimento de com ele contratar, pelo prazo de até 05 (cinco) anos, em especial na hipótese de descumprimento integral de uma Ordem de Fornecimento ou descumprimento parcial de mais de uma Ordem de Fornecimento;

**d)** declaração de inidoneidade;

**16.2.1.** As sanções de suspensão e declaração de inidoneidade poderão ser cumuladas com multa, sem prejuízo da rescisão contratual; **16.3.** As multas poderão ser cumulativas, reiteradas e aplicadas em dobro, sempre que se repetir o motivo.

**16.4.** Ocorrendo atraso no fornecimento do produto será aplicada multa moratória de **0,3%** (zero vírgula três por cento) por dia de atraso, até o limite de **20%** (vinte por cento) sobre o valor total do pedido.

**16.5.** No descumprimento de quaisquer obrigações licitatórias, poderá ser aplicada multa indenizatória de 10% (dez por cento) do valor total da Ordem de Fornecimento.

**16.6.** A multa, aplicada após regular processo administrativo, será descontada da(s) fatura(s), cobrada judicialmente ou extrajudicialmente, a critério do Município.

**16.7.** Da intenção de aplicação de quaisquer das penalidades previstas, será concedido prazo para defesa prévia de 05 (cinco) dias úteis a contar da notificação, exceto nos casos em que a sanção for estabelecida com base no inciso IV do artigo 87 da Lei Federal nº 8.666/93, devidamente atualizada, onde há prazo de 10 (dez) dias para apresentação de defesa pelo interessado, a contar da abertura de vista do respectivo processo, nos termos do artigo 87, §3º da mesma lei.

**16.8.** Da aplicação da sanção administrativa caberá recurso no prazo de 05 (cinco) dias úteis a contar da notificação do apenado.

**16.9.** As penalidades serão obrigatoriamente registradas, esgotada a fase recursal, no Cadastro de Fornecedores do Município, no caso de impedimento do direito de licitar e contratar, a empresa licitante terá seu cadastro cancelado por igual período.

**16.10.** No caso de ocorrência de uma ou todas as hipóteses descriminadas no subitem **17.1**, a Administração poderá contratar a licitante segundo classificada, desde que atendidas às exigências de habilitação, devendo o Pregoeiro negociar o preço ofertado a fim de que seja obtido melhor preço, observando-se o prazo recursal nos itens anteriores.

## **17. DAS DISPOSIÇÕES FINAIS**

**17.1.** O proponente vencedor será responsável pelos danos causados diretamente à Administração ou a terceiros, decorrentes de sua culpa ou dolo, na execução da obrigação, não excluindo ou reduzindo essa responsabilidade a fiscalização ou o acompanhamento pelo

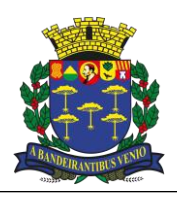

*Equipe de Apoio ao Sistema Informatizado de Licitações - Pregão Eletrônico São Carlos, Capital da Tecnologia*

órgão interessado.

**17.2.** As normas disciplinadoras deste Pregão serão sempre interpretadas em favor da ampliação da disputa entre os interessados, desde que não comprometam o interesse da Administração, a finalidade e a segurança da contratação.

**17.3.** É facultado ao Pregoeiro, ou à autoridade superior, em qualquer fase da licitação, a promoção de diligência destinada a esclarecer ou complementar a instrução do processo, vedada a inclusão posterior de documento ou informação que deveria constar no ato da sessão pública.

**17.4.** Os preços propostos serão fixos e irreajustáveis.

**17.5.** A Administração reserva-se o direito de transferir o prazo para o recebimento e abertura das propostas descabendo, em tais casos, direito à indenização pelos licitantes.

**17.6.** A participação na presente licitação implica em concordância tácita, por parte do licitante, com todos os termos e condições deste Edital e das cláusulas contratuais já estabelecidas.

**17.7.** A autoridade competente, para determinar a contratação, poderá revogar a licitação, mediante autorização do Sr. Prefeito Municipal, em face de razões de interesse público derivadas de fato superveniente devidamente comprovado, pertinente e suficiente para justificar tal conduta, devendo anulá-la por ilegalidade, de ofício ou por provocação de qualquer pessoa, mediante ato escrito e fundamentado.

**17.8.** Fica a Contratada obrigada a cumprir os direitos trabalhistas previstos na legislação em vigor, pertencentes aos trabalhadores que vierem a ser utilizados para a execução do objeto do contrato, sob pena de suspensão temporária do direito de contratar com o Município, bem como, a retenção dos pagamentos devidos à Contratada, caso esta esteja em situação de mora salarial, conforme Termo de Ajustamento de Conduta, firmado com o Ministério Público do Trabalho, nos autos do Inquérito n° 000647.2013.15.003/7- 51.

**17.9.** Fica eleito o FORO da COMARCA DE SÃO CARLOS SP, excluindo qualquer outro, por mais privilegiado que seja ou venha a se tornar, para dirimirem-se eventuais litígios oriundos.

São Carlos, 14 de abril de 2023

**Roselei Aparecido Françoso** *Secretário Municipal de Educação*

Pregão Eletrônico nº 110/2022 9

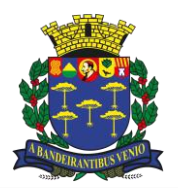

*Equipe de Apoio ao Sistema Informatizado de Licitações - Pregão Eletrônico São Carlos, Capital da Tecnologia*

**ANEXO I - MODELO DE DECLARAÇÃO DE IDONEIDADE E ATEDIMENTO AS CONDIÇÕES DE HABILITAÇÃO**

**A Empresa** *(indicar a razão social da empresa licitante, número de inscrição no CNPJ do estabelecimento da empresa que efetivamente irá prestar o objeto da licitação, endereço completo, telefone e endereço eletrônico - e-mail, para contato, número da conta corrente bancária, agência e banco, sendo que os dados referentes à conta bancária poderão ser informados na fase de contratação)*, em atendimento às disposições do Edital de Pregão Eletrônico nº 110/2022, **DECLARA:**

**1)** Que tem pleno conhecimento e concorda com os termos deste Edital e seus Anexos;

**2)** Que os preços propostos são completos, computando todos os custos necessários para o atendimento do objeto desta licitação, bem como impostos, encargos trabalhistas, previdenciários, fiscais, comerciais, taxas, fretes, seguros, deslocamentos de pessoal, prestação de assistência técnica, garantia e quaisquer outros que incidam ou venham a incidir sobre os objetos licitados, constantes da proposta; **3)** Que o prazo de validade da proposta é de 90 (noventa) dias, a contar da abertura deste Pregão;

**4)** Que tem ciência dos prazos de entrega estabelecidos no Edital.

**5)** Que não emprega menor de 18 (dezoito) anos em trabalho noturno, perigoso ou insalubre e não emprega menor de 16 (dezesseis) anos, salvo na condição de aprendiz, a partir dos 14 (catorze) anos, nos termos do artigo 7º, inciso XXXIII, da Constituição Federal;

**6)** Que não está impedida de licitar com o poder público por ter sido apenada com declaração de inidoneidade, por qualquer ente da Administração Pública, cujos efeitos se encontrem pendentes ou sem que tenha sido reabilitada perante a autoridade que aplicou a penalidade.

**7)** O pleno atendimento aos requisitos de habilitação, estando ciente que, constatada a inveracidade de quaisquer das informações e/ou de documentos fornecidos, poderá sofrer as sanções previstas no artigo 7º da Lei 10.520/02.

**8)** O pleno conhecimento sobre a responsabilização objetiva administrativa e civil de pessoas jurídicas pela prática de atos contra a administração pública, nacional ou estrangeira, conforme previsto na Lei 12.846/13.

São Carlos de de 2023

**Assinatura** 

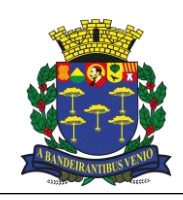

*Equipe de Apoio ao Sistema Informatizado de Licitações - Pregão Eletrônico São Carlos, Capital da Tecnologia*

# **ANEXO II – DECLARAÇÃO DE ATENDIMENTO ÀS CONDIÇÕES DE HABILITAÇÃO**

### **À PREFEITURA MUNICIPAL DE SÃO CARLOS PREGÃO ELETRÔNICO Nº 110/2022 OBJETO: CONTRATAÇÃO DE EMPRESA ESPECIALIZADA EM SERVIÇOS DE LOCAÇÃO DE SOFTWARE DE GESTÃO, DESTINADO AO USO DA SECRETARIA MUNICIPAL DE EDUCAÇÃO DE SÃO CARLOS.**

A empresa XXXXXXXXXX (razão social), inscrita no CNPJ sob o nº XX.XXX.XXX/XXXX-XX, e Inscrição Estadual nº XXX.XXX.XXX, situada na XXXXXXXXX (endereço completo), neste ato representada pelo seu XXXXXXXXX (representante legal / sócio / procurador), o(a) Sr.(a) XXXXXXX (nome), portador do RG nº XX.XXX.XXX-X e CPF nº XXX.XXX.XXX-XX, em atenção ao edital do Processo Licitatório supra mencionado, **DECLARA** o pleno atendimento aos requisitos de habilitação, estando ciente que, constatada a inveracidade de quaisquer das informações e/ou de documentos fornecidos, poderá sofrer as sanções previstas no artigo 7º da Lei 10.520/02.

Local e data

Nome legível e Assinatura

**OBSERVAÇÃO:** Esta declaração deverá ser entregue ao Pregoeiro, **FORA DOS ENVELOPES.**

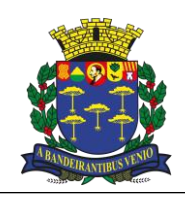

*Equipe de Apoio ao Sistema Informatizado de Licitações - Pregão Eletrônico São Carlos, Capital da Tecnologia*

## **ANEXO III – ANEXOS DO TCE (em atendimento à Instrução nº 01/2020)**

## **ANEXO LC-01 - TERMO DE CIÊNCIA E DE NOTIFICAÇÃO (CONTRATOS)** *(REDAÇÃO DADA PELA RESOLUÇÃO Nº 11/2021)*

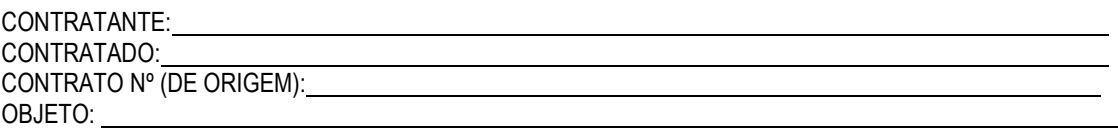

Pelo presente TERMO, nós, abaixo identificados:

### **1. Estamos CIENTES de que:**

a) o ajuste acima referido, seus aditamentos, bem como o acompanhamento de sua execução contratual, estarão sujeitos a análise e julgamento pelo Tribunal de Contas do Estado de São Paulo, cujo trâmite processual ocorrerá pelo sistema eletrônico;

b) poderemos ter acesso ao processo, tendo vista e extraindo cópias das manifestações de interesse, Despachos e Decisões, mediante regular cadastramento no Sistema de Processo Eletrônico, em consonância com o estabelecido na Resolução nº 01/2011 do TCESP;

c) além de disponíveis no processo eletrônico, todos os Despachos e Decisões que vierem a ser tomados, relativamente ao aludido processo, serão publicados no Diário Oficial do Estado, Caderno do Poder Legislativo, parte do Tribunal de Contas do Estado de São Paulo, em conformidade com o artigo 90 da Lei Complementar nº 709, de 14 de janeiro de 1993, iniciando-se, a partir de então, a contagem dos prazos processuais, conforme regras do Código de Processo Civil;

d) as informações pessoais dos responsáveis pela contratante e interessados estão cadastradas no módulo eletrônico do "Cadastro Corporativo TCESP – CadTCESP", nos termos previstos no Artigo 2º das Instruções nº01/2020, conforme "Declaração(ões) de Atualização Cadastral" anexa (s);

e) é de exclusiva responsabilidade do contratado manter seus dados sempre atualizados.

### **2.Damo-nos por NOTIFICADOS para:**

a) O acompanhamento dos atos do processo até seu julgamento final e consequente publicação;

b) Se for o caso e de nosso interesse, nos prazos e nas formas legais e regimentais, exercer o direito de defesa, interpor recursos e o que mais couber.

### **LOCAL e DATA**:\_\_\_\_\_\_\_\_\_\_\_\_\_\_\_\_\_\_\_\_\_\_\_\_\_\_\_\_\_\_\_\_\_\_\_\_\_\_\_\_\_\_\_\_\_\_\_\_\_\_\_\_\_\_\_\_\_\_\_\_\_\_\_\_\_\_\_\_\_\_\_\_\_\_\_\_\_\_

## **AUTORIDADE MÁXIMA DO ÓRGÃO/ENTIDADE:**

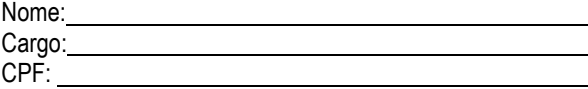

## **RESPONSÁVEIS PELA HOMOLOGAÇÃO DO CERTAME OU RATIFICAÇÃO DA DISPENSA/INEXIGIBILIDADE DE LICITAÇÃO:**

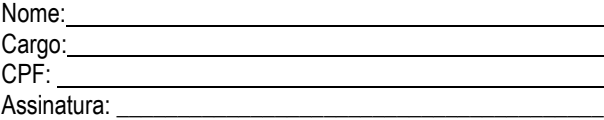

## $\mathcal{L}_\mathcal{L} = \mathcal{L}_\mathcal{L} = \mathcal{L}_\mathcal{L}$ **RESPONSÁVEIS QUE ASSINARAM O AJUSTE:**

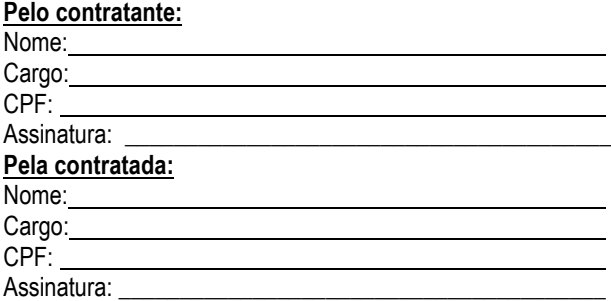

### **ORDENADOR DE DESPESAS DA CONTRATANTE:**

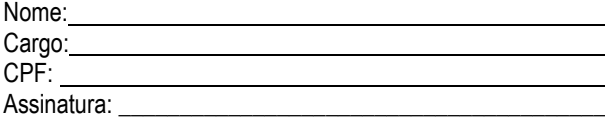

### **GESTOR(ES) DO CONTRATO:**

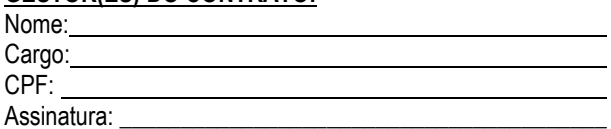

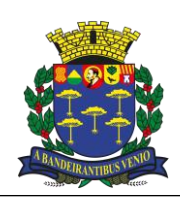

*Equipe de Apoio ao Sistema Informatizado de Licitações - Pregão Eletrônico São Carlos, Capital da Tecnologia*

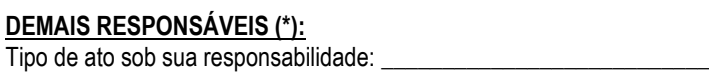

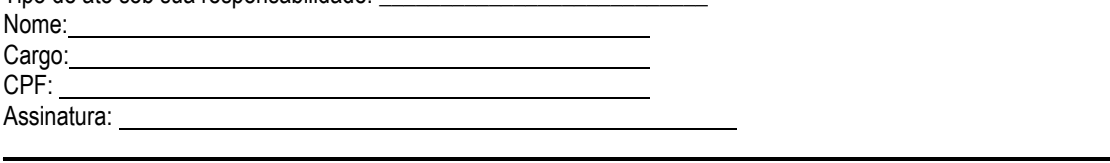

(\*) - O Termo de Ciência e Notificação e/ou Cadastro do(s) Responsável(is) deve identificar as pessoas físicas que tenham concorrido para a prática do ato jurídico, na condição de ordenador da despesa; de partes contratantes; de responsáveis por ações de acompanhamento, monitoramento e avaliação; de responsáveis por processos licitatórios; de responsáveis por prestações de contas; de responsáveis com atribuições previstas em atos legais ou administrativos e de interessados relacionados a processos de competência deste Tribunal*.* Na hipótese de prestações de contas, caso o signatário do parecer conclusivo seja distinto daqueles já arrolados como subscritores do Termo de Ciência e Notificação, será ele objeto de notificação específica. *(inciso acrescido pela Resolução nº 11/2021)*

 $\mathcal{L}_\mathcal{L} = \{ \mathcal{L}_\mathcal{L} = \{ \mathcal{L}_\mathcal{L} = \{ \mathcal{L}_\mathcal{L} = \{ \mathcal{L}_\mathcal{L} = \{ \mathcal{L}_\mathcal{L} = \{ \mathcal{L}_\mathcal{L} = \{ \mathcal{L}_\mathcal{L} = \{ \mathcal{L}_\mathcal{L} = \{ \mathcal{L}_\mathcal{L} = \{ \mathcal{L}_\mathcal{L} = \{ \mathcal{L}_\mathcal{L} = \{ \mathcal{L}_\mathcal{L} = \{ \mathcal{L}_\mathcal{L} = \{ \mathcal{L}_\mathcal{$ 

# **ANEXO LC-02 - DECLARAÇÃO DE DOCUMENTOS À DISPOSIÇÃO DO TCE-SP**

CONTRATANTE: CNPJ Nº: CONTRATADA: CNPJ Nº: CONTRATO N° (DE ORIGEM): DATA DA ASSINATURA: VIGÊNCIA: OBJETO: VALOR (R\$):

Declaro(amos), na qualidade de responsável(is) pela entidade supra epigrafada, sob as penas da Lei, que os demais documentos originais, atinentes à correspondente licitação, encontram-se no respectivo processo administrativo arquivado na origem à disposição do Tribunal de Contas do Estado de São Paulo, e serão remetidos quando requisitados.

*Em se tratando de obras/serviços de engenharia:*

Declaro(amos), na qualidade de responsável(is) pela entidade supra epigrafada, sob as penas da Lei, que os demais documentos originais, atinentes à correspondente licitação, em especial, os a seguir relacionados, encontram-se no respectivo processo administrativo arquivado na origem à disposição do Tribunal de Contas do Estado de São Paulo, e serão remetidos quando requisitados:

- a) memorial descritivo dos trabalhos e respectivo cronograma físico-financeiro;
- b) orçamento detalhado em planilhas que expressem a composição de todos os seus custos unitários;

c) previsão de recursos orçamentários que assegurem o pagamento das obrigações decorrentes de obras ou serviços a serem executados no exercício financeiro em curso, de acordo com o respectivo cronograma;

- d) comprovação no Plano Plurianual de que o produto das obras ou serviços foi contemplado em suas metas;
- e) as plantas e projetos de engenharia e arquitetura. LOCAL e DATA:

**RESPONSÁVEL: (nome, cargo, e-mail e assinatura)**

**Este anexo consta deste Edital para ciência dos licitantes. Será exigido apenas dos licitantes vencedores das licitações, por ocasião da assinatura das Atas de Registro de Preços ou Contratos. Não é necessária sua apresentação junto aos demais documentos de habilitação.**

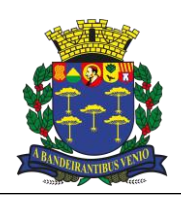

*Equipe de Apoio ao Sistema Informatizado de Licitações - Pregão Eletrônico São Carlos, Capital da Tecnologia*

## **ANEXO IV - DECLARAÇÃO DE ENQUADRAMENTO DE MICROEMPRESAS E EMPRESAS DE PEQUENO PORTE**

A empresa (razão social), inscrita no CNPJ sob o nº XX.XXX.XXXXXXX-XX, e Inscrição Estadual XXXXXXXXXX, situada na (endereço completo), neste ato representada pelo seu (representante legal / sócio / procurador), o(a) Sr.(a) (nome), portador do RG nº XX.XXX.XXX-X e CPF nº XXX.XXX.XXX-XX, em atenção ao edital do Processo Licitatório supra mencionado, **DECLARA**, sob as penalidades cabíveis (art. 299 do Código Penal), sua condição de (**declarar se é Microempresa OU Empresa de Pequeno Porte**), nos termos da Lei Complementar 123/2006 e suas alterações, encontrando-se legalmente apta a exercer os benefícios de que trata o Capítulo V, tendo receita bruta compatível com o que preconizam os incisos I e II do artigo 3º e não incidindo em nenhum dos impedimentos de que trata o § 4º do mesmo artigo

Atenciosamente,

RESPONSÁVEL PELA EMPRESA

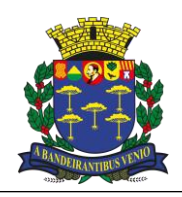

*Equipe de Apoio ao Sistema Informatizado de Licitações - Pregão Eletrônico São Carlos, Capital da Tecnologia*

## **ANEXO IV – TERMO DE REFERÊNCIA**

**Objeto:** Locação de software de gestão da Secretaria Municipal de Educação, com garantia das alterações legais, corretivas e evolutivas, incluindo conversão, implantação e treinamento dos usuários, desenvolvido em linguagem web, integrado ao sistema estadual da secretaria escolar digital (SED) de forma automatizada, com disponibilização de data center, backups e suporte técnico presencial sob a responsabilidade da **CONTRATADA**, conforme especificações deste termo de referência pelo período de 12 (doze) meses.

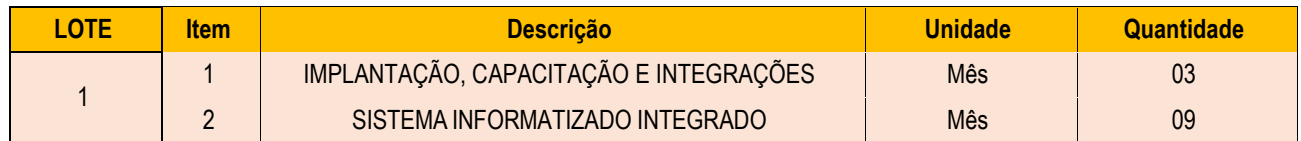

## **1. LOCAL DE REALIZAÇÃO DOS SERVIÇOS**

A **CONTRATADA** deverá alocar em suas dependências, subcontratado ou terceirizado, os equipamentos e dispositivos necessários para disponibilizar os sistemas e seus respectivos módulos em ambiente WEB, permitindo as condições e escalabilidade de recursos tecnológicos necessários para implantação, manutenção, bem como fornecer as garantias de segurança para as transações via WEB das soluções, durante a vigência do contrato.

O Serviço de Suporte Técnico Presencial deverá ser realizado nas dependências da Secretaria Municipal de Educação, situada na Rua Treze de Maio, 2000 – Centro – São Carlos/SP – 15.560-647.

## **2. DO PAGAMENTO**

De acordo com o objeto a empresa vencedora apresentará à Prefeitura Municipal de São Carlos a NotaFiscal/Fatura referente ao serviço contratado.

A Prefeitura Municipal de São Carlos terá o prazo de 05 (cinco) dias úteis, a contar da apresentação da Nota Fiscal/Fatura de para aceitá-la ou rejeitá-la.

O Município de São Carlos providenciará **o pagamento no prazo de até 28 (vinte e oito) dias**, contados da data do aceite da Nota Fiscal/Fatura pela Prefeitura Municipal de São Carlos.

### **3. OBRIGAÇÕES DA CONTRATANTE**

O sistema deverá ficar disponível 24 (vinte e quatro) horas por dia, 7 (sete) dias por semana, para ser acessado, consultado e atualizado pelos usuários, exceto em horários previamente acordados para manutenção, que não poderá ultrapassar o máximo de 24 (vinte e quatro) horas por mês de *downtime*.

A **CONTRATADA** deverá disponibilizar um técnico para a secretaria municipal de educação, para suporte técnico presencial durante a vigência contratual, com jornada de 40 (quarenta) horas semanais, em horário comercial das 08 h às 17 h, de segunda a sexta-feira;

O técnico será incumbido de sanar dúvidas, realizar novos treinamentos, suporte a sistema em nível técnico para correções e melhorias, prestação de contas ao gestor, condução da implantação do sistema para produção, e evolução dos indicadores desejados e orientados pela equipe gestora municipal em todos os serviços disponíveis para a secretaria de educação;

Todos os custos decorrentes do fornecimento desses profissionais, tais como salários, benefícios, alimentação, celular, veículo, combustível, notebook e impressora, são de responsabilidade da **CONTRATADA**;

A **CONTRATADA** deverá ainda prestar suporte técnico remoto, por meio de sistema on-line para abertura e acompanhamento de chamados, implantado em todas as unidades escolares do município e na sede da Secretaria Municipal de Educação, bem como em suas unidades administrativas;

A **CONTRATADA** deverá mensalmente disponibilizar para ao gestor da **PREFEITURA**, relatório detalhado dos atendimentos de suporte técnico remoto;

O suporte remoto deverá ser executado com o conhecimento da Divisão de Tecnologia Escolar.

A **CONTRATADA** deverá alocar em suas dependências, subcontratado ou terceirizado, os equipamentos e dispositivos necessários para disponibilizar os sistemas e seus respectivos módulos em ambiente WEB, permitindo as condições e escalabilidade de recursos tecnológicos necessários para implantação, manutenção, bem como fornecer as garantias de segurança para as transações via WEB das soluções, durante a vigência do contrato, atendendo obrigatoriamente aos seguintes requisitos:

- Sistemas gerenciadores de banco de dados e de cópias de segurança (backups);

- Sistemas para segurança da informação que garantam o sigilo e a proteção contra "roubo deinformações";

- Sistemas para acompanhamento, medição e monitoramento da performance dos equipamentos de infraestrutura, prevenindo situações eventuais de instabilidade, proporcionando qualidade esegurança para o ambiente disponibilizado;

- Sistemas de antivírus/*spywares* e *Firewall;* Conexões SSL, com Certificação Segura e Criptografada do Transporte das Informações – HTTPS;

- Links de comunicação de alto desempenho com banda compatível com a demanda e com garantiade Alta Disponibilidade, capazes de disponibilizar acesso via WEB aos usuários do sistema;

- Ambiente de disponibilidade (*DataCenter*) com alta performance, balanceamento de carga - 7/24, com certificação reconhecida para todos os critérios de segurança: (fogo, falta de energia, antifurto, *anti-hackers*).

A implantação do sistema pela empresa **CONTRATADA** não poderá ser superior a 90 (noventa) dias contados a partir do recebimento da ordem de serviço inicial, e será executada conforme cronograma proposto pela **CONTRATADA** para implantação do sistema

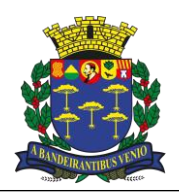

*Equipe de Apoio ao Sistema Informatizado de Licitações - Pregão Eletrônico São Carlos, Capital da Tecnologia*

contemplando, obrigatoriamente, todas as exigências técnicas obrigatórias dos sistemas a serem contratados.

Compreendem-se por implantação todos os serviços de configuração de servidores de acesso e de controle de backups, sistemas de proteção e segurança da informação e conversão dos dados, sendo a etapa de implantação concluída quando os sistemas licenciados estiverem disponíveis para uso pela PREFEITURA, devendo o treinamento de seus funcionários ser contemplado nesta etapa, tendo, inclusive, todos os mecanismos constantes do objeto disponíveis para serem utilizados pela PREFEITURA, podendo está encerrar a operação dos sistemas vigentes.

Na implantação, o volume de dados a ser convertido será de aproximadamente 15GB, consistindo de informações de fichas de alunos, registros de matrícula, movimentações, cadastro de servidores, turmas, e todos os demais registros educacionais existentes no sistema de gestão municipal utilizado pela Secretaria Municipal de Educação e também dos registros que serão solicitados à Secretaria de Estado da Educação, através do *backup* das informações do município na plataforma da Secretaria Escola Digital - SED.

As informações estão em bancos de dados SQL e poderão ser recebidas em formato de tabelas.

A Prefeitura Municipal de São Carlos fornecerá o MER – Modelo de Entidade e Relacionamento, das informações contidas no banco de dados do sistema de gestão municipal utilizado.

O treinamento para utilização do sistema contratado deverá ser realizado com todos os profissionais envolvidos diretamente na utilização dos sistemas, sendo principalmente diretores, secretários das escolas e funcionários administrativos da Secretaria Municipal de Educação. O total de profissionais será de aproximadamente 300 servidores. Os pais também terão acesso via aplicativo, e o suporte presencial será importante para atender todas as dúvidas, visto que poderemos chegar a aproximadamente 30 mil usuários com esse perfil.

O treinamento deverá ser realizado respeitando as devidas áreas e perfis de utilização dos profissionais.

A Secretaria Municipal de Educação disponibilizará para o treinamento a utilização de um auditório com capacidade de 150 pessoas equipados com internet, *data-show* e sistema de som, bem como também será disponibilizado a utilização dos laboratórios de informática das escolas municipais, cuja organização e necessidade de utilização ficará a critério da empresa ganhadora.

Toda solução deverá estar disponível e ser executada através de acesso normal a Internet (sem emuladores), via https (ambiente seguro).

A **CONTRATADA** deverá atender a legislação vigente e suas alterações, bem como as exigências que venham a surgir após a assinatura do contrato sem nenhum custo adicional.

A **CONTRATADA** deverá disponibilizar à contratante, mesmo após o término do contrato, o programaexecutável para futuras consultas e impressões.

### **4. QUALIFICAÇÃO TÉCNICA**

Atestado(s) de Capacidade Técnica fornecido por pessoa(s) jurídicas(s) de direito público ou privado, comprovando aptidão para desempenho de atividade pertinente e compatível em características, quantidades e prazos com o objeto da licitação.

### **5. GARANTIA DE EXECUÇÃO DOS SERVIÇOS**

A Contratada deverá atender todos os itens relacionados neste edital (**Requisitos Mínimos do Sistema – item 7 do Termo de Referência**) que passará a fazer parte integrante do Edital objeto desta contratação.

### **6. TESTE DE CONFORMIDADE**

O Teste de Conformidade do sistema ofertado será efetuada somente pela licitante arrematante, **ocorrerá no prazo de até 15 (quinze) dias corridos contados da notificação expedida pela Administração,** de forma presencial, sendo permitido aos demais licitantes vencidos assistirem a apresentação sem qualquer intervenção.

6.1. Critério de Aceitação e Procedimentos de Teste e Inspeção

6.1.1. O primeiro classificado na fase de lances após apresentação da proposta e habilitação jurídica será convocado, após encerrada a etapa de lances, para avaliação acerca da exatidão, cumprimento e conformidade dos requisitos Tecnológicos e dos requisitos Funcionais exigidos em cada módulo. Excetua-se essa obrigatoriedade naqueles módulos ou funcionalidades que foram identificados com o status IMPORTANTE e aqueles requisitos não listados no item 6.1.3.1, estes devem estar disponíveis em até 90 após a contratação.

6.1.2. A regra para avaliação de nível de conformidade dos módulos, será efetuado a partir da pontuação mínima de 80% de efetividades das funções e características de cada módulo descrito no item 6.1.3.1 com exceção à integração com Secretaria Escolar Digital especificada no item 6.1.3.2 cuja conformidade deverá atingir a pontuação de 100% de efetividade dos requisitos e serviços descritos no referido item.

6.1.3. A licitante será considerada aprovada no Teste de Conformidade se atendidos os seguintes critérios de aceitação por meio de inspeção:

6.1.3.1. Cumprimento e conformidade em 80% dos requisitos identificados sob os números 1, 2, 3, 4 e 5 além dos requisitos dos módulos listados a seguir, são eles:

a) Controle de Equipamentos em Manutenção Interna e em Terceiros (requisitos 40 ao 43);

- b) Alimentação Escolar (requisitos 53 ao 79);
- c) Gerenciamento da Rede Escolar (requisitos 80 ao 106);
- d) Diário de Classe Online (requisitos 107 ao 116);
- e) Biblioteca (requisitos 117 ao 141);
- f) Planejamento (requisitos 147 ao 152);
- g) Controle de frequência de docentes efetivos e temporários (requisitos 153 ao 187);
- h) Quadro Resumo (requisitos 194 ao 197);
- i) Coleta de Turmas (requisitos 198 ao 204);

j) Lotação Docente (requisitos 205 ao 213);

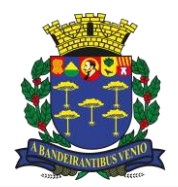

*Equipe de Apoio ao Sistema Informatizado de Licitações - Pregão Eletrônico São Carlos, Capital da Tecnologia*

- k) Lotação de funcionário Não Docente (requisitos 214 ao 219);
- l) Cadastro de Aluno (requisitos 220 ao 249);
- m) Registro de Matrícula (requisitos 250 ao 253);
- n) Histórico Escolar (requisitos 272 ao 275);
- o) Rendimento Escolar (requisitos 276 ao 287);
- p) Controle de alunos com deficiência (requisitos 306 ao 308);
- q) Controle de alunos com necessidades de transporte escolar (requisitos 309 ao 334);
- r) Geolocalização (requisitos 338 ao 343);
- s) Matrícula Antecipada (requisitos 344 ao 351);
- t) Central de Vagas e Lista de Espera (requisitos 352 ao 372);
- u) Calendário Escolar (requisitos 405 ao 415);
- v) Remoção de Docentes/Especialistas (requisitos 441 ao 464);
- x) Atribuição de Classes/turmas Classificação Docente (requisitos 465 ao 485)
- z) Boletim de Frequência (requisitos 552 ao 566)

6.1.3.2 Cumprimento e conformidade em 100% dos requisitos 429 ao 431 que tratam da integração com a Secretaria Escolar Digital (SED), com a execução do ambiente de homologação, com a execução dos serviços da arquitetura REST disponibilizada pela Secretaria de Estado da Educação em<https://homologacaointegracaosed.educacao.sp.gov.br/documentacao/cadastrodealunos/REST> de forma que as ações sejam realizadas automaticamente no sistema ofertado. Os serviços que são tratados neste item e que podem ser localizados no link acima estão descritos a seguir:

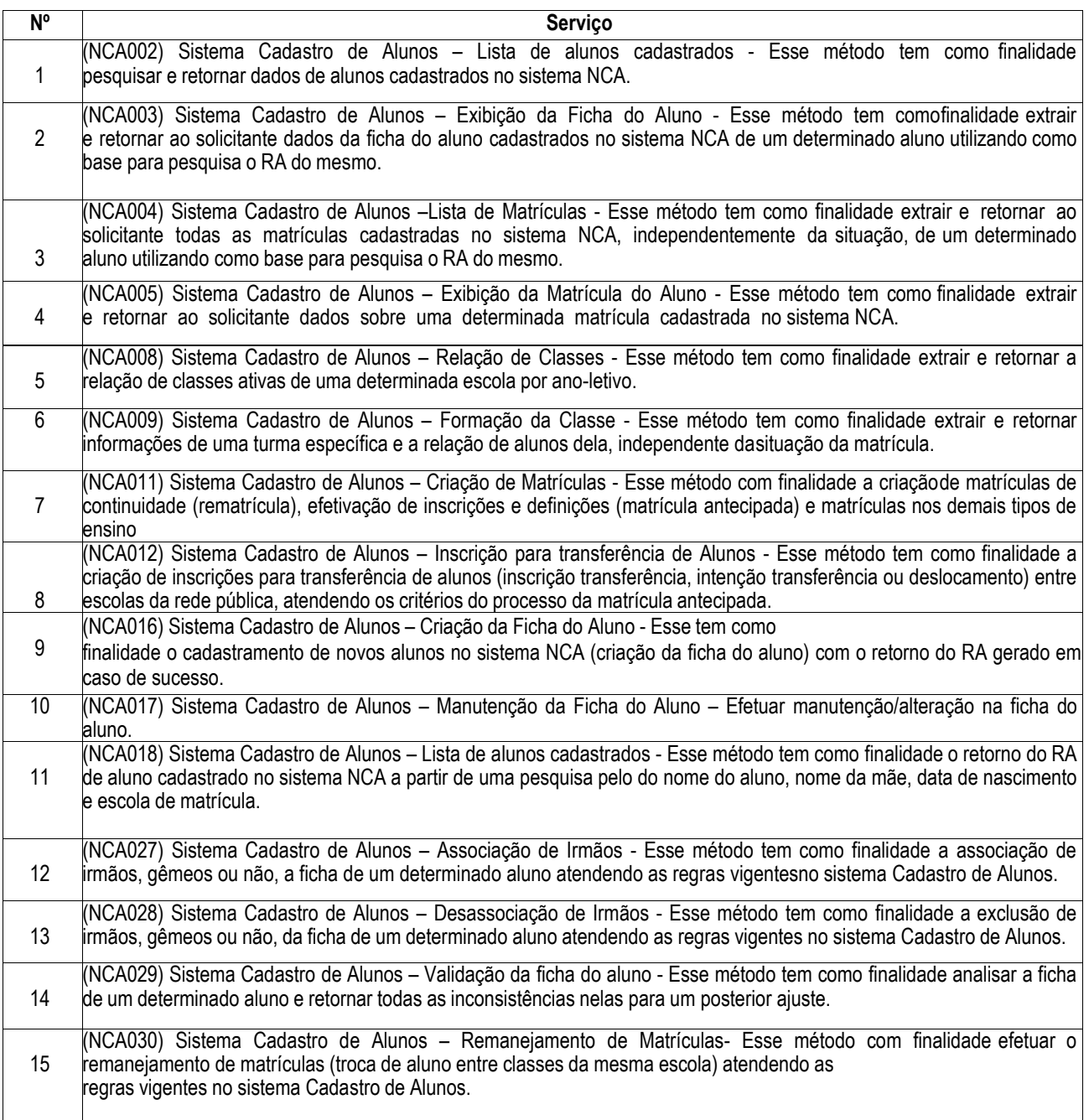

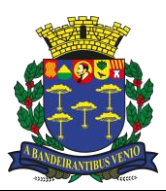

*Equipe de Apoio ao Sistema Informatizado de Licitações - Pregão Eletrônico São Carlos, Capital da Tecnologia*

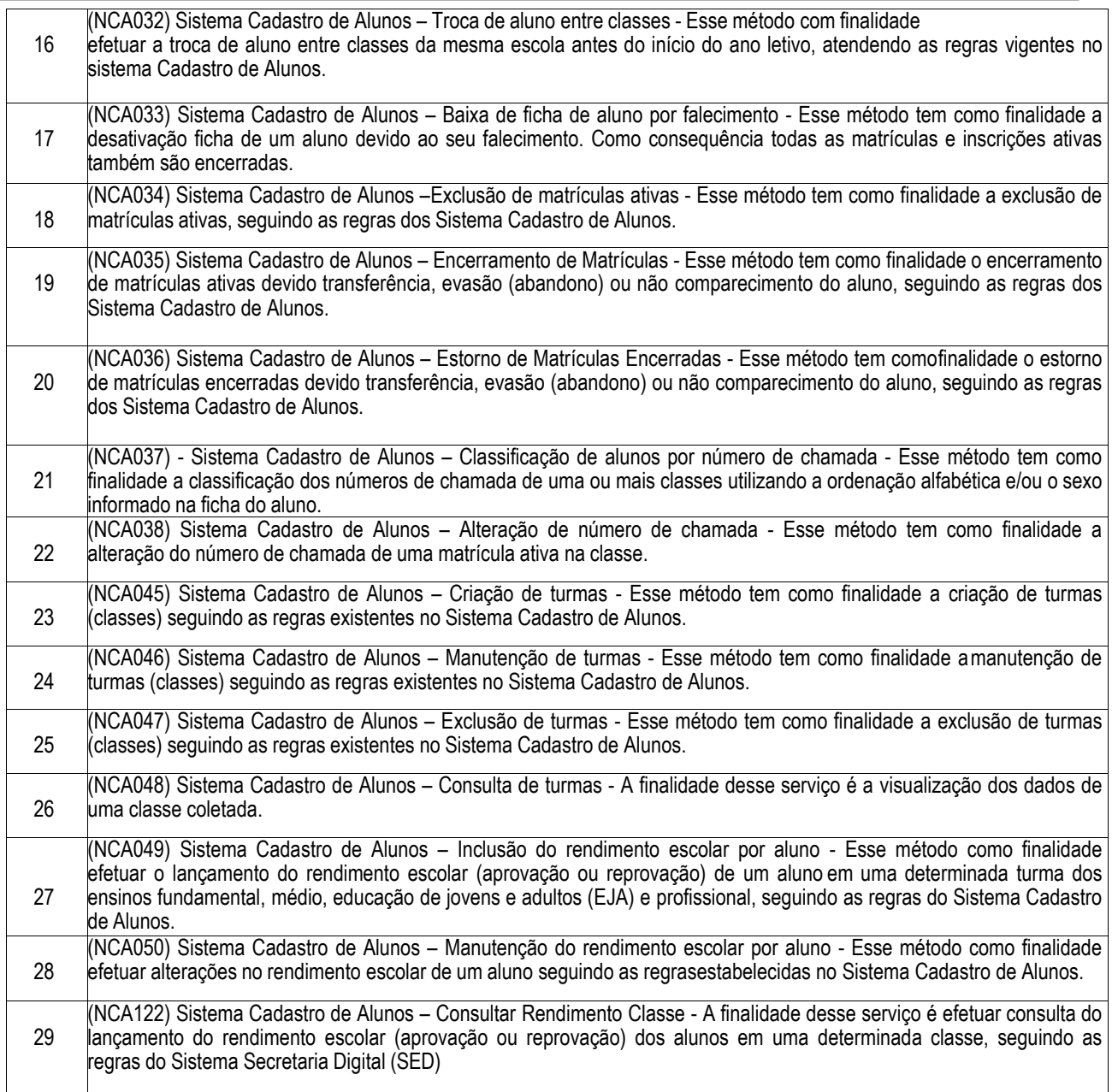

6.1.4. Caso a licitante não tenha atendido 100% dos requisitos desta prova de conceito – respeitado o quantitativo mínimo de 80%, exceto os serviços de integração com a SED – deverá entregar o que estiver faltando bem como aqueles módulos/requisitos que não constaram no item 6.1.3.1., no prazo máximo de 90 (noventa) dias após a assinatura do contrato, ou o máximo previsto no cronograma de implantação, acordado entre as partes.

6.1.5. O não cumprimento poderá ensejar em aplicação das sanções previstas.

6.1.6. Caso seja constatado que o proponente vencedor não contemple os requisitos mencionados, o contrato será rescindido e será aplicada as sanções legais, convocando o proponente remanescente do certame.

6.1.7. A demonstração será realizada na sequência de requisitos do Termo de Referência estabelecida excetuando-se os itens destacados como [IMPORTANTE], ou seja, não obrigatórios e aqueles que não constam do item 6.1.3.1.

6.1.8. Apenas os membros da Comissão Técnica de Avaliação poderão fazer perguntas ou solicitar esclarecimentos ao representante da licitante enquanto o mesmo estiver demonstrando o requisito.

6.1.9. A deliberação quanto à conformidade ou não do requisito será anunciada pela Comissão Técnica de Avaliação, após o licitante encerre sua demonstração.

6.1.10. O Teste de Conformidade do sistema deverá ser feito em local e data estabelecida pelo Pregoeiro, devendo a licitante levar todos os equipamentos que julgar necessário, contendo dados suficientes para sua realização.

6.1.11. Os demais licitantes serão comunicados do local, data e hora designados, a fim de indicarem, se assim o desejarem, os fiscais (máximo de 1 para cada licitante) que participarão do Teste de Conformidade.

6.1.12. A Comissão Técnica de Avaliação poderá passar a palavra aos fiscais que poderão contestar e questionar o cumprimento do requisito, dando nova oportunidade a licitante de refazer sua demonstração na tentativa de comprovar o atendimento do requisito questionado, ou mesmo reconhecer o não atendimento.

6.1.13. Encerrada a segunda tentativa de demonstração de atendimento, o Pregoeiro, após ouvir a Comissão Técnica de Avaliação, dará

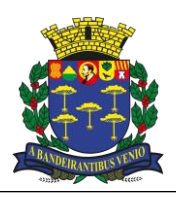

*Equipe de Apoio ao Sistema Informatizado de Licitações - Pregão Eletrônico São Carlos, Capital da Tecnologia*

a deliberação final quanto ao atendimento ou não do requisito, quando não mais serão possíveis contestações, exceto em fase recursal. 6.1.14. Encerrado o Teste de Conformidade dos módulos, a Comissão Técnica de Avaliação informará ao Pregoeiro o resultado, classificando a licitante, caso todos os itens demonstrados tenham sido considerados atendidos.

6.1.15. No caso de classificação da licitante, o Pregoeiro dará prosseguimento ao certame passando para a fase de habilitação.

6.1.16. No caso de desclassificação da licitante, o Pregoeiro convocará a 2ª mais bem classificada na fase de lances para a realização do Teste de Conformidade.

6.1.17. A Comissão Técnica de Avaliação será composta por um representante dos seguintes setores:

- I Departamento Pedagógico da Secretaria Municipal de Educação;
- II Departamento de Supervisão Escolar da Secretaria Municipal de Educação;
- III Departamento Administrativo da Secretaria Municipal de Educação;
- IV Departamento de Tecnologia e Informações Educacionais da Secretaria Municipal de Educação;
- V Departamento de Tecnologia da Informação da Secretaria Municipal de Planejamento e Gestão.

## **7. REQUISITOS MÍNIMOS DO SISTEMA**

Os itens que constam neste documento com o status [IMPORTANTE] são aqueles que por suas características muito específicas da Secretaria Municipal de Educação de São Carlos não serão obrigatórios de serem apresentados no momento do Teste de Conformidade do Sistema pela primeira classificada no processo licitatório ou pelas demais em caso de desclassificação da mais bem classificada. Porém, estes itens devem ser entregues no prazo máximo de 90 dias a contar do início do contrato, sob pena de cancelamento do mesmo. Somente a Secretaria Municipal de Educação, poderá, por interesse próprio deixar de exigir o referido item.

## **Requisitos**

1. A solução deverá ser desenvolvida em linguagem *web*;

2. Nas estações clientes, os sistemas deverão ser acessados utilizando os navegadores Mozilla Firefox 5.x ou superior, Internet Explorer 6.0 ou superior, Microsoft Edge, Safari 5 ou superior, Google Chrome 5.x ou superior, por livre escolha do usuário, sendo vedada a limitação de qualquer recurso do sistema por limitações do navegador. Será vedada também a utilização do sistema através de emuladores e Terminal Server;

3. O sistema deverá possuir integração automática via webservice com a SECRETARIA ESCOLAR DIGITAL - SED da PRODESP (https://sed.educacao.sp.gov.br/). A integração deverá ser realizada com todos os serviços disponíveis pela Secretaria Digital, não sendo permitida a integração por arquivos ou de forma manual como "copiar" e "colar";

4. Possuir design responsivo;

5. Possibilitar a geração dos relatórios em impressoras laser, matricial e jato de tinta, em arquivo para transporte, preferencialmente nos formatos csv (valores separados por vírgulas), sendo aceito também os formatos pdf e/ou xls/xlsx e possibilitar a publicação em tela;

6. Possuir ferramenta que permita atualizar automaticamente os programas e tabelas legais, no servidor de aplicações, a partir do site do fornecedor;

7. O sistema deverá ser multiusuário, permitindo quantidade ilimitada de usuários simultâneos com total integridade dos dados;

8. Os sistemas deverão manter integração entre seus módulos;

9. Deverá utilizar o mesmo banco de dados para todo o sistema, excluindo qualquer necessidade de importação de arquivos ou sincronização entre bancos de dados distintos para garantir a integração do mesmo;

10. Todos os módulos deverão estar integrados entre si, permitindo a troca de informações e evitando a duplicidade de lançamentos de registros pelos diversos departamentos envolvidos;

11. O sistema deve atender as legislações federais, estaduais, municipais, estatutos, bem como resoluções e normativas de órgãos do ente contratante. Bem como, observar rigorosamente as normas contidas na Lei Geral de Proteção aos Dados (LGPD), 13.709/2018, utilizando-se dos dados e informações coletadas e por este instrumento devidamente autorizado o acesso pela CONTRATANTE para a finalidade prevista no artigo 7º, itens III e V, exclusivamente quando necessários para a fiel execução dos serviços objetos deste procedimento licitatório, realizando seu descarte seguro (eliminação) ou conservação, na forma do artigo 16, item III da referida LGPD.

12. Registrar em arquivo de auditoria todas as tentativas bem-sucedidas de logon, registrando data, hora e o usuário;

13. Permitir identificação visual dos usuários do sistema através de imagens (foto);

14. A interface de apresentação do sistema deve ser em modo gráfico sem limitação de usuários;

15. Para fins de auditoria automática das operações efetuadas no sistema, o gestor da Educação poderá acessar, monitorar e gerenciar quando necessário, as informações de cada unidade escolar e em tempo real;

16. A solução deverá suportar o envio de SMS de forma automatizada e todo o custo da solução será de responsabilidade da licitante;

17. Apresentar solução de aplicativos com tecnologia de envio "ilimitado" de mensagens mobile, que conta com aplicativos "APP" para dispositivos móveis, celulares, tablets, com notificações de presença feitas pelos professores e recebidas pelos pais.

- 18. Os aplicativos Mobile deverão compartilhar do mesmo banco de dados do sistema web, mantendo a integridade dos dados;
- 19. Permitir o uso de leitor de código de barras em carteirinhas de alunos, servidores, usuários da biblioteca e do transporte escolar;

20. Apresentar Mapas Interativos com localização dos alunos e unidades escolares;

21. Permitir o armazenamento de arquivos de forma digital;

22. A solução deverá permitir o envio de e-mail para usuários do sistema;

23. Apresentar relatório dos custos mensais durante o ano em formato texto e gráfico.

## **Divulgação de Eventos e Comunicação com Responsáveis**

24. Disponibilizar espaço virtual que permita aos profissionais da Educação, responsáveis e comunidade escolar, o acompanhamento das notícias, eventos e informações da área da Educação Municipal e o acompanhamento da vida escolar dos alunos;

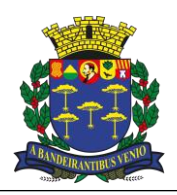

*Equipe de Apoio ao Sistema Informatizado de Licitações - Pregão Eletrônico São Carlos, Capital da Tecnologia*

25. Disponibilizar aos responsáveis e profissionais de Educação o acesso restrito às publicações do espaço virtual, conforme exigências do conteúdo a ser publicado;

26. Deverá permitir a inserção de área para cada departamento, podendo editar e excluir o conteúdo;

27. Deverá ter um gerenciador de notícias com edição dinâmica com título, texto de chamada, texto completo e foto;

28. Conter pesquisa de unidades da Educação com dados da escola, de funcionários responsáveis pela unidade, endereço completo, localização georreferenciada, telefone e tipo de atendimento;

29. Deverá ter local para adição de documentos que poderão ser "linkados" à publicação;

30. Deverá possuir acesso dos pais ao boletim do aluno, tarefas escolares e anotações disciplinares, calendário escolar;

31. Permitir o gerenciamento de publicações oficiais com tipo de publicação, ano da publicação, data, título, descrição e disponibilizar documento para download;

32. Permitir o gerenciamento de contatos da sede da Educação com número de telefone ou ramal de cada departamento;

33. Permitir o envio de e-mail aos responsáveis em caso de falta do aluno e também por serviço Short Message Service – SMS contratado pela Secretaria de Educação;

34. Deverá ter a possibilidade de permitir que o usuário navegue gratuitamente através de dados patrocinados, não podendo haver cobrança de dados móveis do usuário.

## **Controle e Acesso Administrativo e Manutenções**

35. Permitir a consulta por Nome completo, parcial e usuário de acesso;

36. Permitir o cadastro de novos usuários contendo nome, usuário de acesso, CPF e senha de acesso;

37. Permitir a alteração e complementação de dados cadastrais e senha de acesso;

38. Possuir opção que permita o gerenciamento do sistema, no servidor de aplicações contendo, no mínimo: registro completo de cada acesso de cada usuário;

39. Controle de direitos ou permissões dos usuários ao nível de comandos disponível na interface;

### **Controle de Equipamentos em Manutenção Interna e em Terceiros**

40. Permitir o cadastro do patrimônio contendo ao menos: número do patrimônio, tipo, local, origem e modelo;

41. Possuir controle dos itens inservíveis SME, com a possibilidade de acompanhamento da situação da solicitação;

42. Possuir opção de disponibilização de patrimônios para outras unidades, contendo ao menos, número, descrição e imagem do patrimônio disponibilizado;

43. Possibilitar a consulta e solicitação de reserva de patrimônios disponibilizados por outras unidades;

### **Controles de Gastos**

### **Telefone**

44. Permitir o cadastro de ao menos 02 (dois) números por unidade;

- 45. Permitir o lançamento tarifas mensais por número de telefone;
- 46. Apresentar relatório dos custos mensais durante o ano em formato texto e gráfico;

### **Energia**

- 47. Possibilitar o cadastro do medidor de energia elétrica;
- 48. Permitir o lançamento das tarifas mensais por medidor de energia elétrica;
- 49. Apresentar relatório dos custos mensais durante o ano em formato texto e gráfico;

# **Água**

- 50. Possibilitar o cadastro de hidrômetros;
- 51. Permitir o lançamento das tarifas mensais por hidrômetros;
- 52. Apresentar relatório dos custos mensais durante o ano em formato texto e gráfico;

# **Alimentação Escolar**

53. Possuir relação de quantidade de alunos por Unidade Escolar e Etapa de Ensino;

54. Possuir Cadastro de Produtos contendo os seguintes dados: Código do Produto, Nome do Produto, Unidade, Tipo, Tamanho da Embalagem e Informação Nutricional;

55. Possuir Cadastro de Cardápio contendo no mínimo identificação do cardápio, responsável pela criação do cardápio, data de início e data de termino da vigência do cardápio, quantidade de semanas e dias e número de alunos atendidos;

56. Possibilitar a impressão dos cardápios;

57. Possuir ferramenta de busca de produtos por: Nome, Quantidade, Código;

58. Possuir ferramenta de busca de cardápios por nome e/ou nome parcial;

59. Possibilitar a visualização da quantidade de produtos e indicação de estoque mínimo;

60. Disponibilizar formulário de Cadastro do Produto contendo: código próprio da contratante, nome, unidade de medida, valor monetário, tipo, quantidade de calorias, quantidade de proteínas, quantidade de lipídios, quantidade de carboidratos, quantidade de fibras,

quantidade de cálcio, quantidade de ferro, quantidade de sódio e quantidade de vitamina C;

61. Verificação de unicidade do cadastro de produtos por Nome e Código próprio da Contratante;

62. Possibilitar o gerenciamento de produtos contendo opção de cadastro de novos itens e edição;

63. Possibilitar acesso à pesquisa por código próprio da Contratante, por nome, unidade de medida, valor monetário, tipo;

64. Possibilitar montagem de cardápio contendo cálculo nutricional (Calorias, Proteínas, Lipídios, Carboidratos, Fibras, Cálcio, Ferro, Sódio e Vitamina C), valor médio diário, valor semanal, valor total e identificação de cada alimento por refeição diária;

Pregão Eletrônico nº 110/2022 20

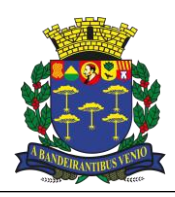

*Equipe de Apoio ao Sistema Informatizado de Licitações - Pregão Eletrônico São Carlos, Capital da Tecnologia*

65. Possuir cadastro de tipos de receitas;

66. Possuir montagem de receitas, contendo cálculo nutricional dos produtos (todos os nutrientes da tabela TACO), valor total e modo de preparo;

- 67. Possibilitar a inserção de receitas em conjunto com produtos complementares nos cardápios;
- 68. Emitir Relatório com lista de produtos disponíveis no sistema;
- 69. Emitir Relatório com lista de todas as receitas disponíveis no sistema por unidade;
- 70. Emitir Relatório de receitas com lista de produtos, valores nutricionais e modo de preparo da receita;
- 71. Possuir central de estoque de produtos;
- 72. Permitir entrada de produtos no estoque com a opção de Perecíveis e Não-perecíveis;

73. Permitir a saída de produtos do estoque com as opções para unidade, para departamentos, e se tiver, para cozinha piloto, ou por vencimento;

- 74. Permitir a pesquisa de produtos cadastrados no sistema na hora de dar entrada e saída;
- 75. Possuir registro de todas as entradas e saídas de produtos;
- 76. Possuir controle da quantidade mínima e atual dos produtos no estoque;
- 77. Possuir controle dos Cardápios em que serão utilizados os produtos;
- 78. Possuir controle das datas de validade dos produtos;
- 79. Avisar quando o produto está próximo da sua quantidade mínima;

### **Gerenciamento da Rede Escolar**

80. Gerar relatórios de números: acesso, escolas, turmas, funcionários e alunos;

81. Gerar relatório de total de aluno por unidade escolar por região selecionável (região 01...região 10, rede), por modalidade selecionável (Ed. Infantil, Ens. Fundamental, outros) e por tipo situação da matrícula selecionável (em curso, transferido, não comparecimento, remanejado, outros), por série/ano, por turno e total por série/ano, por escola e geral [IMPORTANTE];

82. Possuir ferramenta de Busca de escolas por: nome, nome parcial, letra ou CIE;

- 83. Possibilitar o relatório completo da relação das escolas com número de alunos e quantidade de turmas;
- 84. Gerar gráfico de totalização de alunos por etapa de ensino;
- 85. Emitir relatórios de funcionários com nome, RG (Registro Geral), CPF e cargo;
- 86. Emitir relatórios de funcionários com nome, cargo e função;
- 87. Emitir relatórios de funcionários Docentes com nome, cargo e lotação;
- 88. Emitir relatórios do total de reuniões de pais feitas durante o ano letivo;
- 89. Emitir relatórios de funcionários com o total de Funcionários Administrativos e Docentes;
- 90. Emitir relatórios de funcionários com a Unidade Escolar, nome, CPF, RG (Registro Geral), cargo e turmas lotadas;
- 91. Emitir relatórios de funcionários com os contatos;
- 92. Emitir relatórios de Alunos por Escola;
- 93. Emitir relatórios de Alunos por Classe;
- 94. Emitir relatórios com o Total de Alunos por sexo ordenando por série e escola;
- 95. Emitir relatórios de funcionários por Quantidade de Docentes;
- 96. Emitir relatórios de funcionários com as informações acadêmicas;
- 97. Emitir relatórios de quantidade por turmas por período;
- 98. Emitir relatórios de alunos recebidos de outras redes com nome e série;
- 99. Emitir relatórios de quantidade de alunos no ensino especial;
- 100. Gerar relatórios de funcionários contendo lotação, cargo/função;

101. Gerar Quadro de Funcionários todos os funcionários da unidade escolar, seus substitutos e no caso dos professores as turmas a ele atribuídas contendo as seguintes informações: matrícula, nome, sede (sim/não), vaga ativa (sim/não), cargo, função, vinculo (efetivo, act, terceirizado), série/ano, turma, turno, disciplina, turno de trabalho, substituto, disciplina; [IMPORTANTE]

102. Gerar relatório interativo com exportação csv e/ou xls e/ou xlsx por meio do qual seja possível selecionar os campos do relatório: matrícula, nome, sede, local de trabalho, vaga ativa, cargo, função, cpf, rg, data de nascimento, sexo, estado civil, vínculo, série/ano, turma, turno, turno de trabalho, disciplina, qtde filho, fone, e-mail, endereço. [IMPORTANTE]

103. Gerar relatórios de número de funcionários por categoria, por número de contratos, por cargo e por função;

104. Possibilitar a emissão de relatórios com dados para os órgãos governamentais (Secretarias, Tribunal de Contas, Câmara de Vereadores e Ministério Público);

105. Emitir relatório nominal dos alunos, em formato de planilha, sendo possível montar o relatório com todas as informações existentes no cadastro discente (nome dos pais, data de nascimento, ano/etapa, turma, período, escola, RA, documentos cadastrados e endereço completo)

106. Emitir relatório nominal dos alunos que possuem alguma deficiência, informando a escola, o ano/etapa, período e a deficiência cadastrada.

## **Diário de Classe Online**

107. Permitir que os professores realizem o lançamento da frequência diária diretamente no sistema;

108. Utilizar essa frequência diária para consolidar o número de faltas mensal e bimestral;

109. Permitir que os professores realizem o lançamento de avaliações mensais, bimestrais, avaliações municipais unificadas e outras tarefas;

110. Permitir a emissão de relatórios de alunos por turma, contendo todas as avaliações lançadas;

Pregão Eletrônico nº 110/2022 21

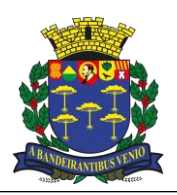

*Equipe de Apoio ao Sistema Informatizado de Licitações - Pregão Eletrônico São Carlos, Capital da Tecnologia*

111. Permitir o cadastro das habilidades e competências existentes na Base Nacional Comum curricular – BNCC e/ou Currículo Municipal de SÃO CARLOS;

112. Permitir que os professores utilizem esse cadastro para lançar, diariamente no sistema, as atividades trabalhadas em classe, bem como permitir também a inclusão de outras atividades livremente, dispensando o uso do diário de classe impresso.

- 113. Gerar relatórios da quantidade de alunos presentes, por dia, em todas as unidades escolares;
- 114. Permitir a emissão de relatório da Jornada dos professores
- 115. Permitir a emissão de relatório de porcentagem de acesso de alunos
- 116. Possuir Quadro de Projeção incluindo campo de observação

### **Biblioteca**

117. Deverá possibilitar o registro e a manutenção do acervo bibliográfico do município, das bibliotecas escolares, municipais ou mistas, de forma flexível para definir os planos de locação entre alunos, servidores municipais e população em geral;

- 118. Possibilitar a condição para controle das obras literárias de forma unificada, independente da unidade onde estejam alocadas;
- 119. Possibilitar o controle dos exemplares das obras por número de tombo;
- 120. Possibilitar a emissão de etiquetas com número do tombo e código de barras;
- 121. Possibilitar informar a localização física do exemplar;
- 122. Possibilitar o controle de livros disponíveis para locação;

123. Possibilitar o registro e manutenção das obras literárias nas bibliotecas, através da identificação de autores, coleções, editoras, idiomas, tipos de obras, tradutores, código ISBN da publicação, CDD, CDU, ISSN, resenhas, palavras-chaves, autores, tradutores e ilustradores;

124. Possibilitar o cadastro do catálogo, que deve conter informações sobre a obra tais como: o tipo de documento (livro, tese, periódico, etc), idioma; tipo de acervo (literatura, Literatura infantil, Literatura Juvenil, etc), meio eletrônico, ISBN, autor, co-autor, título, subtítulo, foto do livro, forma variante do título, título original, elementos da imprenta (cidade, editora, ano, data), descrição do conteúdo (tipo de informação, área temática, palavras-chave, forma variante descritores), entre outros; atender a padronização AACR2, cadastrar as áreas de conhecimento, cadastrar as classificações das obras, cadastrar as editoras do acervo bibliográfico, cadastrar os autores do acervo bibliográfico. [IMPORTANTE]

125. Permitir o cadastro do tombo, que deve ser executada para cada exemplar, contendo informações tais como: status (Circulante, Não Circulante, Indisponível), tombo (numeração única), exemplar, data de aquisição, modo de aquisição, fornecedor, valor, processo, empenho, nota fiscal. O sistema deve permitir etiquetas de código de barras ou outro equivalente e aceito pela gestão para identificação física das obras; [IMPORTANTE]

126. Permitir a circulação das obras por meio da realização de empréstimo das obras para os usuários e também para unidades escolares e entre bibliotecas. Estes empréstimos devem ocorrer a partir de uma parametrização de prazos para devolução e quantidade de obras emprestadas que pode ser diferente para cada tipo de usuário e para cada biblioteca; [IMPORTANTE]

127. Possibilitar a emissão de relatório de exemplares literários por biblioteca;

128. Possuir Cadastro de Leitores, contendo ao menos os dados: Nome, Data de Nascimento, CPF, Endereço, Telefone e Grupo ao qual o leitor pertence;

129. Possibilitar durante o cadastro do leitor, a realização de busca dos dados de servidores e alunos da rede de Ensino, evitando o recadastro dos mesmos;

130. Possibilitar a partir de cadastro, gerar carteirinhas de acesso às bibliotecas para os alunos, professores, servidores e cidadãos em geral;

131. Possibilitar a locação, devolução e renovação;

132. Possibilitar a emissão das carteirinhas de usuários das bibliotecas para os alunos, professores, servidores municipais e cidadãos, de acordo com o modelo que será definido pelo município;

133. Possibilitar a emissão de relatório de locações de exemplares e por biblioteca e por leitor;

134. Possibilitar a emissão de histórico do leitor, contendo ao menos: data do empréstimo, situação do empréstimo, data da devolução ou data prevista para devolução;

135. Possibilitar a emissão de relatório de devoluções de exemplares por biblioteca;

136. Esse módulo poderá ser usado no controle das bibliotecas das unidades educacionais de todo o município e à critério da Secretaria Municipal de Educação;

137. Possibilitar a emissão de um extrato com as obras emprestadas e este extrato deve estar disponível via app também.

138. Possibilitar o autoatendimento, por meio do qual o usuário consiga na biblioteca realizar o empréstimo das obras em totens de atendimento destinados a este fim e receber um comprovante que deverá ser entregue para que ele possa sair da biblioteca;

139. A renovação da obra poderá ser realizada de maneira online por meio de APP sem a necessidade de ir até uma biblioteca; [IMPORTANTE]

140. O sistema deve disponibilizar um catálogo online, que possa ser acessado via APP e navegado web que apresente todo o acervo das bibliotecas do sistema de maneira que os usuários possam também reservar as obras; [IMPORTANTE]

141. O APP deve possibilitar apresentar mensagem de obras com prazo de devolução vencida e não devolvida. Obra reservada disponível, sugestão de compra adquirida e disponível; [IMPORTANTE]

## **Cadastramento de Endereços**

142. Permitir a inserção ou criação de novos bairros para serem adicionados na lista de endereços;

143. Permitir a consulta dos bairros cadastrados;

144. Permitir o cadastro de novos logradouros;

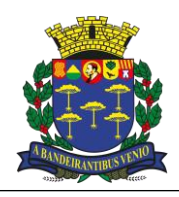

*Equipe de Apoio ao Sistema Informatizado de Licitações - Pregão Eletrônico São Carlos, Capital da Tecnologia*

145. Permitir realizar consultas de logradouros;

146. Permitir busca automática para todos os cadastros, para complementação de dados de endereço a partir da informação do CEP e para cada residência;

### **Planejamento**

147. Disponibilizar a relação de todas as unidades escolares e setores subordinados a Secretaria Municipal de Educação com nome completo, telefone, código do cadastro de escola (CIE), quantidade de salas de aula, número de alunos e quantidade de turmas informadas para o Sistema de Gestão da Secretaria do Estado;

148. Disponibilizar uma ficha para cada unidade/setor apresentando: quantidade de turmas informadas no quadro de projeção, formação de turmas, descrição de cada turma com processo de exportação para cadastro de alunos do sistema da Secretaria Escolar Digital (SED) do Estado de São Paulo, para turmas que não apresentam o código do mesmo, quantidade de alunos indicados da unidade escolar e quantidade de alunos recebidos da própria e outras unidades escolares;

149. Possibilitar o cadastro de nova unidade escolar ou setor subordinado à Secretaria;

- 150. Disponibilizar cadastro de alunos em listas de espera;
- 151. Permitir consultas na lista de espera, por nome, região, bairro, etapa/ano de ensino dos cadastros relacionados na lista de espera;
- 152. Permitir a seleção e pesquisa por ano letivo;

### **Controle de frequência de docentes efetivos e temporários**

153. Possuir Cadastro de Funcionários contendo os seguintes dados: Nome do Funcionário, Código Funcional, CPF (Cadastro de Pessoa Física), Data de Nascimento, Sexo, Estado Civil, Deficiência, Cargo, Tipo de Contrato, Empresa do Funcionário (caso seja terceirizada), RG (Registro Geral), Nacionalidade, Município de Nascimento, NIS (Número de Identificação Social), Lotação, Experiência Profissional, Endereço, Contato, Tabela de Horário, Grau de Escolaridade, Grau de Especialização, Quantidade de Graduações e Disciplinas Habilitadas;

154. Possibilitar o Anexo de Documentos;

155. Possibilitar a alteração de Dados Cadastrais;

156. Possuir Consulta de Unidades, contendo os seguintes dados: Nome da Unidade, Número de Classes, Diretores e Coordenadores Responsáveis e Número de Funcionários por função;

157. Possuir ferramenta de busca de Funcionários com as seguintes opções de filtros: Ativos, Cargo, Função, Ano de Contrato, Unidade de Trabalho;

158. Possibilitar o Controle de Frequência;

159. Possibilitar o Cadastro de Portarias;

160. Emitir Relatórios de Pagamento de Horas Extras;

161. Emitir Relatórios de Carga Horária de Estagiários;

162. Emitir Relatório de Gratificação de Local de Exercício;

163. Possuir ferramenta de registro de ausências de docentes, por data, com exibição da unidade escolar, período da ausência, nome do docente ausente, cargo, turma/série período, horário, tipo da ausência, observação, com controle para verificação se possui substituto da ausência;

164. Possuir ferramenta de consulta de histórico de substituição contendo o nome do docente o período de substituição, quantidade de horas substituídas e local (Unidade Escolar);

165. Emitir relatório em tela, possibilitando combinações de filtros para obtenção do consolidado da quantidade do tipo de ausências;

166. Emitir relatório em tela agrupado pelo tipo de ausência, contendo, período, quantidade de dias, nome do docente, nome da unidade escolar e lista de docentes substitutos da ausência registrada;

- 167. Possibilitar ao gestor a demonstração do quadro de substituição com possibilidade de validação, por ausência registrada;
- 168. Possuir ferramenta de Controle e Validação de Solicitações de Substituição de Professores;
- 169. Possibilitar o Cadastro de Tipos de Contrato, Cargo e Função;
- 170. Possuir ferramenta de busca de Escola por Código ou Nome;

171. Possibilitar o Cadastro de Tipos de Faltas;

172. Possuir cadastro de cursos dos funcionários contendo nome do funcionário, nome da instituição de ensino superior, nome do curso, data de início e término do curso, carga horária, tipo do curso, se foi homologado pela SEDE, responsável pela homologação e visualização da digitalização do documento do curso.

- 173. Possuir ferramenta de Consistência de Funcionários e Frequência;
- 174. Acesso às frequências de cada um dos docentes e demais funcionários;
- 175. Possuir ferramenta de Totalização de Contratos Trabalhistas;
- 176. Emitir Relatórios de Vagas de Docentes;
- 177. Emitir Relatório de Docentes Afastados por período determinado, Unidade, Data de Início e Motivo do Afastamento;
- 178. Emitir Relatório de Número de Contratos Ativos;
- 179. Emitir Relatórios de Não Docentes Afastados contendo Data de Início, Motivo, Nome da Unidade e Nome do Funcionário;
- 180. Apresentar Cadastro de Situação Funcional do funcionário com pesquisa, inclusão e alteração;
- 181. Apresentar Cadastro de Tipo de Verba do contrato do funcionário com pesquisa, inclusão e alteração;
- 182. Apresentar Cadastro de Disciplinas com pesquisa, inclusão e alteração;
- 183. Apresentar Cadastro de Séries/Turmas com pesquisa, inclusão e alteração;
- 184. Permitir a vinculação do contrato do docente direto na lotação de docentes;

185. Possuir log da movimentação dos eventuais;

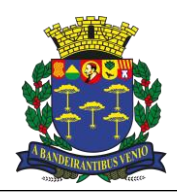

*Equipe de Apoio ao Sistema Informatizado de Licitações - Pregão Eletrônico São Carlos, Capital da Tecnologia*

186. Possuir filtro por data para os eventuais que estão disponíveis;

187. Permitir a edição da convocação dos eventuais;

### **Acesso das Unidades Escolares e Setores**

188. Permitir a inserção de dados cadastrais da unidade escolar, contendo no mínimo: Nome, Número do código CIE, Número do código INEP, Número do código D.E., Número do CNPJ, Número do código CEBAS, Informação sobre a filantropia, E-mail e Página WEB;

- 189. Permitir a inserção de dados de Atos Legais contendo no mínimo: Número, Ocorrência, Tipo, Data e Data de publicação;
- 190. Permitir realizar consulta e alteração de atos legais;

191. Permitir a inserção de Endereços da unidade escolar, contendo no mínimo: Código de Endereçamento Postal, Cidade e Unidade Federativa, Logradouro, Número, Nome do bairro, Setor físico definido pela Secretaria Estadual de Educação, Setor físico definido pela contratante, Informação de zoneamento e Georreferenciamento no formato geodésico com representação gráfica;

192. Permitir a inserção de Telefone da unidade escolar, contendo no mínimo: Número de Discagem Direta à Distância do telefone, Tipo de utilização do telefone, se o número de telefone é o principal da unidade escolar, Número do telefone e Consulta de alteração e inclusão de novos registros;

193. Permitir a inserção das Dependências Físicas da unidade escolar, contendo no mínimo: Tipo de Dependência conforme cadastro das tabelas do Ministério da Educação, Número de identificação da Dependência, Descrição da Dependência, Área em metros quadrados da Dependência, Ano de construção da Dependência, Tipo de construção da Dependência com cadastramento prévio das tabelas do Ministério da Educação e a Informação se a dependência é usada para ministrar aulas;

### **Quadro Resumo**

194. Permitir o cadastro do período de atendimento da unidade escolar contendo tabela pré-cadastrada do nome do período, hora e minuto inicial do atendimento no formato HH:MM e hora e minuto final do atendimento no formato HH:MM;

195. Permitir a Inserção da quantidade de turmas atendida pela unidade escolar com o período já cadastrado, série de atendimento e quantidade em número inteiro;

196. Permitir a apresentação em tela dos dados inseridos de forma legível e dividido em grupo por período e quantidade de séries por atendimento;

197. Permitir a impressão de relatório do quadro resumo em formato de arquivo, que possa ser gravado em disco ou impresso;

## **Coleta de Turma**

198. Permitir a apresentação de tela principal com o espaço físico de todas as dependências que foi habilitado anteriormente como local para ministrar aula;

199. Apresentar na mesma tela principal o período com horário de entrada e saída de atendimento da unidade escolar no formato HH:MM;

200. Exibir na tela principal todas as séries/anos coletadas de acordo com as dependências habilitadas;

201. Não permitir a coleta de turma em um espaço onde já existe turma coletada, exceto quando esta turma for multisseriada;

202. Apresentar a dependência, série/ano, período de atendimento, identificação da turma, data de início e fim do atendimento da turma, número de identificação do cadastro de aluno no Sistema de Gestão do Estado e a duração do curso semestral/anual;

203. Não permitir a exclusão da turma se existir alunos matriculados ou professores lotados;

204. Permitir a coleta de turmas, de todas as séries/anos, etapas e modalidades de ensino atendidas pela Rede Municipal de Educação, inclusive atividades complementares e atendimento de educação especializado;

### **Lotação de Docente**

205. Permitir a inclusão de novo professor, contendo o CPF exigindo a pontuação padrão, nome, código funcional, data de nascimento no formato (dd/mm/aaaa), data de início na turma no formato (dd/mm/aaaa), disciplina pré-cadastradas no sistema, função pré-cadastrados no sistema e período;

206. Apresentar na tela inicial todas as turmas já coletadas no sistema, o nome do professor de cada turma e as disciplinas que o mesmo leciona;

207. Disponibilizar a ficha do professor, contendo o CPF com a pontuação, nome, data de nascimento no formato (dd/mm/aaaa), sexo, estado civil, deficiência de acordo com a tabela do Ministério da Educação e Secretaria do Estado da Educação, raça/cor de acordo com a tabela do Ministério da Educação e Secretaria do Estado da Educação, mãe, anexo de foto de até 10MB, Registro de Docente na Secretaria do Estado da Educação, Registro Geral da Secretaria da Segurança Pública com número, dígito verificador e órgão expedidor, número de identificação social, município de nascimento com unidade federativa, nacionalidade, número do documento de estrangeiro, país de origem, código de endereçamento postal da residência, cidade e unidade federativa da residência, logradouro, número e complemento da residência, bairro da residência, número de telefone de contato com formatação, número de telefone móvel com formatação, campo para recado, e-mail, se tem cursos específicos e formação acadêmica de acordo com tabela da Secretaria do Estado da Educação. Registrar se tem curso de pós-graduação especialização, se tem curso de pós-graduação mestrado, se tem curso de pósgraduação doutorado, código da instituição de nível superior onde foi a graduação de acordo com tabela do Ministério da Educação, código do curso da instituição de nível superior onde da graduação de acordo com tabela do Ministério da Educação, ano de conclusão do curso da instituição de nível superior da graduação no formato (AAAA), ano de início de contrato com a contratante no formato (dd/mm/aaaa), ano de fim de contrato com a contratante no formato (dd/mm/aaaa), tipo de vínculo empregatício de acordo com tabela do próprio sistema, cargo de acordo com tabela do próprio sistema, tipo de verba de acordo com tabela do próprio sistema;

208. Possuir Quadro de horário de professores do fundamental, anos iniciais e finais dividido por série, turma e ordem da aula, não permitindo o cadastramento do professor na mesma hora em outra turma na unidade escolar ou outra unidade escolar da rede;

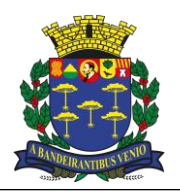

*Equipe de Apoio ao Sistema Informatizado de Licitações - Pregão Eletrônico São Carlos, Capital da Tecnologia*

209. Permitir a construção do mapa de excedente e readaptado, possuindo relatório para impressão do mapa com nome do professor sede, nome do professor em substituição com cargas horárias e jornadas

210. Possuir Quadro de horário de professores do fundamental, anos iniciais e finais dividido por série, turma e ordem da aula, não permitindo o cadastramento do professor na mesma hora em outra turma na unidade escolar ou outra unidade escolar da rede 211. Permitir ao Diretor da Unidade Escolar analisar a inscrição do docente no processo de atribuição;

212. Permitir a unidade escolar a convocação de professores eventuais, PI, PII e PIII, recreacionista, com listas impressas de

comparecimentos, convocações e de recusas, com no mínimo nome classificação no cargo, data da convocação e data da resposta; 213. Permitir a inclusão no quadro de horários apenas professores lotados na turma

### **Lotação de Funcionário Não Docente**

214. Apresentar na tela inicial o nome, a função exercida, o início das atividades no local do serviço, o término das atividades no local de serviço, a situação da lotação e outras observações;

215. Possuir Ficha do funcionário não docente, contendo o CPF com a pontuação, nome, data de nascimento no formato (dd/mm/aaaa), sexo, estado civil, deficiência de acordo com a tabela do Ministério da Educação e Secretaria do Estado da Educação, raça/cor de acordo com a tabela do Ministério da Educação e Secretaria do Estado da Educação, mãe, anexo de foto de no mínimo 10MB, Registro Geral da Secretaria da Segurança Pública com número, dígito verificador e órgão expedidor, número de identificação social, município de nascimento com unidade federativa, nacionalidade, número do documento de estrangeiro, país de origem, código de endereçamento postal da residência, cidade e unidade federativa da residência, logradouro, número e complemento da residência, bairro da residência, número de telefone de contato com formatação, número de telefone móvel com formatação, campo para recado, e-mail, escolaridade de acordo com tabela da Secretaria do Estado da Educação, se tem curso de pós-graduação especialização, se tem curso de pós-graduação mestrado, se tem curso de pós- graduação doutorado, código da instituição de nível superior onde foi a graduação de acordo com tabela do Ministério da Educação, código do curso da instituição de nível superior onde da graduação de acordo com tabela do Ministério da Educação, ano de conclusão do curso da instituição de nível superior da graduação no formato (AAAA), ano de início de contrato com a contratante no formato (dd/mm/aaaa), ano de fim de contrato com a contratante no formato (dd/mm/aaaa), tipo de vínculo empregatício de acordo com tabela do próprio sistema, cargo de acordo com tabela do próprio sistema;

216. Funcionário, se ausente, o tipo de falta/afastamento de acordo com tabela do próprio sistema, data início no formato (dd/mm/aaaa), data fim no formato (dd/mm/aaaa), e outras observação;

217. Possuir relatório em tela das faltas ocorridas na unidade escolar com base no mês e ano informados;

218. Possuir relatório em tela do fechamento de frequência do mês, contendo: mês, nome do funcionário, função e frequência;

219. Possuir relatório de carteirinhas de não docentes contendo: foto, matrícula, cargo, situação, nome do funcionário, CPF e código de barras representando o CPF;

### **Cadastro de Aluno**

220. A ficha do aluno deverá conter: número de registro geral do aluno do cadastro de alunos do Sistema de Gestão do Estado – SED – com dígito verificador e unidade federativa, nome, sexo, data de nascimento no formato (dd/mm/aaaa), nome da mãe, nome do pai, registro de matrícula, raça e cor de acordo com a tabela do Ministério da Educação, nome social (Decreto n° 55588/2010) tipo de transporte público utilizado, número do cadastro de pessoa física da receita federal do responsável do aluno do bolsa escola, nome do responsável do bolsa escola, data de solicitação do bolsa escola, quantidade de adultos na casa, quantidade de crianças na casa, renda familiar, desde que ano mora na cidade, formulário de necessidades educacionais especiais de acordo com tabela do Ministério da Educação, contendo, tipo de deficiência, se necessita cuidador, tipo de mobilidade reduzida, se possui altas habilidades, código de endereçamento postal da residência, cidade e unidade federativa da residência, logradouro, número e complemento da residência, bairro da residência, georreferenciamento do endereço, mostrar o trajeto do aluno até sua unidade, número de telefone de contato com formatação, número de telefone móvel com formatação, número de telefone para envio de SMS, campo para recado, dados da certidão de nascimento, se for certidões após o ano de 2010 solicitar município de nascimento e unidade federativa, data de emissão no formato (dd/mm/aaaa) e número da certidão de nascimento com 32 caracteres, certidões anteriores a 2010 solicitar município de nascimento com unidade federativa, data de emissão no formato (dd/mm/aaaa), folha, comarca da certidão com unidade federativa, livro, distrito e número da certidão. Anexo de foto, número de identificação social, número do registro geral da Secretaria da Segurança Pública com dígito verificador, unidade federativa, órgão emissor e data de emissão no formato (dd/mm/aaaa), opção de vincular irmãos na rede de ensino;

221. Permitir o anexo de documentos ao prontuário do aluno.

222. Permitir a inclusão da foto do aluno, que deverá ser cadastrada pela escola.

223. Em casos de turmas multisseriada, deve apresentar a opção de vincular série frequente do aluno;

224. Apresentar na tela todasm as dependências cadastradas previamente como local para ministrar aula;

225. Apresentar na tela o período com horário de entrada e saída de atendimento da unidade escolar no formato HH:MM;

226. Apresentar na tela todas as turmas já coletadas no sistema, quantidade de alunos matriculados e número de identificação no cadastro de alunos do Sistema de Gestão do Estado - SED;

227. Apresentar lista de turmas dividida por série, com a quantidade de alunos matriculados;

228. Possuir opção de acesso rápido a turmas;

229. Localizar aluno por nome, registro de aluno, mãe e pai do aluno, apresentando informações de nome do aluno, data de nascimento no formato (dd/mm/aaaa), nome da mãe, telefone, registro do aluno no cadastro de aluno do Sistema de Gestão do Estado - SED, nome da unidade escolar, série com identificação da turma e período e situação de matrícula, nesta mesma consulta apresentar acesso rápido a lista de alunos e a ficha do aluno onde está matriculado;

230. Apresentar lista de alunos com as colunas de número de aluno na turma, nome do aluno, opção de troca na lista provisória e remanejamento na lista definitiva, data de nascimento no formato (dd/mm/aaaa), número de registro geral do aluno no Sistema de Gestão

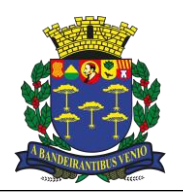

*Equipe de Apoio ao Sistema Informatizado de Licitações - Pregão Eletrônico São Carlos, Capital da Tecnologia*

do Estado - SED, situação do aluno e opção para não comparecimento e exclusão na lista provisória e baixa (transferência, abandono e falecimento) na lista definitiva;

231. Permitir a troca do número do aluno na sala na tela de lista de aluno, não permitindo a inserção de dois números iguais;

232. Permitir no remanejamento da lista definitiva solicitar a data de saída da turma atual no formato (dd/mm/aaaa), data de entrada na turma destino no formato (dd/mm/aaaa) e permitir a troca somente para séries de mesmo nível;

233. Permitir a troca da lista provisória somente para séries do mesmo nível;

234. Na baixa da lista definitiva deve apresentar opção de transferência, de abandono e de falecimento. Ao selecionar transferência deve solicitar o motivo, para onde irá e a data da transferência no formato (dd/mm/aaaa). Ao selecionar abandono deve solicitar data no formato (dd/mm/aaaa) igualmente no falecimento;

235. Na lista provisória (período em formação) permitir que coloque a lista de aluno em ordem alfabética automaticamente bloqueando esta opção se for lista definitiva (período ativo);

236. Apresentar opção de nova matrícula do aluno solicitando a data de matrícula no formato (dd/mm/aaaa), origem, número de registro geral do aluno no Sistema de Gestão do Estado - SED com dígito e unidade federativa, nome, sexo, data de nascimento no formato (dd/mm/aaaa), mãe, pai, RM, código de endereçamento postal, cidade da residência, unidade federativa da residência, logradouro da residência, número da residência, complemento da residência, bairro da residência, telefone, celular, contato, tipo de transporte público;

237. Na tela de nova matrícula, se o aluno não tiver número do registro geral do aluno do Sistema de Gestão do Estado - SED solicitar dados da certidão de nascimento, se for certidões após o ano de 2010 solicitar município de nascimento e unidade federativa, data de emissão no formato (dd/mm/aaaa) e número da certidão de nascimento com 32 caracteres, certidões anteriores a 2010 solicitar município de nascimento com unidade federativa, data de emissão no formato (dd/mm/aaaa), folha, comarca da certidão com unidade federativa, livro, distrito e número da certidão;

238. Apresentar campo para informar a nacionalidade do aluno na matrícula;

239. Apresentar na tela de matrícula do aluno formulário de preenchimento das Necessidades Educacionais Especiais de acordo com parâmetros das tabelas do Ministério da Educação e Secretaria do Estado da Educação;

240. Na nova matrícula, verificar se o aluno já tem cadastro no sistema Secretaria Escolar Digital – SED do estado de São Paulo para carregamento de dados já existentes;

241. Permitir e verificar na tela de matrícula se o aluno já possui registro de matrícula na unidade escolar e se não tiver, criar novo número de registro de matrícula;

242. Permitir funcionamento das turmas habilitando para matrícula de aluno e lotação de professores;

243. Apresentar processo de totalização automática e manual aumentando a performance em relatórios;

244. Apresentar em tela opção de mudança de semestre e ano;

245. Apresentar na relação de alunos a identificação da turma com nome da escola, nível da série, período, número do cadastro de aluno do Sistema Secretaria Escolar Digital – SED, identificação da dependência, número de alunos matriculados e ano letivo;

246. Permitir apenas uma matrícula principal por aluno;

247. Permitir mais de uma matrícula de atividade complementar e atendimento educacional especializado, porém não aceitar que essas matrículas sejam no mesmo período de atendimento da matrícula principal;

248. Permitir consulta ao Sistema Secretaria Escolar Digital – SED com no mínimo de serviços, procurar aluno no estado, mostrando o registro do aluno, nome completo, sexo, nascimento, nome da mãe, nome do pai, número do MEC, RG, nacionalidade, município de nascimento e informações de matrículas, como: ano letivo, nome da escola, série, turma, início e fim;

249. Possuir a funcionalidade de Cadastro de Alunos com Dados Sigilosos, que faz com que o aluno marcado nessa situação não tenha nenhum de seus dados expostos em qualquer tipo de busca no sistema. A marcação e desmarcação desse sigilo deve ser disponibilizada apenas no perfil dos administradores da Secretaria Municipal de Educação e o aluno só deverá aparecer no sistema para a própria escola na qual está matriculado.

## **Registro de Matrícula**

250. Apresentar tela inicial: índice de pesquisa com opção de procura por número de registro de matrícula, nome do aluno, número do registro de aluno do cadastro de aluno do SED, nome da mãe do aluno, nome do pai do aluno, data de nascimento;

251. Permitir Manutenção e Inserção de Registros;

252. Apresentar colunas de resultado de pesquisa: o número de registro de matrícula, nome do aluno, número do registro de aluno do cadastro de aluno do SED, nome da mãe do aluno, nome do pai do aluno

253. Formulário de inserção e alteração deverá conter ao menos os campos, registro de matrícula na unidade escolar, registro do aluno do cadastro de alunos do SED com dígito verificador e unidade federativa, nome completo do aluno, data de nascimento no formato (dd/mm/aaaa) e nome da mãe;

## **Documentos Escolares**

254. Possuir Relatório de Consolidado da Escola onde apresentará dependências identificadas e apenas onde aula é ministrada, período de funcionamento de entrada e saída no formato (dd/mm/aaaa), todas as turmas com a quantidade de alunos matriculados, nome da escola e código de identificação no cadastro de aluno do Sistema de Gestão do Estado - SED e totais e subtotais agrupados por série;

255. Emitir Declaração de escolaridade com ou sem endereço do aluno, o índice de pesquisa para facilitar a localização do aluno que solicite este documento e permitir emissão apenas para alunos matriculados;

256. Emitir Declaração de transferência do aluno, o índice de pesquisa para facilitar a localização do aluno que solicite este documento e permitir emissão apenas para alunos transferidos;

257. Possuir Lista de presença de reunião de pais com logotipo da contratante, contendo no mínimo: nome da escola, identificação da turma e nível da turma, período de atendimento, ano letivo, número do aluno na turma, nome do aluno, data de nascimento no formato

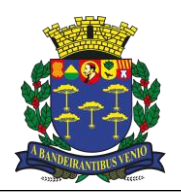

*Equipe de Apoio ao Sistema Informatizado de Licitações - Pregão Eletrônico São Carlos, Capital da Tecnologia*

(dd/mm/aaaa) e situação do aluno;

258. Possuir Lista de alunos por gênero, contendo no mínimo: brasão da contratante, nome da escola, identificação da turma e nível da turma, período de atendimento, número de alunos matriculados, número de aluno do sexo masculino, número de alunos do sexo feminino, ano letivo, número do aluno na turma, nome do aluno, data de nascimento no formato (dd/mm/aaaa), registro geral do aluno no cadastro de alunos da SED, situação do aluno, data de matrícula do aluno no formato (dd/mm/aaaa), data de saída do aluno no formato (dd/mm/aaaa) e distinção de cor na linha de apresentação do aluno, conforme se ele estiver matriculado ou não;

259. Possuir Lista de alunos por endereço e telefone, contendo no mínimo: brasão da contratante, nome da escola, código de endereçamento postal da escola, logradouro da escola, bairro da escola, município de localização da escola, correio eletrônico da escola, identificação da turma e nível da turma, nome do aluno, endereço do aluno com logradouro, número da residência e bairro e o telefone de contato do aluno;

260. Possuir Lista de alunos por mãe, endereço e telefone, contendo no mínimo: brasão da contratante, nome da escola, código de endereçamento postal da escola, logradouro da escola, bairro da escola, município de localização da escola, correio eletrônico da escola, identificação da turma e nível da turma, nome do aluno, nome da mãe e o telefone de contato do aluno;

261. Possuir Lista de alunos por gênero e entrada e saída de matrícula com brasão da contratante, nome da escola, identificação da turma e nível da turma, período de atendimento, número de alunos matriculados, número de aluno do sexo masculino, número de alunos do sexo feminino, ano letivo, número do aluno na turma, nome do aluno, data de nascimento no formato (dd/mm/aaaa), registro geral do aluno no cadastro de alunos, situação do aluno, data de matrícula do aluno no formato (dd/mm/aaaa), data de saída do aluno no formato (dd/mm/aaaa) e distinção de cor na linha de apresentação do aluno, conforme se ele estiver matriculado ou não;

262. Possuir Lista de alunos para controle de frequência, com brasão da contratante, nome da escola, identificação da turma e série, mês, número do aluno na turma, nome do aluno, dias do mês;

263. Lista de Alunos para controle de APM, contendo no mínimo: brasão da contratante, nome da escola, identificação da turma e série, número do aluno na turma, nome do aluno e meses do ano letivo;

264. Possuir Lista de Alunos Transportados pela Frota Própria da contratante, com identificação do veículo, nome do aluno, data de nascimento do aluno no formato (dd/mm/aaaa), nome da mãe, telefone, endereço com logradouro e número da residência, bairro da residência, série e turma;

265. Permitir a impressão de carteira de identificação para os docentes com brasão da contratante, nome da cidade, matrícula do servidor, cargo, situação funcional, nome completo, vigência do contrato, número do cadastro de pessoa física na receita federal e código de barras retornando o cadastro de pessoa física na receita federal;

266. Permitir a impressão de carteira de identificação para os alunos com brasão da contratante, nome da cidade, registro escolar do aluno, série, turma, nome completo, código de barras representando o registro escolas do aluno e vigência da carteirinha;

267. Permitir a impressão do mapa de classe contendo, nome da escola, número do aluno na turma, nome completo do aluno, idade do aluno, datas da sondagem, hipótese registrada, quantidade de faltas, observação e consolidado das hipóteses.

268. Permitir a impressão de lista de alunos com título personalizado contendo nome da unidade escolar, número de chamada, nome completo do aluno, data de nascimento do aluno.

269. Gerar arquivo de exportação para o sistema do governo federal da carteirinha estudantil digital (Id Estudantil).

270. Permitir a geração de relatórios automáticos por turma, sendo possível alterar a orientação da página, tamanho da fonte, tipo da fonte e selecionar as informações desejadas dos alunos de maneira simplificada através da interface do sistema;

271. Permitir a emissão de documentos em branco;

### **Histórico Escolar**

272. Apresentar tela de no mínimo dois modelos de histórico escolar, histórico escolar de conclusão de curso e histórico escolar de transferência durante o ano letivo.

273. Deverá permitir a inclusão de disciplinas da grade curricular da própria rede do município e fora da rede, também flexibilidade de inserção do rendimento no histórico.

274. Deverá conter consistência não permitindo o cadastro de rendimento no mesmo das matrículas de conclusão;

275. Permitirá a impressão do histórico escolar de conclusão e histórico escolar de transferência.

### **Rendimento Escolar**

276. Apresentar tela com seleção de semestre e bimestre para avaliação do rendimento escolar, com consistência de primeiro ou segundo semestre, só aceitar primeira, segunda avaliação ou avaliação final;

277. Apresentar tela de seleção de turmas com dependências, horário de atendimento e todas as turmas da unidade escolar;

278. Apresentar tela de lançamento de rendimento escolar com identificação da turma, série, período de atendimento, número de identificação da turma no cadastro de aluno do SED, identificação da dependência física, número de alunos matriculados, ano letivo, número de aluno na turma, nome do aluno na turma, disciplinas pré-cadastradas para o lançamento do rendimento com menção, faltas e compensação de ausência, opção para salvar, lançar não avaliado na turma e situação de matrícula do aluno com data de situação no formato (dd/mm/aaaa);

279. Apresentar consistência na avaliação do aluno, permitindo o registro nas avaliações finais de acordo com os bimestres e semestres na rede de educação;

280. Possibilitar a digitação de ata de reunião do Conselho com desempenho de classe, causas do aproveitamento insuficiente dos alunos, proposta de solução, compensação de ausência, observação, data de digitação no formato (dd/mm/aaaa), aulas dadas e aulas previstas por disciplina;

281. Emitir Boletim escolar contendo: nome da unidade escolar, nome do aluno, número do aluno na turma, identificação da turma com série, número do registro do aluno no cadastro de alunos do SED com dígito verificador e unidade federativa, disciplinas com menção do

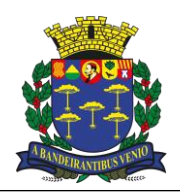

*Equipe de Apoio ao Sistema Informatizado de Licitações - Pregão Eletrônico São Carlos, Capital da Tecnologia*

lançamento do rendimento escolar e ausências;

282. Emitir registro e controle de rendimento escolar com identificação do curso, ano letivo, identificação da classe, indicação bimestral ou conceito final, tarjeta de todas as disciplinas com nome da disciplina, identificação do curso, número de identificação do aluno na turma, menção do aluno, ausência do aluno, compensação de ausência, distinção de cores para alunos abaixo da média, aulas dadas e aulas previstas por disciplina;

283. Emitir ata de reunião do conselho de ciclo com nome da escola, identificação do curso com série e turma, indicação se é bimestral ou final, data no formato (dd/mm/aaaa), área para emissão do desempenho de classe, área para emissão das causas do aproveitamento insuficiente dos alunos, área para emissão das propostas de solução, área para compensação de ausências, parecer final, área para observação e assinatura dos professores;

284. Permitir a análise dos dados do rendimento escolar com gráficos por bimestre, dividido por conceito/menção, identificando alunos as alterações quanto aos rendimentos bimestrais, apresentar o nome do docente da disciplina/turma e quantidade total de avaliação por bimestre;

285. Possuir rotina de acompanhamento do mapa das hipóteses dos alunos sobre o sistema de escrita;

286. Permitir do mapa das hipóteses dos alunos sobre o sistema de escrita;

287. Possuir Gráficos por turma, unidade, rede do mapa das hipóteses dos alunos sobre o sistema de escrita

### **Perfil do Professor**

288. Permitir a inserção de foto do professor que pode ser alterada pelo próprio professor;

289. Ter acesso somente nas turmas/disciplinas em que estiver lotado;

290. Apresentar na tela de lançamento de rendimento escolar do fundamental a identificação da turma, série, período de atendimento, número de identificação da turma no cadastro de aluno do SED, identificação da dependência física, número de alunos matriculados, ano letivo, número de aluno na turma, nome do aluno na turma, disciplinas pré-cadastradas para o lançamento do rendimento com menção, faltas e compensação de ausência, opção para salvar, lançar não avaliado na turma e situação de matrícula do aluno com data de situação no formato (dd/mm/aaaa);

291. Fazer consistência se o aluno foi avaliado no lançamento do rendimento escolar permitindo apenas uma avaliação por bimestre na rede de educação;

292. Disponibilizar a tela de lançamento de rendimento do escolar do fundamental, digitação de ata de reunião do conselho com desempenho de classe, causas do aproveitamento insuficiente dos alunos, proposta de solução, compensação de ausência, observação, data de digitação no formato (dd/mm/aaaa), aulas dadas e aulas previstas por disciplina;

293. Na tela de rendimento escolar do fundamental permitir a troca de bimestre, avaliação final e digitação de aulas dadas e previstas na mesma tela de lançamento do rendimento escolar;

294. Na tela de rendimento escolar do fundamental, na opção rendimento final, deve apresentar opção de promovido, retido por frequência e retido por rendimento;

295. Docentes lotados em turma de educação infantil, deve apresentar em períodos semestrais a tela de relatório geral da turma contendo: nome da unidade escolar, nome do professor, identificação da turma com série, data no formato (dd/mm/aaaa), quantidade de matrículas no início do semestre, quantidade de matrículas canceladas no semestre, quantidade de transferidos no semestre, quantidade de matrículas no final no semestre e descrição do relatório. Permitindo alterar: tipo de fonte, cores do texto, fundo do texto, alinha à direita, esquerda, centralizado e justificado. Permitir importar em formatos de texto de outros processadores de texto e anexar no mínimo 7 fotos de 10MB. Apresentar observação do coordenador ou responsável da unidade escolar informador pelo perfil do

coordenador/responsável da escolar; 296. Permitir ao docente a configuração do rendimento parcial possibilitando inserir a avaliação com a sigla o tipo (calculada/somada) e o peso da avaliação.

297. Permitir o lançamento do rendimento contendo o número do aluno na classe, colunas com as avaliações previamente configuradas e cálculo automático da média.

298. Permitir ao docente registrar as atividades desenvolvidas, contendo a data da atividade conforme o calendário escolar, a descrição da atividade.

299. Apresentar a emissão do impresso das atividades desenvolvidas.

300. Permitir ao docente o lançamento da frequência diária em uma data específica possibilitando o lançamento individual, lançamento em lote de todos os ausentes ou todos os presentes.

301. Permitir o envio de e-mail para alunos com lançamento de frequência ausente.

302. Permitir ao docente o registro a frequência dos responsáveis na reunião de pais.

303. Disponibilizar ferramenta ao docente informar os dados antropométricos contendo, nome completo do aluno, sexo, idade, peso, altura, IMC e data do registro.

304. Permitir a emissão do diário de classe do docente.

305. Permitir o lançamento rede do mapa das hipóteses dos alunos sobre o sistema de escrita.

## **Controle de alunos com deficiência**

306. Permitir a emissão de relatórios nominais e quantitativos referente aos alunos que possuem deficiência cadastrada no sistema.

307. O relatório nominal deverá ser apresentado em formato de planilha e precisará conter, além do nome do aluno, o RA, a data de nascimento, a escola, as turmas que o aluno frequenta (principal, AEE e Atividade Complementar), o período, as informações quanto à deficiência cadastrada e o endereço do aluno.

308. No relatório quantitativo deve ser possível buscar a quantidade de alunos com deficiência de várias maneiras: por tipo de deficiência cadastrada, geral (todos os alunos), por escola, por período e por bairro.

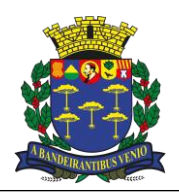

*Equipe de Apoio ao Sistema Informatizado de Licitações - Pregão Eletrônico São Carlos, Capital da Tecnologia*

### **Controle de alunos com necessidade de transporte escolar**

309. Apresentar na tela inicial do cadastro de rota do transporte escolar, o índice de pesquisa com opção de procurar por: código do cadastro, nome, contendo no mínimo: bairro inicial, bairro final, quantidade de quilômetros totais, quantidade da distância percorrida ociosa e data de homologação do cadastro;

310. Apresentar mapa interativo em que sejam mostradas as rotas, pontos de parada e caminho a ser feito pelo veículo, quilometragem total, útil e ociosa;

311. Apresentar colunas de resultado de pesquisa do cadastro de rota do transporte escolar: código do cadastro, nome, bairro inicial, bairro final, quantidade de quilômetros de ida, quantidade de quilômetros de volta, quantidade da distância percorrida ociosa;

312. Possuir formulário de inserção da rota do transporte escolar, contendo: código do cadastro, nome, bairro inicial, bairro final, quantidade de quilômetros, quantidade da distância percorrida ociosa;

313. Verificar se a rota tem escolas de atendimento cadastrados ou rota utilizada na viagem, não permitindo a exclusão;

314. Apresentar tela inicial do cadastro de tipo de veículo do transporte escolar, o índice de pesquisa com opção de procurar por: código do cadastro, nome e quantidade máxima de passageiros;

315. Apresentar colunas de resultado de pesquisa do cadastro de tipo de veículo do transporte escolar, contendo: código do cadastro, nome e quantidade máxima de passageiros, número do chassi, RENAVAM e placa;

316. Apresentar relatório em tela o relatório de custos com filtros por mês e ano, contendo no mínimo: PM, modelo, placa, RENAVAM, cor, combustível, capacidade e tipo de verba;

317. Apresentar tela inicial do cadastro de tipo de combustível do transporte escolar, o índice de pesquisa com opção de procura por: código do cadastro e nome;

318. Apresentar tela inicial do cadastro de viagem do transporte escolar, o índice de pesquisa com opção de procura por: rota, código do patrimônio municipal do veículo, hora inicial de ida, hora final de ida, hora inicial de volta e hora final de volta;

319. Possuir formulário de inserção e alteração de viagem do transporte escolar, contendo: rota, código do patrimônio municipal do veículo, hora inicial de ida, hora final de ida, hora inicial de volta e hora final de volta;

320. Possuir tela de pesquisa contendo: unidade escolar, quantidade de alunos transportados pela frota própria, relação de alunos por unidade, permitindo a inserção do veículo que irá transportar o aluno;

321. Emitir relatório de quantidade de alunos matriculados que são transportados pela frota própria;

322. Emitir relatório de quantidade de alunos matriculados na frota própria já atendidos pelos veículos identificados por patrimônio municipal;

323. Emitir relatório de quantidade de alunos matriculados na frota própria sem identificação de veículo de atendimento;

324. Emitir relatório de quantidade de alunos com passe escolar e identificação de atendimento em veículo escolar;

325. Emitir relatório de quantidade de alunos sem matrícula ativa e com atendimento em veículo escolar;

326. Emitir relatório de quantidade de alunos com atendimento em veículo escolar e sem marcação de frota própria;

327. Realizar controle de conserto e manutenção de veículos apresentando tela inicial com procura por: código do patrimônio municipal, nº do controle interno da solicitação, valor, elemento (serviço/peça), ficha financeira, fornecedor, mês, ano, nº do documento de empenho, data do documento de empenho, verba e situação;

328. Possuir formulário de inserção/atualização de dados do conserto e manutenção de veículos, apresentando: código do patrimônio municipal, nº do controle interno da solicitação, valor, elemento (serviço/peça), ficha financeira, fornecedor, mês, ano, nº do documento de empenho, data do documento de empenho, verba e situação;

329. Emitir relatório de gastos do conserto/manutenção de veículos por mês, por veículo, por ficha, por fornecedor ou verba. Apresentados em tela ou geração de formato em planilha eletrônica;

330. Em mapa interativo possibilitar a colocação de pontos de paradas e o aplicativo definirá a melhor rota, podendo editar esses pontos arrastando com o mouse para os locais exatos, o aplicativo redefinirá a melhor rota.

331. Possibilitar o cálculo automático dos quilômetros útil, ocioso e total, sem a interação do usuário.

332. Permitir a exibição de cada ponto da rota com a distância ao próximo ponto em quilômetros, além do endereço exato, contendo nome do logradouro, número, bairro, cidade, estado, cep e país.

333. Emitir carteirinhas para o transporte escolar de maneira que seja possível identificar os alunos que adentraram no transporte, em qual ponto ocorreu a entrada e o mesmo para o retorno;

334. Disponibilizar um módulo para acompanhamento das viagens, que seja capaz de realizar o pedido a partir tanto de equipamentos públicos quanto de terceiros, estes pedidos devem ser homologados pelo Departamento de Logística, Manutenção e Transporte e então gerar a solicitação para o transporte da secretaria ou terceirizado e as diárias dos motoristas; [IMPORTANTE]

335. Disponibilizar um módulo de agendamento de veículo para uso interno da secretaria, com a disponibilização da quantidade de veículos disponíveis por dia, com local de destino, horário de utilização do veículo e quantidade de pessoas as serem transportadas. [IMPORTANTE]

336. Disponibilizar cadastro de motoristas com vencimentos de cursos e validade da carteira de habilitação; [IMPORTANTE]

337. Disponibilizar requisições de abastecimento, contendo os dados do veículo, do motorista, número de frota, quilometragem anterior, para futuros relatórios. [IMPORTANTE]

### **Geolocalização**

338. Apresentar em mapa interativo do município com a instituição e seus respectivos alunos marcados, informações como: endereço, sexo, nome do aluno ou instituição;

339. Apresentar informação da distância percorrida pelo aluno até a escola, em formato texto e percurso de forma visual no mapa; 340. Apresentar a rota e a distância percorrida, utilizando rotas de caminhada e com veículos e tempo estimado para chegar ao destino;

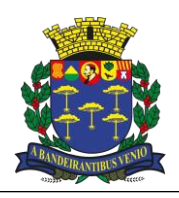

*Equipe de Apoio ao Sistema Informatizado de Licitações - Pregão Eletrônico São Carlos, Capital da Tecnologia*

341. Apresentar opção de exibir todas unidades do município ou ocultar todas as unidades;

342. Apresentar legenda dos ícones exibidos no mapa;

343. Permitir a emissão de relatório de Geolocalização para informar quais as escolas mais próximas, possibilitando a exportação para arquivos Excel.

## **Matrícula Antecipada**

344. Apresentar tela inicial com opção de indicação de: alunos, alunos recebidos de indicação e inscrição de alunos fora da rede municipal;

345. Permitir na indicação de alunos; apresentar todas as turmas distribuídas por dependência física e horário de atendimento; apresentar também o número da turma de cadastro de alunos do Sistema Secretaria Escolar Digital - SED, quantidade de alunos por turma e quantidade de alunos com indicação já informada;

346. Permitir selecionar a turma e mostrar a identificação com: nome da escola junto ao código da unidade escolar no cadastro de escola da Secretaria do Estado de Educação, série/turma, período, número da turma no cadastro de alunos do SED, identificação da dependência física, quantidade de matriculados, ano letivo, nome de todos os alunos, data de nascimento, número de registro do aluno, situação da matrícula e opção da indicação do aluno pelo código da unidade escolar junto à Secretaria do Estado da Educação;

347. Emitir relatório de alunos com todas as indicações por turma;

348. Permitir a Ordenação da lista de alunos indicados pela distância entre o aluno e a unidade escolar;

349. Na opção de alunos recebidos por indicação, apresentar totais de alunos por escola recebidos de outras unidades para unidade de origem, apresentar totais de alunos recebidos de outras unidades por turma de atendimento e alunos fora de rede municipal;

350. Apresentar lista de alunos recebidos de outras unidades escolares divididos por unidade escolar de origem com nome, número de registro de alunos, data de nascimento, série/turma do ano anterior e telefones de contato;

351. Possibilitar a inscrição de alunos fora da rede municipal, apresentar tela de pesquisa e botão de acesso ao formulário para novos registros. Apresentar formulário com: registro do aluno, nome, sexo, data de nascimento, mãe, pai, série, cidade, estado, logradouro, número da residência, complemento da residência, bairro da residência, observação, número telefônico de contato e data da solicitação;

## **Central de vagas e lista de espera**

352. Possibilitar a opção de pesquisa dos alunos cadastrados na lista de espera por nome do aluno e nome da mãe, com a opção de edição dos dados da criança e dos responsáveis;

353. Possibilitar indicação de Unidade Escolar por pessoa;

354. Possibilitar a inserção e alteração de critérios de classificação e seus pesos;

355. Gerar um relatório de inscrição com as informações do aluno, dos responsáveis e dados das inscrições;

356. Gerar um relatório em tela com o total de vagas por série na Unidade;

357. Gerar relatório com o nome, data e série das pessoas indicadas para a Unidade Escolar;

358. Gerar relatório com o nome, data e série e critério das pessoas indicadas para a Unidade Escolar por Série;

359. Gerar um relatório que apresente as vagas na rede trazendo as seguintes informações: unidade escolar, dependência (sala), série/ano, turma, metragem dependência, capacidade por espaço, capacidade por professor atribuído, total matrícula, vagas por espaço e vagas por professor. [IMPORTANTE]

360. Possibilitar a inscrição da data base por série com data de início e data de fim, com a opção de edição dos dados;

361. Possibilitar a opção de conversão da data base;

362. Possuir alerta com relação de Indicações pendentes para o gestor responsável pela unidade;

363. Apresentar na tela inicial, o índice de pesquisa com opção de procura por: nome do aluno, situação de atendimento e série;

364. Apresentar colunas de resultado de pesquisa a data de solicitação, data de término do atendimento, período integral, já tem matrícula na rede, se está na lista de espera de outra unidade escolar, nome completo do aluno, data de nascimento, nome da mãe, série solicitada, situação de atendimento, prazo de atendimento se chamado e motivo da desistência;

365. Possuir formulário contendo no mínimo: o registro do aluno no cadastro de alunos, nome, sexo, data de nascimento, mãe, pai, série, período, CEP, cidade, unidade federativa, logradouro, número da residência, complemento da residência, bairro da residência, observação, telefone de contato, data da solicitação, data do prazo de atendimento e data do aviso de atendimento;

366. Possibilitar a verificação se o aluno já foi cadastrado na lista de espera da unidade escolar ou de outra unidade da rede;

367. Permitir a Inscrição online do aluno através do portal do sistema sem necessidade de cadastro prévio no município.

368. Possibilitar o anexo de documentos a ficha de inscrição do aluno.

369. Possibilitar a validação das Inscrições realizadas pelos pais no portal pela central de vagas.

370. Permitir aos pais a consulta de situação e classificação na lista de espera.

371. Permitir que a homologação das inscrições seja realizada tanto de maneira centralizada pela equipe da Central de Vagas quanto descentralizadas pelas unidades escolares nas quais os alunos se inscreveram.

372. Permitir que a partir da execução da função de compatibilização automatizada o sistema pesquise as vagas disponíveis na rede e cruze com as inscrições em lista de espera indicando automaticamente os alunos para as unidades escolares. [IMPORTANTE]

373. A partir dessa indicação, o aluno será incluído na turma de forma provisória, aguardando a homologação da unidade escolar. [IMPORTANTE]

374. Gerar relatório geral e por unidade escolar contendo os alunos com status de matrícula provisória nas turmas, apresentando também os meios de contato dos mesmos. [IMPORTANTE]

375. Gerar relatório geral e por unidade escolar contendo os alunos que foram transferidos nesse processo de compatibilização automatizada. [IMPORTANTE]

376. Informar aos pais/responsáveis por meio de SMS e/ou APP, o prazo para procurar a unidade escolar. [IMPORTANTE]

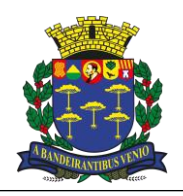

*Equipe de Apoio ao Sistema Informatizado de Licitações - Pregão Eletrônico São Carlos, Capital da Tecnologia*

377. Programa Fila Única, legislação municipal que para atende-la o sistema deve prover a publicidade dos inscritos (protocolo e não nominal) no processo de matrícula e que não foram contemplados com a vaga (Lista de Espera). Esta publicidade deve se dar por unidade escolar, listando os inscritos (protocolo) por ordem classificatória. Também deve apresentar a lista de espera em ordem numérica de protocolo na rede, informando o protocolo de inscrição, o nome da unidade escolar e a classificação na lista dessa unidade. Deve possuir também um sistema de busca por meio do qual os pais/responsáveis possam buscar as inscrições de seus filhos. Para além da lista de espera é necessário que os pais tenham acesso as vagas disponíveis na rede, esse cálculo se dará levando-se em conta o espaço físico e o número de professores atribuídos. [IMPORTANTE]

### **Avaliação/Apuração De Simulados**

378. Avaliação de Desenvolvimento/Apuração de Provas Objetivas;

379. Possibilitar a impressão de gabarito e folha de resposta com no mínimo 45 questões, personalizada com o nome do aluno e identificado por turma;

380. Permitir interface de importação para o banco de dados do resultado da apuração eletrônica em arquivo digital das folhas de resposta;

381. Possibilitar cadastro da avaliação contendo no mínimo: nome da prova, data no formato dia/mês/ano;

382. Possuir campo para digitação de avaliações complementares;

383. Emitir relatório de resultado de classificação por: escola, turma e aluno;

384. Permitir visualizar gráficos por questões com descritores, mostrando alunos que acertaram e erraram a questão, com número de erros e acertos na questão e possibilitar um comentário na questão;

385. Possibilitar um resultado que possua a turma, número da questão com seu descritor em anexo, resultado de acertos e erros em número e percentual;

386. Permitir o cadastro de gabarito contendo ao menos: número, peso, descritor, disciplina e alternativa correta de cada questão;

387. Possibilitar a alteração de questões ou provas desde que não haja registro de lançamentos;

388. Possuir quadro de lançamento de respostas dos alunos, de acordo com a prova e turma avaliada;

389. Permitir a comparação dos resultados entre turmas do mesmo ano letivo e unidade, por avaliação, demonstrando os resultados gerais por questão de cada turma, apresentando percentual de acertos e apresentando gráficos das médias gerais de cada turma;

390. Permitir os comparativos entre unidades escolares da rede de ensino, selecionando a prova, demonstrado em gráficos as unidades e respectivos percentuais de cada unidade e de cada questão;

391. Permitir que os simulados possam ser respondidos via APP ou por meio dos navegadores de internet compatíveis com o sistema. [IMPORTANTE]

392. Possibilitar a correção automática dos simulados nos casos dos mesmos terem sido aplicados por meio eletrônico. [IMPORTANTE]

### **Gestão de Avaliações**

393. Possibilitar cadastro do nome da avaliação contendo no mínimo: nome da prova, data no formato dia/mês/ano, disciplina, ordem de aplicação e série/ano que será aplicada a prova;

394. Possibilitar cadastro de questões por provas indicando o texto da pergunta e as habilidades abordadas;

395. Permitir cadastro de possíveis alternativas por questão contendo peso;

396. Permitir visualizar gráficos por questões com descritores, contendo a quantidade de alunos que assinalou cada alternativa e possibilitar um comentário nessa questão;

397. Possibilitar um resultado que possua a turma, número da questão com seu descritor em anexo, resultado de acertos e erros em número e percentual;

398. Possibilitar a alteração de questões ou provas desde que não haja registro de lançamentos;

- 399. Possuir quadro de lançamento de respostas dos alunos de acordo com a prova, turma avaliada e ordem da avaliação;
- 400. Permitir o lançamento das respostas através do módulo do professor;

401. Permitir a visualização de resultados através do módulo do professor;

### **Associação de Pais e Mestres**

402. Permitir a gestão da Associação de Pais e Mestres (APM) da unidade escolar, sendo responsável pelo controle da APM pela unidade escolar, possibilitando consultar e adicionar membros e documentos de uso da APM;

403. Permitir registrar data de Início e Fim da APM, decreto, data da nomeação, nome da escola que a APM será criada;

404. Permitir registrar nome da APM, Nome do membro, entidade do membro, cargo em que o membro será encarregado, início de entrada e saída do membro na APM e nome da escola;

### **Calendário Escolar**

405. Possuir controle do calendário escolar da unidade escolar, podendo ser criados diferentes calendários para a mesma unidade escolar;

406. Permitir cadastrar e editar legenda, sendo possível definir título da legenda, abreviação e cor para exibição, atualizando automaticamente as cores dos calendários vinculados;

407. Permitir o lançamento de observações por calendário;

408. Emitir relatório para impressão contendo os dias, legendas, períodos dos bimestres e observação dos calendários;

409. Para a criação do calendário devem ser inseridos no mínimo os seguintes itens: nome do calendário, dias referentes ao calendário, legenda referente aos dias do calendário;

410. Permitir o cadastro do período letivo de cada bimestre do calendário selecionado através, da data de início e fim do bimestre;

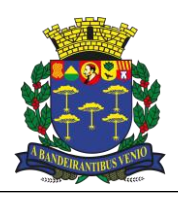

*Equipe de Apoio ao Sistema Informatizado de Licitações - Pregão Eletrônico São Carlos, Capital da Tecnologia*

411. Possuir contagem automática da quantidade de dias letivos por bimestre e mês através da interpretação da legenda;

- 412. Permitir a vinculação das séries/anos ao calendário;
- 413. Possibilitar a replicação da legenda em um período de dias definido;

414. Possuir a parametrização de Reuniões diversas, Calendário de Provas, Eventos e possuir campos de observação para anotações diversas;

415. Possuir a opção para imprimir o calendário com todos os recursos da página que são lançados;

## **Uniformes Escolares**

416. Possibilitar o cadastro de uniforme por unidade escolar, série e criança contendo o nome da criança, o tamanho dos uniformes.

417. Possuir controle dos uniformes da unidade escolar, possibilitando consultar os alunos com o uniforme já recebido e alunos que ainda não receberam o uniforme;

418. Gerar um relatório em tela contendo todas as informações relacionadas a uniformes na unidade, como: Total de alunos matriculados, total de uniformes por tamanho e sexo, total geral.

419. Gerar relatório por turma da unidade escolar contendo número do aluno, nome do aluno e as informações alimentadas de uniforme.

420. Permitir que a Secretaria de Educação consulte as quantidades requisitadas por Unidade Escolar no ano escolhido, mostrando total de alunos, sexo, tamanho de cada uniforme e o total geral da Unidade Escolar.

421. Permitir pela Secretaria de Educação a consulta de quantidades requisitadas no município no ano escolhido, mostrando total de alunos, sexo, tamanho de cada uniforme e o total geral do município.

## **Controles e Acompanhamentos**

422. Possuir controle de férias escolares na unidade escolar, sendo visível os períodos e as turmas/séries já cadastrados na unidade escolar, que deverão ser acessadas para confirmação de férias para os alunos cadastrados nas mesmas;

423. Possuir controle do sistema de saúde da unidade escolar, através da disponibilização de relatórios de vacinação para controle de quais alunos são ou não vacinados por determinada vacina, consulta de alunos com ou sem cartão do SUS e acesso a consulta do cartão do SUS;

424. Controle da infraestrutura da unidade escolar, onde deverá ter solicitações de serviço para a unidade escolar devendo cadastrar o tipo de serviço, o responsável pelo serviço e a função. Tendo também de haver a consulta dos serviços já realizados, se foram ou não atendidos ou realizados.

425. Possuir controle e gerenciamento dos patrimônios da unidade escolar, devendo registrar novos patrimônios, consultar e editar patrimônios já cadastrados;

426. Disponibilizar informação sobre Unidade escolar referente ao patrimônio, nome do patrimônio, tipo de patrimônio, dependência que o patrimônio ficará e origem do patrimônio;

427. Permitir buscar por nome do patrimônio específico ou listagem de todos os patrimônios registrados;

428. Permitir o controle de contagem de aulas na unidade escolar, onde o usuário deverá ser capaz de imprimir os quadros de hora de todas as turmas cadastradas na unidade. Devem também conseguir inserir as disciplinas em seus devidos períodos e dias letivos;

## **Compatibilidade com o Sistema de Gestão do Governo do Estado de São Paulo**

429. Possuir processo de importação de dados do Sistema de Gestão do Estado ( Secretaria Escolar Digital - SED), no mínimo com os seguintes campos: nome e código das unidades escolares, RA (Registro do Aluno) dos alunos, nome dos alunos, endereço dos alunos com dados georreferenciados, código das turmas, quantidade de salas por unidade, quantidade de turmas por unidade, alunos transferidos, quantidade de alunos por turmas, projeção de alunos por turmas, identificação da turma por sala, alunos da educação especial, alunos participantes de programas sociais como bolsa família;

430. Possuir processo de exportação de dados para o Sistema de Gestão do Estado (Secretaria Escolar Digital - SED) de forma automatizada, através do sistema de Gestão, não sendo permitido utilização do recurso "copia" e "cola", contendo no mínimo as seguintes Servicos de Integração: Incluir Coleta Classe, Alterar Coleta Classe, Consultar Ficha Aluno, Alterar Endereco Ficha Aluno, Realizar Matrícula Info Com RA, Realizar Matrícula Info Sem RA, Alterar Dados Pessoais Ficha Aluno, Alterar Documentos Ficha Aluno, Baixar Matrícula Transferência, Registrar Abandono, Remanejar Matrícula por RA, Registrar Não Comparecimento, Excluir Matrícula, Consultar Matrículas RA, Consultar Matrícula Classe RA, Consultar Escola CIE ,Consulta Formação Classe, Associar Irmão, Realizar Matricula Antecipada Fases, Realizar Matricula Antecipada RA Fases, Inscrever Aluno Transferência, Inscrever Intenção Transferência, Consultar Coleta Classe, Lançar Rendimento por Aluno Através do barramento de integração InterSystems Ensemble como parte de um webservice segundo o paradigma da Arquitetura Orientada a Serviços (SOA) ou possuir os serviços equivalentes disponibilizadas pelo sistema do Estado de São Paulo através da Tecnologia de integração REST (Representational State Transfer);

431. Os processos de importação e exportação devem garantir que todas as informações referentes aos alunos e turmas, citadas nos dois itens acima, permaneçam idênticas em ambos os sistemas (municipal e estadual). Exemplos: ao matricular um aluno sem RA no sistema de gestão municipal, a migração deverá trazer automaticamente o número gerado no SED e preencher no sistema; ao atualizar o endereço de um aluno no sistema municipal, a informação deverá ser atualizada automaticamente no sistema estadual, e assim sucessivamente com todos os demais serviços.

## **Reunião de Pais**

432. Possibilitar o upload e exclusão das listas de presenças em arquivos do tipo PDF;

433. Possuir controle de frequência dos que compareceram às reuniões, digitando a data da reunião;

434. Possibilitar a impressão da lista de presença da turma, contendo logo oficial do município, nome da Unidade Escolar, nome dos alunos matriculados na turma e nome do professor responsável;

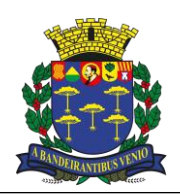

*Equipe de Apoio ao Sistema Informatizado de Licitações - Pregão Eletrônico São Carlos, Capital da Tecnologia*

## **Controle de solicitação de manutenção predial**

435. Permitir o cadastro das solicitações dos serviços contendo: data, motivo, solicitante, cargo / função do solicitante, descrição do motivo;

436. Possibilitar o registro descrito da manutenção realizada ou não e a respectiva justificativa.

437. Permitir a avaliação de no mínimo das seguintes situações: qualidade do serviço feito, do servidor que realizou o serviço e do tempo que a manutenção foi feita;

438. Possibilitar a visualização e edição das solicitações de serviços das unidades contendo: data, tipo de serviço, unidade escolar, descrição detalhada do serviço, situação;

439. Possibilitar o despacho pelo departamento responsável, informando a situação e permitindo anexar documentos;

440. Possibilitar a busca de solicitações por através dos filtros: unidade, referência, situação ou/e período;

### **Remoção de Docentes/Especialista**

441. Permitir a Inscrição online do candidato através do perfil do professor;

- 442. Permitir o candidato gerar a Ficha de Inscrição;
- 443. Permitir o candidato anexar documentos por legenda para a contagem de pontos na ficha de inscrição;
- 444. Permitir o candidato enviar a ficha de inscrição para a validação do supervisor;
- 445. Permitir o supervisor analisar e validar os documentos enviados pelo candidato para agregar na pontuação;
- 446. Permitir o supervisor colocar a carga horária do candidato para agregar na pontuação;
- 447. Permitir o candidato imprimir a ficha após o supervisor validar;
- 448. Permitir o Aceitar ou recusar a validação do supervisor;
- 449. Permitir o candidato enviar um recurso sobre a validação do supervisor;
- 450. Permitir o candidato anexar um documento no recurso;
- 451. Permitir o supervisor responder os recursos enviados dos candidatos;
- 452. Permitir o candidato e o supervisor imprimir os comprovantes do recurso;
- 453. Permitir o candidato indicar as unidades que quer se remover;
- 454. Permitir o candidato imprimir o comprovante das indicações;
- 455. Permitir o supervisor colocar as vagas iniciais disponíveis em cada escola;
- 456. Permitir o supervisor colocar a configuração de datas de início e de fim de cada etapa;
- 457. Permitir o supervisor alterar a etapa da remoção de cada candidato;
- 458. Permitir o supervisor ver o controle de registro ocorrido durante a remoção;
- 459. Permitir o supervisor ver o controle de movimentação durante o processo de remoção;
- 460. Permitir o supervisor e o candidato imprimir o impresso de vagas Iniciais e Potenciais;
- 461. Permitir o supervisor e o candidato imprimir o impresso de Resultado final da remoção;
- 462. Permitir o supervisor realizar o processo de remoção, verificando vagas iniciais e potenciais, respeitando critério de classificação,
- sempre verificando a melhor opção, conforme local de indicação do docente e mostrando opção atendida;
- 463. Permitir o supervisor e o candidato imprimir a classificação final da remoção;

464. Permitir a remoção de forma automatizadas a partir das escolas de desejo do professor, sempre respeitando a ordem classificatória pautada nos critérios de frequência, produção acadêmica e formação. [IMPORTANTE]

### **Atribuição Classes/Turmas – Classificação de Docentes**

- 465. Permitir a Inscrição online do candidato através do perfil do professor;
- 466. Permitir gerar a Ficha de contagem de pontos;
- 467. Permitir gerar a Ficha de inscrição com soma da pontuação;
- 468. Permitir o anexo de documentos a ficha de inscrição do candidato;
- 469. Permitir gerar e emitir a impressão da Lista de classificação por pontos com nome completo e pontuação;
- 470. Permitir gerar a Ficha de local de indicação com no mínimo 4 escolhas;
- 471. Permitir gerar a Lista de classificação por pontos com nome completo e pontuação;
- 472. Permitir a realização da Atribuição na unidade escolar;
- 473. Gerar Mapa de atribuição de classes por unidade escola e a impressão do Mapa;
- 474. Possuir Cadastro de excedente, permitindo o cadastro de professores não lotados em turmas da rede;
- 475. Possuir Cadastro de readaptados, permitindo o cadastro de professores não lotados em turmas da rede;

476. Possuir impressão da lista informando os professores lotados, a turma, série, a sede, os excedentes, readaptados, nome do diretor,

- coordenador pedagógico, assistente de direção, supervisor, nome da escola e quantidade de turmas
- 477. Permitir gerar a atribuição de Classes/Turmas na Sede;
- 478. Permitir gerar a Lista de Classificação por ordem de contrato;
- 479. Possuir Painel com vagas disponíveis para escolha, lista de últimas escolhas feitas, nome do próximo a escolher;
- 480. Gerar Comprovante de escolha de local de exercício;
- 481. Permitir gerar a Lista de resultados finais;
- 482. Permitir a validação e alteração das fichas cadastrais pelo perfil dos supervisores e/ou diretores.
- 483. Possibilitar a abertura de recurso através do perfil do professor nas etapas definidas pelo município.
- 484. Possibilitar a análise e devolutivas de recursos pela supervisão e/ou direção escolar.

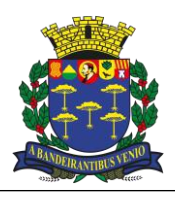

*Equipe de Apoio ao Sistema Informatizado de Licitações - Pregão Eletrônico São Carlos, Capital da Tecnologia*

485. Permitir o anexo de documentos junto aos recursos através do perfil de professores.

### **Plano de Ação**

486. Possibilitar cadastro de planos de ação, contendo: Nome do plano, Autor, Responsável, Situação, Objetivo geral, Áreas de gestão, Escola Vinculada e Justificativa;

487. Possibilitar a pesquisa de planos de ação por: nome, autor, responsável, data de criação ou situação;

488. Possibilitar cadastro de atividade em cada plano de ação, contendo: setor, data de início, data de fim, atividades realizadas, situação, recursos necessários, responsável pela atividade, tipo do recurso, estimativa total de gastos em reais, detalhes, objetivos, metas ou resultados esperados e metas e resultados alcançados.

489. Possibilitar vincular anexo ao plano de ação específico e as atividades realizadas.

- 490. Possibilitar a pesquisa de atividades por: Setor, Atividade, Tipo do recurso, Data de Início, Data de Fim e Situação da atividade.
- 491. Possibilitar a pesquisa dos anexos vinculados por: Nome do arquivo, Nome da atividade e a Data de envio do anexo.

### **Certificado**

492. Possibilitar o cadastro de certificados com: Nome do certificado, Nome, RG (Registro Geral), Dígito do RG, CPF, Carga Horária, Data, Mês de Início, Mês de conclusão e Ano;

493. Possibilitar cadastro de certificados Personalizados, no qual o responsável tem liberdade para fazer o certificado da maneira que achar melhor;

494. Possibilitar a pesquisa de certificados cadastrados no sistema;

495. Possibilitar a impressão dos certificados cadastrados no sistema.

## **Aplicativos mobile de pais/responsáveis**

496. Mostrar na tela inicial do aplicativo alguns dados iniciais à utilização do aplicativo;

497. Possibilitar ao pais/responsáveis o cadastro para o acesso do aplicativo, na tela inicial contendo um botão de cadastro do acesso, apenas aos pais/responsáveis que possuem alunos já cadastrados em uma unidade escolar;

498. Possibilitar ao país/responsáveis acompanhar frequência dos seus filhos/dependentes recebendo notificações do aplicativo, podendo observar o calendário com os dias das ausências e presenças;

- 499. Permitir aos pais/responsáveis receber no aplicativo o boletim escolar contendo: o bimestre, a disciplina e suas notas;
- 500. Apresentar no aplicativo uma lista de mensagens sobre comunicados, ocorrências disciplinares e pedagógicas;
- 501. Permitir os pais/responsáveis receber notificações sobres comunicados e ocorrências;
- 502. Possibilitar aos pais/responsáveis acompanhar o calendário escolar da unidade onde seu filho/dependente está matriculado;
- 503. Possibilitar aos pais/responsáveis acesso ao cardápio da merenda escolar oferecida;
- 504. Possibilitar aos pais/responsáveis receber e enviar mensagens via chat para os professores de seus dependentes;
- 505. Chat do aplicativo vinculado com o chat do sistema WEB;
- 506. Possibilitar aos pais/responsáveis visualizar informações sobre a turma do seu dependente;
- 507. Possibilitar aos pais/responsáveis alterar a foto do seu dependente no sistema do Demandanet;

## **Aplicativos mobile de docentes**

508. Mostrar na tela inicial do aplicativo alguns dados iniciais à utilização do aplicativo;

- 509. Possibilitar aos docentes o acesso ao aplicativo utilizando o mesmo login cadastrado no sistema integrado web.
- 510. Mostrar tela contendo o aplicativo de envio de comunicados aos pais/responsáveis e frequência dos alunos;

511. Permitir o lançamento da frequência ou ausência de forma individual ou de toda turma com possibilidade de escolha de lançar frequente ou ausente;

512. No módulo de frequência, deverá possibilitar o envio de receberem SMS presença/ausências de um ou todos os alunos, que o responsável possua cadastro do número de celular;

513. No módulo de frequência, deverá possibilitar o envio de notificação de presença/ausências de um ou todos os alunos, que o responsável esteja cadastrado no Aplicativo de Responsáveis;

- 514. No módulo comunicado/ocorrências conter um formulário de criação de comunicados para os pais/responsáveis;
- 515. Possibilitar ao docente receber e enviar mensagens via chat para os seus alunos;
- 516. Chat do aplicativo vinculado com o chat do sistema WEB;

### **Tarefas**

- 517. Permitir Cadastro e Manutenção de Tarefas Escolares pelo perfil do professor;
- 518. Permitir a Visualização e monitoramento das tarefas escolares, seus conteúdos e suas repostas pelo perfil administrativo;
- 519. Permitir o cadastro de tarefas escolares por turma ou aluno;
- 520. Permitir o cadastro de questões dissertativas e assertivas;
- 521. Possuir opção de publicação de tarefas escolares;
- 522. Permitir o anexo de imagens, links e pdf por questão ou por tarefa;
- 523. Possuir Prazo máximo para os alunos responderem as tarefas;
- 524. Permitir visualizar e responder tarefas a partir do perfil do aluno;
- 525. Permitir responder as questões através de campo de texto ou anexo de imagens;
- 526. Possuir rotina de correção das tarefas por questão, com ao menos 2 opções de correção e campo para devolutiva para o aluno no perfil do professor;

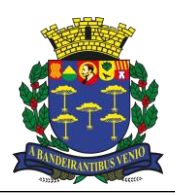

*Equipe de Apoio ao Sistema Informatizado de Licitações - Pregão Eletrônico São Carlos, Capital da Tecnologia*

- 527. Possibilitar a visualização da correção e devolutiva da tarefa pelo perfil do aluno;
- 528. Possuir relatórios gerenciais de acessos, respostas e publicações das tarefas a partir do perfil administrativo;
- 529. Possibilitar o envio centralizados de tarefas para todas as turmas de mesma série/ano pelo perfil do gestor/coordenador;

## **Gestão de Suporte Técnico de Informática**

530. Possuir filtros por status de serviço.

531. Possuir lista de solicitação de serviços exibindo o defeito, a unidade solicitante, o funcionário designado e opção de acesso rápido aos detalhes.

532. Possuir ficha de ordem de serviço contendo nome da unidade, funcionário responsável, descrição do defeito, data do cadastro, número da nota fiscal, número do empenho, previsão de execução, data de início, data de conclusão, valor dos produtos, valor total.

533. Permitir a exclusão de solicitações com situação de solicitado.

534. Permitir a edição de solicitações contendo nome da unidade, funcionário responsável, descrição do defeito, número da nota fiscal, número do empenho, previsão de execução, valor dos produtos, valor do serviço e alterar previsão de realização

535. Permitir opção para início de atendimento.

536. Permitir a impressão da ordem de serviço contendo o solicitante, descrição do defeito e campo para assinatura do técnico e solicitante.

537. Permitir opção para conclusão da solicitação de serviço com observações finais.

538. Permitir retornar solicitações concluídas para situação de agendamento ou em andamento.

- 539. Gerar relatórios de ordem de serviço com filtros de requisitante, funcionário responsável, situação e período.
- 540. Permitir a abertura por qualquer unidade da rede.

541. Permitir o acompanhamento da situação pelo solicitante.

### **Infraestrutura**

542. A contratada deverá alocar em suas dependências, subcontratado ou terceirizado, os equipamentos e dispositivos necessários para disponibilizar os sistemas e seus respectivos módulos em ambiente WEB, permitindo as condições e escalabilidade de recursos tecnológicos necessários para implantação, manutenção, bem como fornecer as garantias de segurança para as transações via WEB das soluções, durante a vigência do contrato, atendendo obrigatoriamente aos seguintes requisitos:

543. Sistemas gerenciadores de banco de dados e de cópias de segurança (backups);

544. Sistemas para segurança da informação que garantam o sigilo e a proteção contra "roubo de informações";

545. Sistemas para acompanhamento, medição e monitoramento da performance dos equipamentos de infraestrutura, prevenindo situações eventuais de instabilidade, proporcionando qualidade e segurança para o ambiente disponibilizado;

546. Sistemas de antivírus/spywares e Firewall; Conexões SSL, com Certificação Segura e Criptografada do Transporte das Informações – HTTPS;

547. Links de comunicação de alto desempenho com banda compatível com a demanda e com garantia de Alta Disponibilidade, capazes de disponibilizar acesso via WEB aos usuários do sistema;

548. Ambiente de disponibilidade (DataCenter) com alta performance, balanceamento de carga - 7/24, com certificação reconhecida para todos os critérios de segurança: (fogo, falta de energia, antifurto, anti-hackers);

549. A implantação do sistema pela empresa Contratada não poderá ser superior a 90 (noventa) dias contados a partir do recebimento da ordem de serviço inicial, e será executada conforme cronograma proposto pela Contratada para implantação do sistema contemplando, obrigatoriamente, todas as exigências técnicas obrigatórias dos sistemas a serem contratados;

550. Compreendem-se por implantação todos os serviços de configuração de servidores de acesso e de controle de backups, sistemas de proteção e segurança da informação e conversão dos dados, sendo a etapa de implantação concluída quando os sistemas licenciados estiverem disponíveis para uso pela PREFEITURA, devendo o treinamento de seus funcionários ser contemplado nesta etapa, tendo, inclusive, todos os mecanismos constantes do objeto disponíveis para serem utilizados pela PREFEITURA, podendo está encerrar a operação dos sistemas vigentes;

551. Toda solução deverá estar disponível e ser executada através de acesso normal a Internet (sem emuladores), via https (ambiente seguro).

## **Boletim de Frequência**

552. Possibilitar que o Boletim de Frequência seja exclusivo de cada unidade escolar

- 553. Permitir a Seleção do Período de Lançamento, por mês e ano
- 554. Permitir o Lançamento e Manutenção de Frequência Diária, Carga Suplementar e Horas Extra

555. Permitir o Lançamento Diário Individual ou Para Todos os Funcionários da Unidade

556. Possibilitar a Visualização do Quadro de Frequência de todos os atribuídos na unidade em uma única tela contendo ao menos: número da matrícula, Nome, Cargo e os dias do período de lançamento selecionado

557. Possibilitar inserir observações para cada funcionário em um período

558. Permitir a replicação de uma legenda específica, para um único funcionário em diversos dias de lançamento

559. Possibilitar a inclusão de novos funcionários ao período selecionado, verificando se o mesmo já se encontra no boletim de frequência evitando assim duplicidades de lançamento, levando em consideração também o número de contrato

560. Permitir a replicação do lançamento da carga suplementar existente em um período anterior

561. Possibilitar o Cadastro de Horas Extras, contendo ao menos motivo, dias e quantidade de horas

562. Permitir o cadastro de observação geral para o período

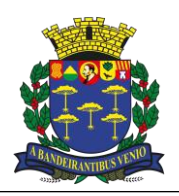

*Equipe de Apoio ao Sistema Informatizado de Licitações - Pregão Eletrônico São Carlos, Capital da Tecnologia*

- 563. Possibilitar a emissão de relógios em formato PDF, de todos os funcionários faltosos no período contendo a data e o tipo de falta. 564. Possibilitar a impressão em formato PDF do boletim de frequência contendo ao menos: número da matrícula, Nome, Cargo e os dias
- do período de lançamento selecionado no papel timbrado da unidade escolar
- 565. Permitir Finalização do Lançamento de cada período mensal por unidade, impedindo a edição do boletim sem a autorização da SME 566. Possibilitar a emissão da ficha 100 vinculado ao registro do boletim de frequência

## **Acompanhamento dos Conselhos / Comitês [IMPORTANTE]**

567. Permitir a gestão dos conselhos relacionados com a Secretaria Municipal de Educação, tais como o Conselho Municipal de Educação, o Conselho de Acompanhamento do FUNDEB, o Conselho de Alimentação Escolar, o Comitê Estratégico de Privacidade e Proteção de Dados Pessoais, possibilitando consultar e adicionar membros e documentos de uso dos respectivos conselhos; [IMPORTANTE]

568. Permitir registrar data de Início e Fim de cada gestão, decreto, data da nomeação; [IMPORTANTE]

569. Permitir registrar nome do Conselho/Comitê, Nome do membro, entidade do membro, cargo em que o membro será encarregado, início de entrada e saída do membro; [IMPORTANTE]

570. Os documentos devem ser categorizados por data, tipo e subtipo de forma que permita a busca; [IMPORTANTE]

## **Inscrições para Projetos [IMPORTANTE]**

571. Permitir área do sistema com acesso ao público em geral, a partir do qual o munícipe possa, por meio de acesso à internet, se inscrever em projetos da Secretaria de Educação; [IMPORTANTE]

572. Permitir o cadastro dos projetos e os responsáveis pela homologação da inscrição; [IMPORTANTE]

573. Permitir uma área de cadastro, a partir do qual o munícipe possa após a inscrição verificar o status de sua inscrição; [IMPORTANTE]

574. Para além dos dados pessoais, deve haver área na qual o mesmo possa fazer upload de documentos. [IMPORTANTE] 575. No ato de inscrição o munícipe poderá escolher entre os tipos de projetos com inscrições abertas ou simplesmente consultar os

projetos nos quais estão inscritos. [IMPORTANTE]

## **Plataforma de Currículo Virtual [IMPORTANTE]**

576. Permitir que o professor/servidor efetivo da Secretaria de Educação lance suas titulações e publicações. [IMPORTANTE]

577. Permitir que o professor/servidor efetivo faça o upload de cópia da sua titulação e/ou publicação. [IMPORTANTE]

- 578. Permitir que o diretor da unidade escolar ao qual o professor/educador está lotado com sede, homologue seus títulos e publicações. [IMPORTANTE]
- 579. Na titulação deve ser possível cadastrar a instituição, o curso, a carga horária, as datas de início e término. [IMPORTANTE]
- 580. Nas publicações deve ser possível cadastrar o tipo, a data, a quantidade de páginas e o nome da publicação. [IMPORTANTE]
- 581. Cadastrar os prazos de validade para cada titulação, publicação. [IMPORTANTE]

## **Avaliação Qualitativa [IMPORTANTE]**

582. Possuir ficha avaliativa que deve ser identificada a partir da disciplina e que é representada por uma Matriz na qual as colunas representam as habilidades/competência da disciplina, essas habilidades/competência devem estar agrupadas em unidades temáticas. De modo que cada ficha é exclusiva para uma disciplina e cada disciplina é composta por uma ou mais unidades temáticas, cada unidade temática é composta por uma ou mais habilidades. Cada linha dessa matriz representa um aluno da série e turma que estão sendo avaliados. A célula, junção de uma linha e uma coluna representa a avaliação daquela habilidade/competência para o aluno de uma determinada série e turma. [IMPORTANTE]

583. Cada ficha avaliativa deve estar relacionada a uma atividade específica. Nem todas as habilidades devem ser avaliadas em uma atividade, mas é importante que as avaliações fiquem armazenadas, assim a avaliação por habilidade estará sempre disponível a partir da primeira avaliação realizada sendo que a situação atual do aluno para cada habilidade será sempre a última avaliação para a habilidade em questão. [IMPORTANTE]

584. Cada habilidade cadastrada deve estar relacionada a um banco de atividades, por meio do qual o professor ou o coordenador pedagógico faça upload desta atividade, o autor da mesma deve autorizar o seu uso. Esta atividade só será disponibilizada aos demais professores quando a mesma for validada pela coordenação pedagógica, até este momento ela só será visível ao professor autor. [IMPORTANTE]

585. Permitir o cadastramento do peso que cada habilidade terá na nota final proposta, assim a partir destas ponderações e das habilidades adquiridas ao final de cada bimestre o sistema irá gerar uma nota final proposta para cada alunos por disciplina. [IMPORTANTE]

586. Disponibilizar relatório dos alunos a partir do qual seja possível visualizar as habilidades por disciplina atingidas, por aluno, por turma, por escola, por região de supervisão escolar e pela rede. [IMPORTANTE]

## **Contagem de Tempo de Serviço [IMPORTANTE]**

587. Permitir que seja possível computar o tempo de serviço de cada servidor a partir do controle de frequência. [IMPORTANTE]

588. Permitir que as ausências dos professores e demais servidores sejam lançadas e que as referias ausências sejam tipificadas para que seja possível subtrair do tempo de serviço aquelas ausências que ensejam desconto no referido tempo. [IMPORTANTE]

589. Permitir que sejam lançados os atrasos e que de acordo com a carga horária diária que quando a somatória dos atrasos atinja esta carga horária diária que 1 dia seja subtraído do tempo de serviço do servidor. [IMPORTANTE]

590. Esta contagem deve ser homologada pelo diretor e também pelo professor ou pelo supervisor em caso de negativa do servidor. [IMPORTANTE]

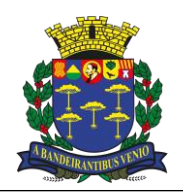

*Equipe de Apoio ao Sistema Informatizado de Licitações - Pregão Eletrônico São Carlos, Capital da Tecnologia*

### **Suporte Técnico Presencial**

591. A licitante vencedora do certame deverá disponibilizar um técnico para a Secretaria Municipal de Educação para suporte técnico durante a vigência contratual, em horário de expediente, das 08h às 18h de segunda a sexta-feira;

592. O técnico será incumbido de sanar dúvidas, realizar novos treinamentos, suporte a sistema em nível técnico para correções e melhorias, prestação de contas ao gestor, condução da implantação do sistema para produção, e evolução dos indicadores desejados e orientados pela equipe gestora municipal em todos os serviços disponíveis para a secretaria de educação;

593. A licitante vencedora do certame deverá ainda prestar suporte técnico remoto, por meio de sistema on-line para abertura e acompanhamento de chamados, implantado em todas as unidades escolares;

594. A licitante vencedora do certame deverá mensalmente disponibilizar para ao gestor da PREFEITURA, relatório detalhado dos atendimentos de suporte técnico remoto;

595. O suporte remoto deverá ser executado com o conhecimento do Analista de Tecnologia da Informação lotado na Secretaria de Educação.

### **Supervisão Escolar [IMPORTANTE]**

596. Permitir a sistematização dos procedimentos do departamento de supervisão de maneira digital eliminando ao máximo a utilização da circulação de papel. [IMPORTANTE]

597. Disponibilizar a Gestão das Visitas Supervisionadas por meio do cadastro dos tipos de visitas, para cada tipo de visita criar lista de itens a serem supervisionados, para estes itens deve ser possível identificar quais são requisitos obrigatórios. No preenchimento do cadastro da visita, dentre as informações que devem constar, destacam-se: unidade escolar visitada, data visita, informações de que acompanha a visita, a lista de itens supervisionados, campo para descrever detalhes da visita (assuntos tratados), entre outros. Deve ser possível relacionar diversas visitas de forma que seja possível ter uma linha temporal. [IMPORTANTE]

598. Permitir que as instituições visitadas devem ter acesso aos relatórios de visitas. [IMPORTANTE]

599. Disponibilizar a Gestão de projetos permitindo o cadastro de projetos originários da própria rede como aqueles advindos de instituições externas. Deve-se permitir o cadastramento das fases do projeto, das pendências e demais informações a ser definidas pelos departamentos de supervisão escolar. [IMPORTANTE]

600. Disponibilizar o Módulo de acompanhamento de unidades escolares privadas (OSCs, conveniadas, escolas particulares) por meio do preenchimento dos diversos requisitos que devem ser preenchidos. [IMPORTANTE]

601. Disponibilizar o controle do acompanhamento de fluxo que tem por objetivo prover à Secretaria de Educação e demais envolvidos de indicadores que auxiliem no processo de combate ao abandono escolar. O sistema deve prover painel de alertas disponibilizando informações sobre falta dos alunos; [IMPORTANTE]

602. Disponibilizar por meio do controle de acompanhamento de fluxo deve-se ter a possibilidade de iniciar o registro dos casos quando intervenções se fazem necessárias para evitar o abandono. [IMPORTANTE]

603. Disponibilizar por meio do controle de acompanhamento o encaminhamento de avisos para outras áreas de interesse, tais como: Conselho Tutelar, Saúde, Assistência Social, Ministério Público. Responsáveis por estas áreas devem ter acesso para complementar informações sobre os casos. [IMPORTANTE]

### **ANEXO V – DO LOTE ÚNICO**

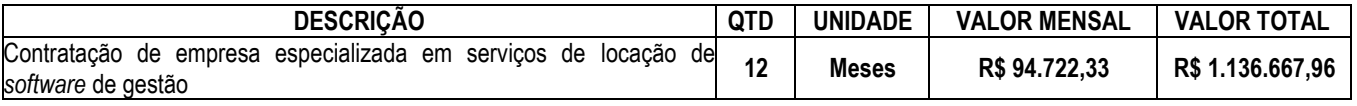

### **VALOR TOTAL DESTA LICITAÇÃO: R\$ 1.136.667,96 (Um milhão, cento e trinta e seis mil, seiscentos e sessenta e sete reais e noventa e seis cenatvos).**

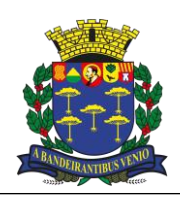

*Equipe de Apoio ao Sistema Informatizado de Licitações - Pregão Eletrônico São Carlos, Capital da Tecnologia*

## **ANEXO VI – MINUTA DE CONTRATO**

### **TERMO DE CONTRATO QUE ENTRE SI CELEBRAM A PREFEITURA MUNICIPAL DE SÃO CARLOS/SECRETARIA MUNICIPAL DE EDUCAÇÃO E A EMPRESA XXXXXXXXXX.**

## **PREÂMBULO**

Pelo presente instrumento de contrato, com base na legislação para a modalidade Pregão Eletrônico, regido pelos preceitos de direito público e, em especial, as disposições do Decreto Federal nº 10.024, de 20/09/2019, pela Lei n.º 8.078, de 11/09/90 – Código de Defesa do Consumidor, e suas alterações, subsidiariamente pela Lei 8.666, de 21/06/1993, e suas alterações, pelo Decreto Municipal 151, publicado no DOM de 14/07/2004, demais normas pertinentes, e ainda observadas às condições e informações técnicas e comerciais contidas nas Normas Gerais de Licitação, o estabelecido no presente Edital e seus Anexos, de um lado a **PREFEITURA MUNICIPAL DE SÃO CARLOS**, inscrita no CNPJ nº 45.358.249/0001-01, com sede na Rua Episcopal, 1.575 – Centro - CEP 13.560-570, São Carlos/SP, neste ato representada pelo Sr. XXXXXXXXXXX, portador do RG nº XXXXXXX e inscrito no CPF nº XXXXXXXXX, no uso de suas atribuições e competências legais, doravante denominado **CONTRATANTE** e de outro lado a empresa XXXXXXXXXXX, inscrita no CNPJ nº XXXXXXXXX, Inscrição Estadual nº XXXXXXXXX, com sede na XXXXXXXXXXXXX, neste ato representada por seu XXXXXXXXXX, o Sr. XXXXXXXXXXX, portador do R.G nº XXXXXXXX e inscrito no CPF nº XXXXXXXXXXXX, adjudicatária do PREGÃO ELETRÔNICO nº XXX/2022, Processo Administrativo nº 18.582/2022, doravante denominada **CONTRATADA**, têm entre si justo e contratado, a prestação de serviços conforme Edital nº XXX/2022 e Anexo V, com integral observância da Lei nº 8.666/93 e alterações posteriores, do Decreto Federal nº 10.024/2019, além das demais disposições legais aplicáveis contidas no preâmbulo deste instrumento e as cláusulas a seguir:

### **CLÁUSULA PRIMEIRA – DO OBJETO**

**01.01. O objeto do presente é a CONTRATAÇÃO DE EMPRESA ESPECIALIZADA EM SERVIÇOS DE LOCAÇÃO DE** *SOFTWARE* **DE GESTÃO, DESTINADO AO USO DA SECRETARIA MUNICIPAL DE EDUCAÇÃO DE SÃO CARLOS, de acordo com as características e especificações constantes no Processo de Origem: 18582/2022, devidamente apresentadas no Edital do PREGÃO ELETRÔNICO nº 110/2022 e seus anexos.**

**01.02.** As especificações técnicas, compreendidas como serviços, equipamentos, alimentação, materiais e medicamentos constam no Anexo V do instrumento convocatório.

## **CLÁUSULA SEGUNDA – DA EXECUÇÃO**

**02.01.** Esta contratação se fará no regime de execução empreitada global e as condições para a execução do OBJETO do presente encontram-se descritas no Edital de PREGÃO ELETRÔNICO nº XXX/2022, referente ao Processo Administrativo n° 18582/2022, em consonância com a proposta da **CONTRATADA**, que ficam fazendo parte integrante deste independentemente de transcrição.

### **CLÁUSULA TERCEIRA – DO PREÇO**

**03.01.** O valor mensal do presente é da importância de R\$ XXXXXX,XX (XXXXXXX), totalizando no período de vigência de 12 (doze) meses a monta de R\$ XXXXX, XX (XXXXXXXXXXX).

### **CLÁUSULA QUARTA – DA VIGÊNCIA**

**04.01.** O presente contrato entra em vigor na data da sua assinatura, estendendo-se pelo período de 12 (doze) meses, podendo ser prorrogado dentro das hipóteses legais.

### **CLÁUSULA QUINTA – DOS RECURSOS**

**05.01.** Os recursos financeiros para atendimento das despesas oriundas do presente encontram-se especificadas na dotação orçamentária codificada sob nº

Ficha 284 – Dotação 08.03.12.365.2049.2.166.3.3.90.39.01.2100000 (Fonte 01 – Tesouro Municipal)

### **CLÁUSULA SEXTA – DAS PENALIDADES**

**06.01.** O descumprimento, total ou parcial, das obrigações assumidas acarretará a aplicação, a juízo do **CONTRATANTE**, as sanções de: advertência, multa, suspensão temporária e impedimento de contratar e participar de licitações com a Prefeitura Municipal de São Carlos/Secretaria Municipal De Educação pelo prazo de até 05 (cinco) anos e declaração de inidoneidade, sendo que as sanções de suspensão e declaração de inidoneidade poderão ser cumuladas com multa, sem prejuízo da rescisão contratual, independente do cancelamento da nota de empenho.

**06.02.** As multas poderão ser cumulativas, reiteradas e aplicadas em dobro, sempre que se repetir o motivo.

**06.03.** Ocorrendo atraso na execução do objeto contratado será aplicada multa moratória de **0,3%** (zero vírgula três por cento) por dia de atraso, até o limite de **20 %** (vinte por cento) sobre o valor total do pedido.

**06.04.** No descumprimento de quaisquer obrigações licitatórias/contratuais, poderá ser aplicada multa indenizatória de **10%** (dez por cento) do valor total do objeto licitado.

## **CLÁUSULA SÉTIMA – DA LEGISLAÇÃO**

**07.01.** Este contrato é regulamentado pelo Decreto Federal nº 10.024/2019, pelo Decreto Municipal n.º 151, de 14/07/2004, com aplicação subsidiária da Lei Federal nº 8.666/93 e suas alterações, além das demais disposições legais aplicáveis.

## **CLÁUSULA OITAVA – DA SUBCONTRATAÇÃO**

**08.01.** Fica vedada a subcontratação total ou parcial, bem como, qualquer faturamento por parte de terceiros, desde que sem prévia e expressa anuência do **CONTRATANTE**.

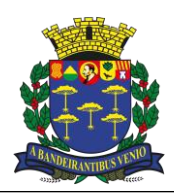

*Equipe de Apoio ao Sistema Informatizado de Licitações - Pregão Eletrônico São Carlos, Capital da Tecnologia*

## **CLÁUSULA NONA – DOS PAGAMENTOS**

**09.01.** Pelos serviços prestados, o **CONTRATANTE** pagará os preços constantes da proposta apresentada pela **CONTRATADA**.

**09.02.** O pagamento devido pelo Município será efetuado até 30 (trinta) dias após apresentação da nota fiscal devidamente atestada pelo setor requisitante.

**09.03.** A nota fiscal deverá conter o ateste do Ordenador de Despesas do setor requisitante.

**09.04.** O prazo de conteagem de 30 (trinta) dias iniciará à partir do ateste indicado no item 09.03.

**09.05.** Em caso constatada qualquer irregularidade na Nota Fiscal/Fatura/Recibo e/ou descumprimiento do item 11.01.09 deste instrumento contratual, a CONTRATANTE solicitará à CONTRATADA, carta de correção, quando couber, ou a pertinente regularização, que deverá ser encaminhada ao Ordenador de Despesas no prazo de até 05 (cinco) dias úteis.

**09.06.** Caso a CONTRATADA não apresente a regularização solicitada pela CONTRATANTE no prazo estipulado, ou, haja divergência fiscal ou erro na emissão da nota fiscal, fica interrompido o prazo para o pagamento, sendo iniciada nova contagem somente após a regularização da nota fiscal nas condições do item 09.05.

**09.07.** No caso de atraso do pagamento por parte da CONTRATANTE:

**09.08.** Será considerado como atraso, o primeiro dia util posterior ao prazo informado no item 09.04.

**09.09.** Ocorrendo atraso no pagamento será aplicada multa moratória de **0,033% (zero vírgula zero trinta e três porcento)** por dia de atraso, até o limite de **1% (um porcento)** ao mês, até o limite de **12% (doze porcento) ao ano,** sobre o valor da nota fiscal.

**09.10.** A empresa fica obrigada a comprovar, mensalmente, o pagamento dos salários e dos encargos sociais (FGTS e Previdência Social) em benefício dos seus funcionários, sob pena de rescisão contratual e suspensão do pagamento, até 20 (vinte) dias após o pagamento de qualquer parcela referente ao contrato em execução. A empresa informará no início dos serviços, o quadro de funcionários designados, devendo comunicar posteriores alterações; tal lista deverá ser conferida pelo órgão administrativo responsável que anexará cópia dessa lista em todas as faturas por ocasião de pagamentos. A comprovação será feita através de certidão expedida pela Receita Federal do Brasil, quanto às contribuições sociais previstas nas alíneas "a", "b" e "c" do parágrafo único do art. 11 da Lei no 8.212/91, às contribuições instituídas a título de substituição, e às contribuições devidas, por lei, a terceiros, inclusive às inscritas, até 14 de agosto de 2005, em dívida ativa do Instituto Nacional do Seguro Social – INSS;

## **CLÁUSULA DÉCIMA – DA RESCISÃO**

10.01. O **CONTRATANTE** poderá rescindir unilateralmente o presente Contrato nas hipóteses previstas nos artigos 77, 78, incisos I a XII, e 79 da Lei Federal nº 8.666/93 e alterações posteriores, sem prejuízo das penalidades pertinentes.

**10.01.01.** Nas hipóteses em que a rescisão ocorrer com base nos incisos XII a XVII do artigo 78 da Lei Federal nº 8.666/93, poderá a **CONTRATADA** ser ressarcida dos prejuízos que houver sofrido, desde que regularmente comprovados, conforme art. 79, § 2º da mesma lei.

**10.01.02.** No caso de rescisão do presente, a **CONTRATADA** reconhece os direitos da Administração previstos na legislação.

## **CLÁUSULA DÉCIMA PRIMEIRA – DOS DIREITOS E RESPONSABILIDADES DAS PARTES**

### **11.01.** Constituem direitos e responsabilidades da **CONTRATADA**:

**11.01.01.** Responder pelos serviços que executar, na forma da Lei;

**11.01.02.** Executar os serviços constantes da Planilha de Quantidades e Preços, dentro dos melhores padrões, normas técnicas e científicas vigentes e atualizadas e com o necessário rigor que a natureza dos serviços requer;

**11.01.03.** Conduzir os serviços de acordo com as normas de serviço e disposições legais aplicáveis;

**11.01.04.** Prestar, sem ônus para o **CONTRATANTE**, os serviços necessários à correção e revisão de falhas verificadas nos trabalhos;

**11.01.05.** Cumprir os prazos estabelecidos, mantendo o **CONTRATANTE** informado, de acordo com as conveniências deste, de todos os pormenores dos serviços;

**11.01.06.** Desenvolver seus trabalhos em regime de colaboração com o **CONTRATANTE**;

**11.01.07.** Arcar com as despesas incorridas na contratação de pessoal, encargos sociais, trabalhistas, securitários e quaisquer tributos incidentes direta ou indiretamente, sobre ou decorrentes do cumprimento do objeto deste, sem direito de pleitear reembolso ao **CONTRATANTE**;

**11.01.08.** Indicar um responsável para acompanhamento dos trabalhos.

**11.01.09.** Manter durante toda a execução do contrato, em compatibilidade com as obrigações assumidas, todas as condições de habilitação e qualificação exigidas na licitação.

**11.01.10.** Realizar com seus próprios recursos todas as obrigações relacionadas com o objeto a ser contratado, de acordo com as especificações, assumindo a responsabilidade técnica pelos equipamentos e serviços fornecidos;

**11.02.** Constituem direitos e responsabilidades do **CONTRATANTE**:

**11.02.01.** Efetuar os pagamentos conforme estabelecido na cláusula nona;

**11.02.02.** Indicar um responsável para o acompanhamento dos trabalhos.

**11.3**. Fica a Contratada obrigada a cumprir os direitos trabalhistas previstos na legislação em vigor, pertencentes aos trabalhadores que vierem a ser utilizados para a execução do objeto do contrato, sob pena de suspensão temporária do direito de contratar com o Município, bem como, a retenção dos pagamentos devidos à Contratada, caso esta esteja em situação de mora salarial, conforme Termo de Ajustamento de Conduta, firmado com o Ministério Público do Trabalho, nos autos do Inquérito n° 000647.2013.15.003/7- 51.

## **CLÁUSULA DÉCIMA SEGUNDA – DO REAJUSTE**

**12.01**. Os preços contratados serão fixos e irreajustáveis. Em caso de haver prorrogação do prazo contratual, ou seja, após decorridos 12 (doze) meses de vigência do contrato, os preços poderão ser reajustados com base no índice IPCA/IBGE vigente, ou no caso de sua

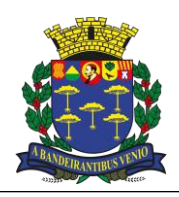

*Equipe de Apoio ao Sistema Informatizado de Licitações - Pregão Eletrônico São Carlos, Capital da Tecnologia*

extinção, pelo seu substituto legal, mediante prévia autorização.

## **CLAÚSULA DÉCIMA TERCEIRA - DO FORO**

**13.01**. Fica eleito o FORO da COMARCA DE SÃO CARLOS para dirimirem-se controvérsias eventualmente oriundas do presente contrato.

E, assim, por estarem justos e contratados lavrou-se o presente instrumento, que depois de lido e achado conforme, vai assinado pelas partes e testemunhas instrumentárias.

São Carlos, XX de XXXXXXXX de 2023.

CONTRATANTE: CONTRATADO: TESTEMUNHAS:

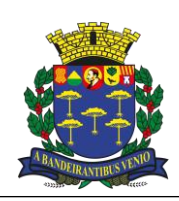

*Equipe de Apoio ao Sistema Informatizado de Licitações - Pregão Eletrônico São Carlos, Capital da Tecnologia*

## **ANEXO VII - MINUTA DE ORDEM DE ÍNICIO DE SERVIÇO**

**ORDEM DE INÍCIO DE SERVIÇOS N.° / 2023 Pregão Eletrônico N.° 110/2022 Contrato Nº XXXX / 2023 PROCESSO ADMINISTRATIVO N.°18582/2022 INTERESSADO: SECRETARIA MUNICIPAL DE EDUCAÇÃO**

EMPENHO N.º EMPRESA: Autorizamos o início do servico de:

## **CONDIÇÃO DE FORNECIMENTO/PRESTAÇÃO:**

**01. Os serviços previstos neste instrumento devem se iniciar na data da assinatura do contrato.**

**02.** Os serviços não aprovados pela SECRETARIA MUNICIPAL DE EDUCAÇÃO serão comunicados à empresa para necessárias providências, com as informações que motivaram sua rejeição. É de responsabilidade da empresa o atendimento imediato para que não haja prejuízo para CONTRATANTE.

**03.** Os serviços não aprovados pela SECRETARIA MUNICIPAL DE EDUCAÇÃO em hipótese alguma servirão de pretexto para que a empresa suspenda a prestação dos serviços.

**04.** Após a aprovação dos serviços pela SECRETARIA MUNICIPAL DE EDUCAÇÃO a empresa emitirá a fatura/nota fiscal.

**05.** O pagamento devido pela da Prefeitura Municipal de São Carlos/SECRETARIA MUNICIPAL DE EDUCAÇÃO será efetuado até 30 (trinta) dias após apresentação da nota fiscal devidamente atestada pelo setor requisitante.

**06.** Nas notas fiscais emitidas deverão constar o número desta licitação e do contrato, obrigatoriamente.

São Carlos, de 1000 de 2023.

Prefeitura Municipal de São Carlos Secretaria Municipal de Educação